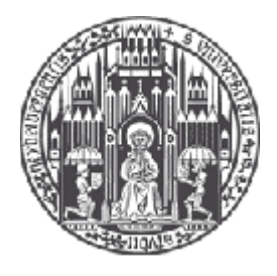

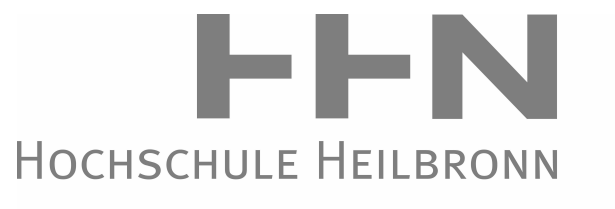

TECHNIK | WIRTSCHAFT | INFORMATIK

Universität Heidelberg Hochschule Heilbronn

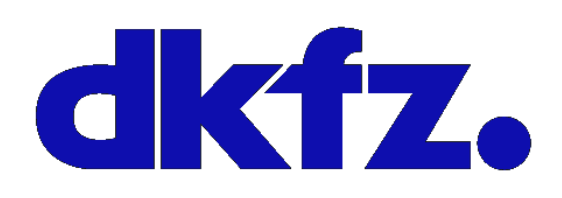

DEUTSCHES<br>KREBSFORSCHUNGSZENTRUM<br>IN DER HELMHOLTZ-GEMEINSCHAFT

# **Bachelor-Thesis**

# Tracking von atembewegten Tumoren auf Basis eines

# Multitemplate-Ansatzes

Hendrik Teske September 2011

Referent: Koreferentin: Prof. Dr. Rolf Bendl Dr. Kristina Giske

Betreuer:

Michael Schwarz

# Inhaltsverzeichnis

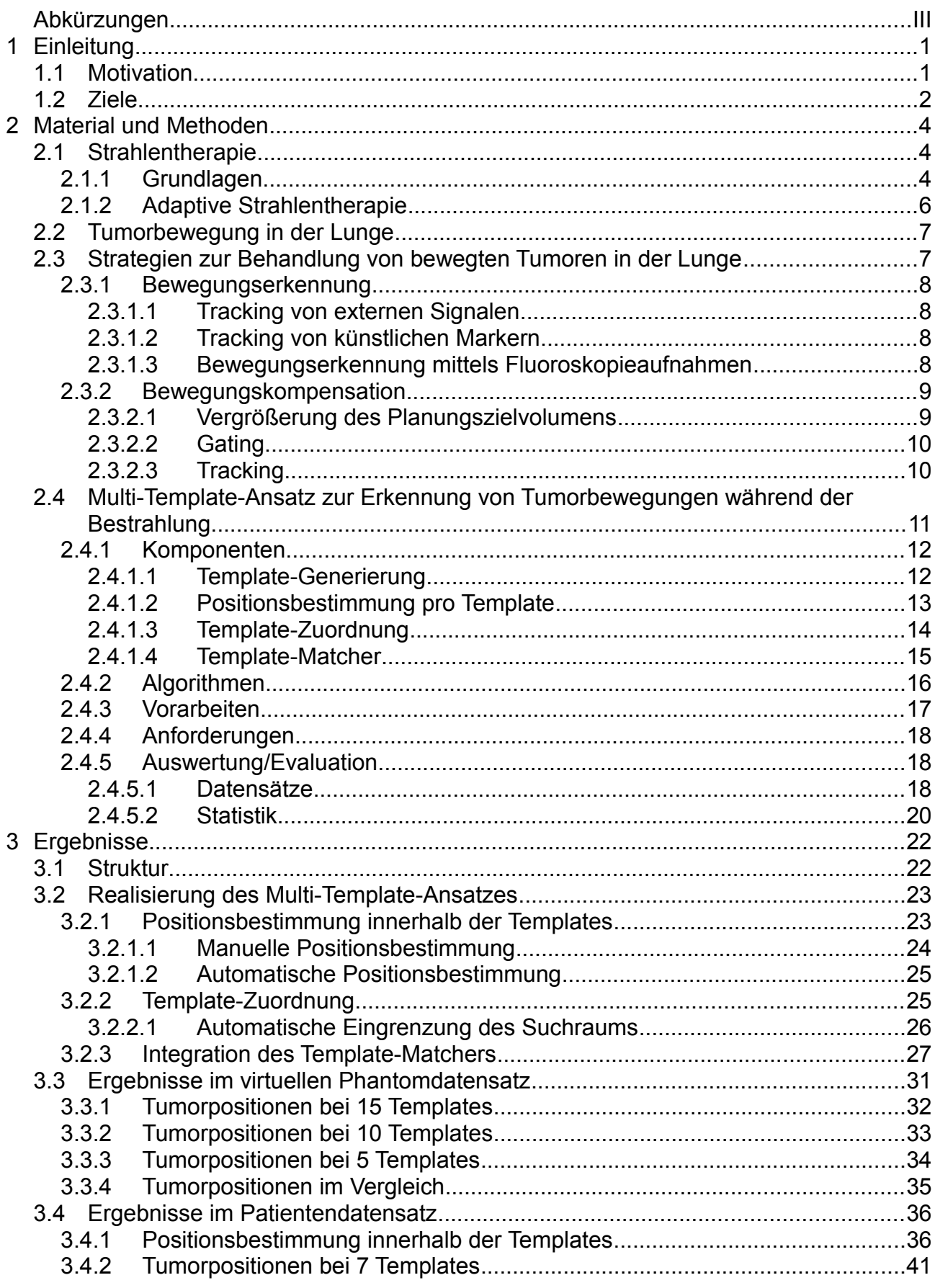

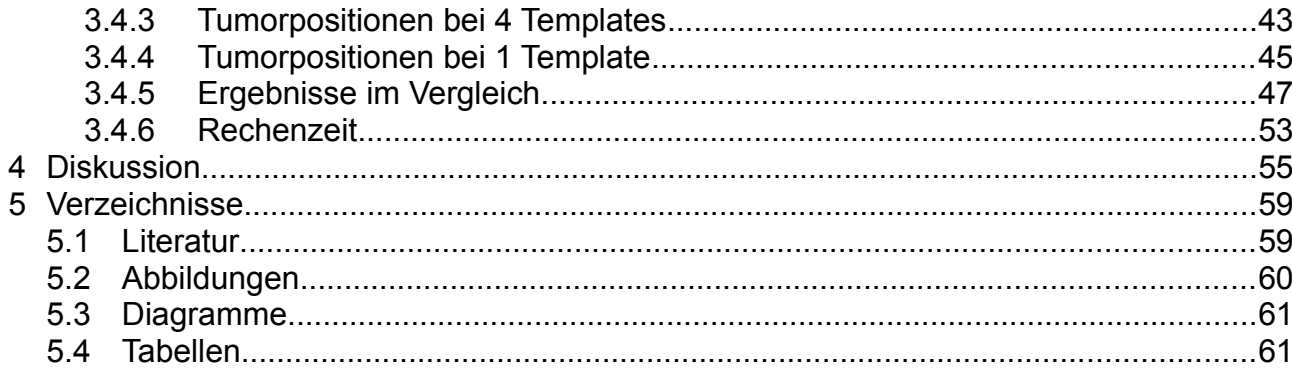

# <span id="page-3-0"></span>**Abkürzungen**

**CT** Computer Tomography DKFZ Deutsches Krebsforschungszentrum DRR Digitally Reconstructed Radiograph GUI Graphical User Interface MEI Motion-Enhanced-Image MLE Mean-Localisation-Error **NCC** Normalized Cross-Correlation **ResMoGating** Respiratory Monitory Gating RMSE Root-Mean-Squared-Error ROI Region Of Interest **TCP** 

Tumor Control Probability

# <span id="page-4-1"></span>**1 Einleitung**

#### <span id="page-4-0"></span>*1.1 Motivation*

Statistisch gesehen war im Jahre 2006 etwa jeder vierte Todesfall in Deutschland durch Krebs bedingt [Rki2006][Destatis2006]. Ordnet man die Todesursachen der Häufigkeit nach, so nimmt die Krebserkrankung hinter Erkrankungen des Herz - Kreislaufsystems den zweiten Platz ein [Destatis2010]. Anhand dieser Zahlen wird deutlich, wie wichtig es ist, Forschung auf diesem Gebiet zu betreiben, um die Überlebensaussichten der Patienten zu erhöhen.

Als dritthäufigste Krebserkrankung wird bei Männern und Frauen in Deutschland der Lungenkrebs diagnostiziert. Die ungünstige Prognose dieser Krankheit ist ein Indikator dafür, wie komplex eine Behandlung ist. Doch die Wissenschaft ist auf dem richtigen Weg. Dies zeigt sich in den Zahlen der altersstandardisierten Krebssterblichkeit des Zeitraums von 1980 bis 2006. Selbige nahm in diesen Jahren um 20% ab [Rki2006]. Erreicht wurden diese Erfolge vor allem durch Verbesserungen in der Vorbeugung, Früherkennung und Behandlung.

Als ein etabliertes Verfahren der Krebsbehandlung stellt die Strahlentherapie einen großen Anteil in den Behandlungen dar. Dieser Stellenwert wurde durch meist sehr gute Ergebnisse erreicht, die sich nach einer Therapie feststellen lassen. Die Möglichkeit, den Tumor sehr präzise zu bestrahlen, während das umliegende Gewebe nicht geschädigt wird, ist ein wichtiger Schritt, die Überlebenschancen des Patienten zu erhöhen.

Dass eine solche präzise Bestrahlung aber nicht immer einfach zu realisieren ist, zeigt sich bei der Behandlung von Lungentumoren. Hier sorgt die unwillkürliche Atembewegung für eine zeitliche Lageänderung des Tumors während der Bestrahlung und erschwert somit ein präzises Applizieren der Dosis innerhalb des Zielvolumens.

Soll ein bewegter Tumor bestrahlt werden, so wird meist der Weg einer Vergrößerung der Sicherheitsbereiche um die Kontur des Tumors herum gewählt. Durch einen ausgedehnteren Bereich soll sichergestellt werden, dass der Tumor ohne Berücksichtigung der Bewegung zu jeder Zeit die erforderliche Dosis erhält. Dieses Verfahren verzichtet auf eine Bewegungserkennung, birgt allerdings die Gefahr der Zerstörung von gesundem angrenzendem Gewebe.

Um diesem Problem entgegenzuwirken, beschäftigt sich die Wissenschaft mit Ansätzen, diese Bewegung zu erkennen und auf Basis der gewonnen Daten zu kompensieren. Eine solche Situation lässt sich abstrakt anhand eines einfachen Beispiels verdeutlichen:

Man stelle sich vor, ein Tumor eines Patienten solle bestrahlt werden. Bevor mit der Therapie begonnen werden kann, wird die Bestrahlung geplant. Hierfür wird ein Planungs-CT durchgeführt, um einen Bestrahlungsplan zu erstellen. Handelt es sich um einen Hirntumor, so kann mittels einer Immobilisation des Patienten sichergestellt werden, dass sich die Position des Tumors während der Bestrahlung nicht ändert. Somit ist die Präzision der Bestrahlung nur noch von den Geräten und dem Bestrahlungsplan abhängig.

Betrachtet man den Fall, in dem es sich nicht um einen Tumor im Hirn, sondern um einen Lungentumor handelt, so kann nicht mehr von einer festen Tumorposition während der Bestrahlung ausgegangen werden. Bedingt durch die Atmung des Patienten bewegt sich der Tumor entsprechend. Eine gezielte Bestrahlung ist ohne weitere Informationen über diese Bewegung nicht möglich. Wird eine Möglichkeit gefunden, diese Tumorbewegung zu erkennen, die vielleicht einem festen Muster folgt, so lässt sich die Position des Tumors während der Bestrahlung vorhersagen. Mit Hilfe dieser Bewegungserkennung lässt sich anschließend die Bewegung des Tumors durch ein Verfahren der Bewegungskompensation bei der Bestrahlung berücksichtigen.

Um einen bewegten Tumor in der Lunge exakt bestrahlen zu können, reicht es nicht aus, die Bewegung grob zu schätzen. Es bedarf einer genauen Bewegungserkennung die sich aufgrund der von Patient zu Patient unterschiedlicher Atmung individuell an die Gegebenheiten anpassen kann. Unter der Strategie: "Weg von großen Sicherheitsbereichen, hin zur präzisen Bestrahlung bei sich bewegenden Tumoren" existieren mehrere Verfahren, die eine solche Bewegungserkennung realisieren. Zum einen können externe Signale, wie die äußere Abdomenbewegung, gemessen und daraus auf die interne Tumorbewegung geschlossen werden. Daraus ergeben sich allerdings Ungenauigkeiten zwischen der Korrelation der externen Surrogate mit der internen Tumorbewegung [Jiang2006a]. Ein weiteres Verfahren stellt das Tracken von implantierten Markern dar. Der hohen Präzision dieses invasiven Verfahrens steht allerdings ein erhöhtes Risiko eines Pneumothorax gegenüber [Geraghty2003][Topal2003]. Es bedarf also eines Verfahrens, das eine hohe Präzision bei der Bewegungserkennung ermöglicht, ohne die Nachteile der beiden oben genannten Verfahren in Kauf zu nehmen.

Diese Bedingungen erfüllt der Multi-Template-Ansatz, der nicht-invasiv auf der bildbasierten Analyse eine direkte Messung der internen Tumorbewegung realisiert. Die Erkennung der Bewegung erfolgt mittels mehrerer Templates und einem Registrierungsalgorithmus. Ohne die Verwendung von Templates erweist sich ein Registrierungsalgorithmus als wenig robust aufgrund der sich ändernden Gegebenheiten während der Bestrahlung. Aus diesem Grund werden vor dessen Einsatz Templates generiert, die die verschiedenen Atemphasen repräsentieren und die Bewegung des Tumors mittels bekannter Tumorpositionen grob unterteilen. Die Anzahl dieser Templates spielt eine wichtige Rolle bei der Präzision der Bewegungserkennung. Während die Verwendung von lediglich einem Template Defizite bei der Robustheit der Ergebnisse aufweist [Schwarz2011], sorgen mehrere Templates dafür, dass die Positionen des Tumors während der Atmung vor dem Einsatz des Registrierungsalgorithmus fein eingeteilt werden können. Auf Basis dieser Einteilung können dann die Tumorpositionen mit den nachgeschalteten Registrierungsalgorithmus individuell, exakt und ohne weiteres Eingreifen des Benutzers bestimmt werden.

## <span id="page-5-0"></span>*1.2 Ziele*

Ziel dieser Arbeit ist es, in einem bestehenden System mittels eines Multi-Template-Ansatzes eine präzise Bewegungserkennung zu realisieren, um so die exakten Positionen des Tumors während der Atemzyklen bestimmen zu können. Basierend auf der bereits existierenden Zuordnung der Fluoroskopieaufnahmen zu mehreren bekannten Tumorpositionen soll eine Möglichkeit gefunden und implementiert werden, die Position des Tumors innerhalb der Templates bestimmen zu können. Anschließend soll ein Registrierungsalgorithmus in das System integriert werden, der eine präzise und individuelle Positionsbestimmung des Tumors während der Bestrahlung ermöglicht. Dafür muss das System um weitere Funktionalitäten erweitert werden, die eine solche Integration möglich machen und die Ergebnisse in der graphischen Benutzeroberfläche darstellen. Im Abschluss soll eine Evaluation der Ergebnisse darüber Aufschluss geben, ob die erreichte Präzision und die benötigte Rechenzeit für Gating- oder Tracking-Verfahren ausreichend

ist, sodass dieses entstandene System eine Basis für solche Methoden der Bewegungskombination darstellen kann.

# <span id="page-7-2"></span>**2 Material und Methoden**

In Kapitel [2.1](#page-7-1) wird dem Leser die Strahlentherapie als ein Verfahren der Tumorbehandlung vorgestellt und erläutert, welche Relevanz sie im Kontext dieser Arbeit besitzt. Aufbauend auf den in der Routine eingesetzten Verfahren der Strahlentherapie werden des Weiteren Möglichkeiten aufgezeigt, wie die Behandlung an sich bewegende Objekte angepasst werden kann.

Das grundlegende Problem der Tumorbewegung in der Lunge wird in Kapitel [2.2](#page-10-1) aufgezeigt, sowie im darauffolgenden Kapitel mögliche Strategien der Behandlung vorgestellt.

Kapitel [2.4](#page-14-0) stellt einen Ansatz zur Erkennung von atembewegten Tumoren auf Basis der Bildgebung vor. Hier werden detailliert dessen Vorgehensweise beschrieben und die Vorarbeiten genannt, die für die Integration eine Rolle spielen.

## <span id="page-7-1"></span>*2.1 Strahlentherapie*

Der Diagnose Krebs müssen sich allein in Deutschland jährlich mehr als 400.000 Menschen stellen. Betrachtet man die Mortalität innerhalb eines Jahres, so sterben mehr als 200.000 Menschen an der Ursache Krebs [Rki2006]. Aufgrund weiterentwickelter Behandlungsverfahren lassen sich die Überlebensaussichten der Tumorpatienten verbessern. Als eines der drei etablierten Verfahren zur Behandlung von Krebs stellt die Strahlentherapie mittlerweile in über 50% der Behandlungen einen Teil der Therapie dar.

## <span id="page-7-0"></span>**2.1.1 Grundlagen**

Die Strahlentherapie verwendet hochenergetische, ionisierende Strahlung, die das Tumorgewebe zerstören soll. Ein Linearbeschleuniger erzeugt eine solche Strahlung, deren Ausrichtung auf den Tumor gewährleistet werden muss. Bedingt durch die zellschädigende Wirkung der Strahlung wird eine bestmögliche Schonung des umliegenden gesunden Gewebes bei gleichzeitig hochdosierter Bestrahlung des Zielvolumens angestrebt.

Durch das Konzept der Fraktionierung, die Behandlung auf mehrere Sitzungen mit verringerten Einzeldosen zu verteilen, wird ein biologischer Vorteil ausgenutzt. Da Zellreparaturmechanismen hauptsächlich während der Ruhephase der Zellen aktiv sind, wirkt sich eine Aufteilung der Behandlung auf mehrere Sitzungen positiv auf die gesunden Zellen aus. Diese regenerieren sich im Vergleich zu den Tumorzellen, die sich häufiger in der Wachstumsphase befinden, besser, da in dieser keine Reparaturgene aktiv sind. Somit kann mittels einer Fraktionierung der Anteil der biologischen Wirkung der Strahlung auf Tumorzellen im Gegensatz zu gesunden Zellen deutlich erhöht werden.

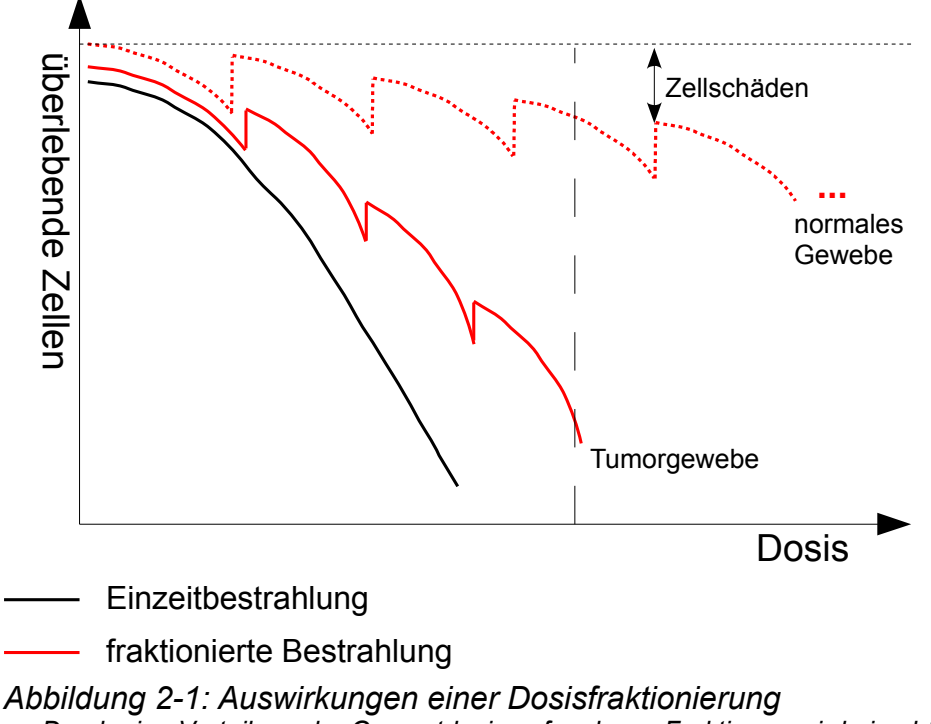

<span id="page-8-0"></span>*Durch eine Verteilung der Gesamtdosis auf mehrere Fraktionen wird eine höhere Differenzierung der Dosiswirkung von normalem Gewebe und Tumorgewebe erreicht. Da die Regenerationsfähigkeit von normalem Gewebe höher ist, fällt die Strahlenbelastung nach mehreren Fraktionen nicht so stark ins Gewicht wie bei Tumorgewebe.*

Als Ziele dieser tumorkonformen Bestrahlung gelten eine hohe Tumorkontrolle (TCP), und niedrige Normalgewebskomplikationen (NTCP). TCP gibt die Tumor-Kontrollwahrscheinlichkeit an, die von der Anzahl an Tumorzellen vor der Bestrahlung, der Strahlendosis und der Anzahl an Tumorzellen nach der Bestrahlung abhängt. Bei einer hohen Tumorkontrolle ist die Wahrscheinlichkeit gering, mit der sich weitere Tumore mit hohem Potential zur Metastasierung bilden. NTCP ist die Wahrscheinlichkeit, mit der Komplikationen im normalen Gewebe aufgrund dessen Bestrahlung auftreten.

Um diese Ziele möglichst gut zu erreichen, hat sich die Planung der Bestrahlung im Vorfeld der Therapie als essentielles Werkzeug herausgestellt. Diese Planung erfordert allerdings, dass dieselben Gegebenheiten, die während der Planung vorherrschten, auch während der Therapie bestehen. Dies bezieht sich im Wesentlichen auf die Patientenpositionierung. Stimmt die Positionierung des Patienten zu diesen unterschiedlichen Zeitpunkten der Planung und der Therapie überein, oder kann diese in Übereinstimmung gebracht werden, so steht einer millimetergenauen Bestrahlung nichts mehr im Wege.

Um Bewegungen zu unterbinden, die relativ zur Patientenposition ausgeführt werden, existieren verschiedene Möglichkeiten der Immobilisation des Patienten. Damit kann gewährleistet werden, dass sich die Tumorposition während der Therapie nicht ändert. Dieses Vorgehen findet vor allem bei der Behandlung von Hirntumoren Anwendung, da sich die Position dieses Tumors während der Behandlung nicht aufgrund anderer Einflüsse ändert. Allerdings gibt es auch Bewegungen innerhalb des Körpers, die mittels einer Fixierung nicht oder nur eine begrenzte Zeit unterbunden werden können.

## <span id="page-9-0"></span>**2.1.2 Adaptive Strahlentherapie**

Die adaptive Strahlentherapie versucht die Behandlung von Tumoren an nicht vermeidbare Bewegungen anzupassen, um somit die Ziele der Strahlentherapie, eine hohe TCP bei gleichzeitig niedriger NTCP, bestmöglich erreichen zu können.

Bei einer solchen nicht vermeidbaren Bewegung findet eine zeitliche Lageveränderung des Tumors statt, die während des gesamten Betrahlungsprozesses berücksichtigt werden muss. Die Herausforderung der Bestrahlung liegt nun nicht mehr nur in der räumlichen Abgrenzung des Tumors, sondern zusätzlich in seiner Bewegung. Hier werden zwei unterschiedliche Bewegungsarten unterschieden.

#### **interfraktionelle Bewegung:**

Diese Art der Bewegung beschreibt Lageänderungen des Tumors zwischen den einzelnen Fraktionen. Hervorgerufen durch eine andere Lagerung des Patienten im Vergleich zum Zeitpunkt der Aufnahme des Planungs-CTs oder durch die Organbeweglichkeit, zum Beispiel der Prostata, wird auf unterschiedliche Arten versucht, diese Bewegungen zu korrigieren. Eine solche Korrektur kann zum Beispiel durch die Erstellung eines Bestrahlungsplans für jede Fraktion oder durch eine Lagerungskorrektur des Patienten erfolgen.

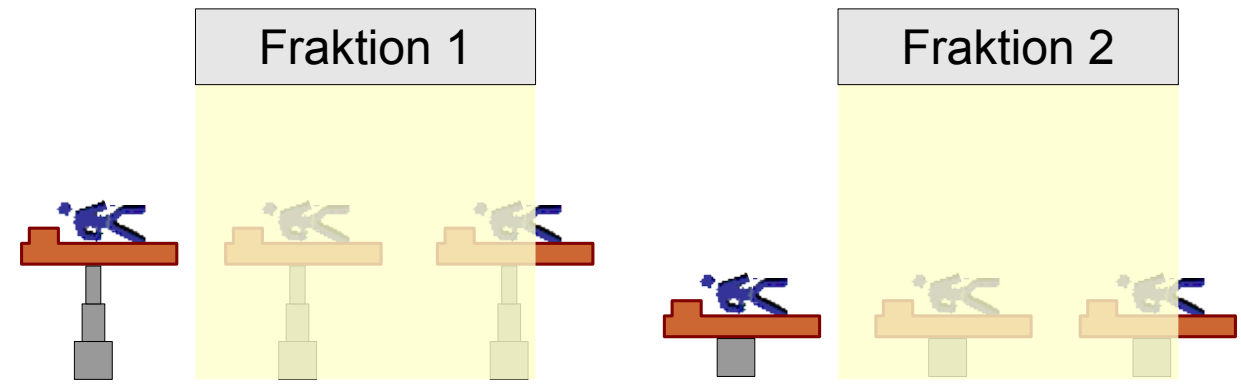

<span id="page-9-1"></span>*Abbildung 2-2: schematisch dargestellte interfraktionelle Bewegung Unter der interfraktionellen Bewegung wird eine Lageänderung des Tumors verstanden, die zwischen den einzelnen Fraktionen stattfindet. Die Lageänderung wird hier anhand der Veränderung der Höhe des Behandlungstisches schematisch dargestellt. Ist ein Bestrahlungsplan für Fraktion 1 abgestimmt, so kann unter Verwendung desselben Plans für Fraktion 2 keine präzise Bestrahlung gewährleistet werden, da die Position des Tumors im Bestrahlungsplan nicht mehr mit der tatsächlichen Position übereinstimmt.*

#### **intrafraktionelle Bewegung:**

Bewegungen, die das Zielvolumen betreffen und während der Bestrahlung auftreten, nennt man intrafraktionelle Bewegungen. Als häufigster Grund hierfür gilt die Organbewegung, die in einem sehr kurzen Zeitraum abläuft und dadurch während einer Fraktion berücksichtigt werden muss. Die Atmung bedingt genau eine solche Organbewegung innerhalb einer Fraktion. Einem Tumor in der Lunge wird durch die Lungenbewegung eine Bewegung induziert. Basierend auf einem Bestrahlungsplan, der diese zeitlichen Änderungen nicht berücksichtigt, lässt sich eine präzise Bestrahlung nicht mehr gewährleisten. Dies hätte aufgrund der Bewegung eine Mitbestrahlung und somit eine Schädigung des umliegenden Gewebes zur Folge. Um der Herausforderung, die in der Erkennung einer solchen Bewegung liegt, gerecht zu werden, beschäftigt sich diese Arbeit genau mit der beschriebenen Problematik. Auf die durch die Atmung bedingte Bewegung und mögliche Lösungsansätze, diese Bewegung bei der Bestrahlung zu berücksichtigen, wird im folgenden Kapitel genauer eingegangen.

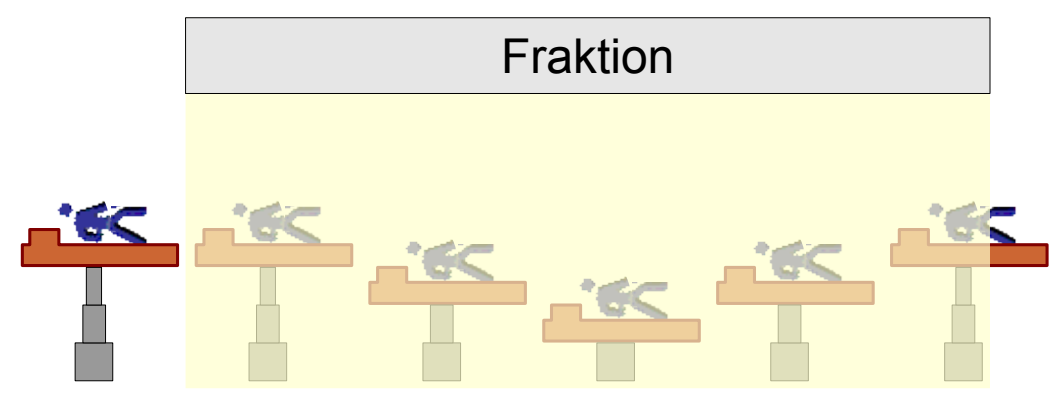

<span id="page-10-2"></span>*Abbildung 2-3: schematisch dargestellte intrafraktionelle Bewegung Unter einer intrafraktionellen Bewegung versteht man eine räumliche Positionsänderung des Tumors, die in einem zeitlich so kurzen Abstand stattfindet, dass sie während einer Fraktion berücksichtigt werden muss. Die Positionsänderung wird hier anhand der Veränderung der Höhe des Behandlungstisches schematisch dargestellt. Um eine präzise Bestrahlung zu gewährleisten, muss zum Beispiel der Bestrahlungsplan diese zeitliche Änderung der Tumorposition berücksichtigen. Ein statischer Bestrahlungsplan lässt sich hier nicht anwenden, da eine dynamische Positionsänderung des Tumors während der Fraktion vorliegt.*

## <span id="page-10-1"></span>*2.2 Tumorbewegung in der Lunge*

Bei der Bestrahlung eines Tumors in der Lunge bewegt sich dieser bedingt durch die Atmung des Patienten. Das Ziel, zu jeder Zeit eine präzise Bestrahlung des Tumors bei gleichzeitiger Schonung des umliegenden gesunden Gewebes zu gewährleisten, gilt es trotz einer solchen intrafraktionellen Bewegung zu erreichen.

Um eine solche hohe Effizienz der Bestrahlung zu gewährleisten, sollte neben einem optimalen Bestrahlungsplan die Bewegung des Tumors während der Behandlung möglichst vermieden werden. Durch eine Positionsverschiebung des bestrahlten Objekts ist eine punktgenaue und zielgerichtete Bestrahlung des Tumors nicht mehr ohne weiteres möglich, wodurch das klinische Ergebnis negativ beeinflusst werden kann. Wo anatomische Fixierungen des Patienten zur Kompensation äußerer Bewegungen geeignet sind, stoßen diese bei inneren Bewegungen, wie der Lungenbewegung während der Atmung, schnell an ihre Grenzen.

Kurzzeitig lässt sich diese Art der Organbewegung unterdrücken. Auf Grund der mittleren Dauer einer Bestrahlungssitzung von 15 Minuten ist dies dem Patienten über die gesamte Sitzung allerdings nicht möglich. Da die Zeitspanne, in der es möglich ist, die Luft anzuhalten und somit die Lungenbewegung außer Kraft zu setzen, begrenzt ist und deutlich unter der Dauer einer Bestrahlungssitzung liegt, muss die Behandlung auf diese Bewegung abgestimmt werden.

## <span id="page-10-0"></span>*2.3 Strategien zur Behandlung von bewegten Tumoren in der Lunge*

Aufgrund der Unvermeidbarkeit von atembedingten Bewegungen der Lunge während der Bestrahlung setzt sich die Forschung damit auseinander, wie die Behandlung auf Basis der Strahlentherapie trotzdem so erfolgreich wie möglich durchgeführt werden kann. Um eine zielgerichtete Bestrahlung zu ermöglichen, ist es wichtig, die genaue Position des Tumors während der Bestrahlung zu kennen. Hierzu existieren bereits eine Vielzahl von Ansätzen, die sich grob in zwei Bereiche unterteilen lassen:

• Methoden, die Bewegung zu erkennen und quantitativ zu erfassen, um so Rückschlüsse auf die aktuelle Tumorposition ziehen zu können (Kapitel [2.3.1\)](#page-11-3)

• Methoden, um die Bewegung zu kompensieren und somit die Problematik, die durch diese Bewegung entsteht, zu minimieren (Kapitel [2.3.2\)](#page-12-1)

Die Bewegungserkennung ist eine Voraussetzung für ein Verfahren der Bewegungskompensation und nur durch die Kombination beider Schritte kann der intrafraktionellen Bewegung begegnet werden.

## <span id="page-11-3"></span>**2.3.1 Bewegungserkennung**

In den Ansätzen, die zur Bewegungserkennung zählen, wird versucht, die Bewegung quantitativ zu erfassen, mit dem Ziel, jedem Wert für eine Bewegung eine eigene Tumorposition zuordnen zu können.

#### <span id="page-11-2"></span>*2.3.1.1 Tracking von externen Signalen*

Eine Möglichkeit der Bewegungserkennung besteht darin, ausgehend von einem extern gemessenen Signal auf die interne Bewegung des Tumors zu schließen. Zum Beispiel werden Druckunterschiede, die auf einen Brust- oder Abdomengurt während der Atmung wirken, registriert und als Surrogat für die Atmung verwendet. Es zeigte sich, dass es bei diesem Verfahren zu Ungenauigkeiten bei der Korrelation zwischen dem externen Signal und den internen Bewegungen der Lunge kommt [Jiang2006a].

#### <span id="page-11-1"></span>*2.3.1.2 Tracking von künstlichen Markern*

Eine relativ genaue Methode, die Position des Tumors während der Bestrahlung bestimmen zu können, stellt das Tracken von implantierten Markern dar [Shirato2003]. Eine Möglichkeit stellt in diesem Bereich das *Calypso Tumor Tracking System* der Firma *Calypso Medical Technologies* dar. Hier werden drei künstliche Marker innerhalb oder dicht neben dem Tumor platziert. Während der Behandlung werden diese Marker elektromagnetisch mittels einer mobilen Antenne getrackt. Die Position dieser Antenne wird durch ein Kamerasystem detektiert und somit lassen anhand der gewonnenen Informationen zu jedem Zeitpunkt die präzisen Tumorpositionen bestimmen. Allerdings hat sich herausgestellt, dass ein solches invasives Verfahren das Risiko eines Pneumothorax erhöht [Geraghty-2003][Topal2003].

#### <span id="page-11-0"></span>*2.3.1.3 Bewegungserkennung mittels Fluoroskopieaufnahmen*

Um ein erhöhtes Risiko eines Pneumothorax nicht eingehen zu müssen, werden Techniken zum Erkennen von Bewegungen der Tumormasse benötigt, die nicht auf implantierten Markern basieren. Die Fluoroskopie stellt ein Verfahren dar, bei dem zum Ziel einer dynamischen Darstellung von Bewegungsvorgängen während der Behandlung eine kontiniuerliche Serie von Röntgenbildern aufgenommen wird. Da diese Technik ein nicht-invasives Verfahren darstellt und eine direkte Messung der Bewegung des Tumors ermöglicht, eignet sie sich gut als Grundlage zur Bewegungserkennung [Berbeco2005a].

Der Verlauf der Atembewegung kann anhand einer Serie kontinuierlich akquirierter Fluoroskopieaufnahmen ermittelt werden, indem Operationen der Bildverarbeitung auf diese Aufnahmen angewandt werden. Die Bewegung des Tumors wird von der Atmung des Patienten induziert und korreliert somit mit der daraus extrahierten Atem-Bewegungskurve. Daher kann man davon ausgehen, dass ein kompletter Atemzyklus auch die Bewegungsspanne des Tumors innerhalb dieses Zyklus repräsentiert. Diese Erkenntnis kann man sich für spätere Positionsbestimmungen zunutze machen, indem die verschiedenen Atemphasen, in denen sich ein Tumor befinden kann, bestimmt werden und sich somit das Ausmaß der Bewegung des Tumors charakterisieren lässt.

Die verschiedenen Atemphasen können aufgrund der sich unterscheidenden Mittelwerte der Intensitäten der Fluoroskopieaufnahmen zwischen der Phase der Einatmung und der Ausatmung bestimmt werden. Aufnahmen der maximalen Inspiration sind heller, während Aufnahmen der maximalen Exspiration dunkler sind [Berbeco2005a]. Anhand dieser Tatsache können die verschiedenen Atemphasen identifiziert und charakterisiert werden. Alle akquirierten Fluoroskopiebilder können im Anschluss einer Atemphase zugeordnet werden.

Da es sich um eine Methode handelt, die ausschließlich mit Bildinformationen arbeitet, sind Ungenauigkeiten aufgrund von Artefakten oder nicht konstanter Belichtung nicht auszuschließen. Die Schwierigkeiten liegen in der Berücksichtigung der sich während der Bewegung ändernden Strukturen und den oben genannten Intensitätsunterschieden der verschiedenen Atemphasen während der Extraktion der Tumorbewegung.

Ein weiterer Nachteil dieser Technologie ist der Einsatz ionisierender Strahlung, die nach Möglichkeit vermieden werden sollte. Die geringe Intensität dieser Strahlung ermöglicht der Fluoroskopie allerdings den Einsatz als Kontrollinstanz vor und während der Bestrahlung, was als Voraussetzung für Gating- und Tracking-Verfahren gilt.

## <span id="page-12-1"></span>**2.3.2 Bewegungskompensation**

In der Bewegungskompensation geht es darum, die Bewegungen des Tumors so auszugleichen, das trotz dieser eine genaue Bestrahlung erreicht werden kann. Es werden dazu die technischen Komponenten bei der Bestrahlung als Reaktion auf die Bewegung angepasst. Voraussetzung für ein Verfahren der Bewegungskompensation ist die Erkennung dieser Bewegung. Erst aufgrund der erhaltenen Information über diese Bewegung können Maßnahmen eingeleitet werden, die dieser Bewegung entgegensteuern.

#### <span id="page-12-0"></span>*2.3.2.1 Vergrößerung des Planungszielvolumens*

Eine Möglichkeit der passiven Bewegungskompensation stellt die Vergrößerung des Planungszielvolumens [ICRU62\_1999] bei der Erstellung des Bestrahlungsplans dar, um den Tumor bei jeder seiner Lokalisationen während der Atmung mit dem Strahlenfeld voll abzudecken. Allerdings kann durch diese Technik die Dosis, die für die Tumorkontrolle nötig ist, meist nicht erreicht werden, da mit derselben Fluenz auch das nahegelegene gesunde Gewebe und anliegende Risikoorgane in diesem Volumen bestrahlt werden. Dadurch steigt die Strahlenbelastung des gesunden Gewebes, was nicht dem Ziel der Strahlentherapie, die NTCP so gering wie möglich zu halten, entspricht. Die großen Sicherheitsbereiche verbieten aus denselben Gründen auch eine Dosiseskalation.

#### <span id="page-13-1"></span>*2.3.2.2 Gating*

Die Idee hinter Gating ist, den Therapiestrahl nur zu Zeitpunkten anzuschalten, an denen sich der Tumor innerhalb eines vordefinierten Bereichs befindet. Kann die Bewegung des Tumors nachverfolgt werden, so lassen sich diese Bereiche problemlos definieren. Durch Gating soll gewährleistet werden, dass die Dosis größtenteils innerhalb des Tumors appliziert wird. Voraussetzung des Gatings ist eine Bewegungserkennung während der Therapie.

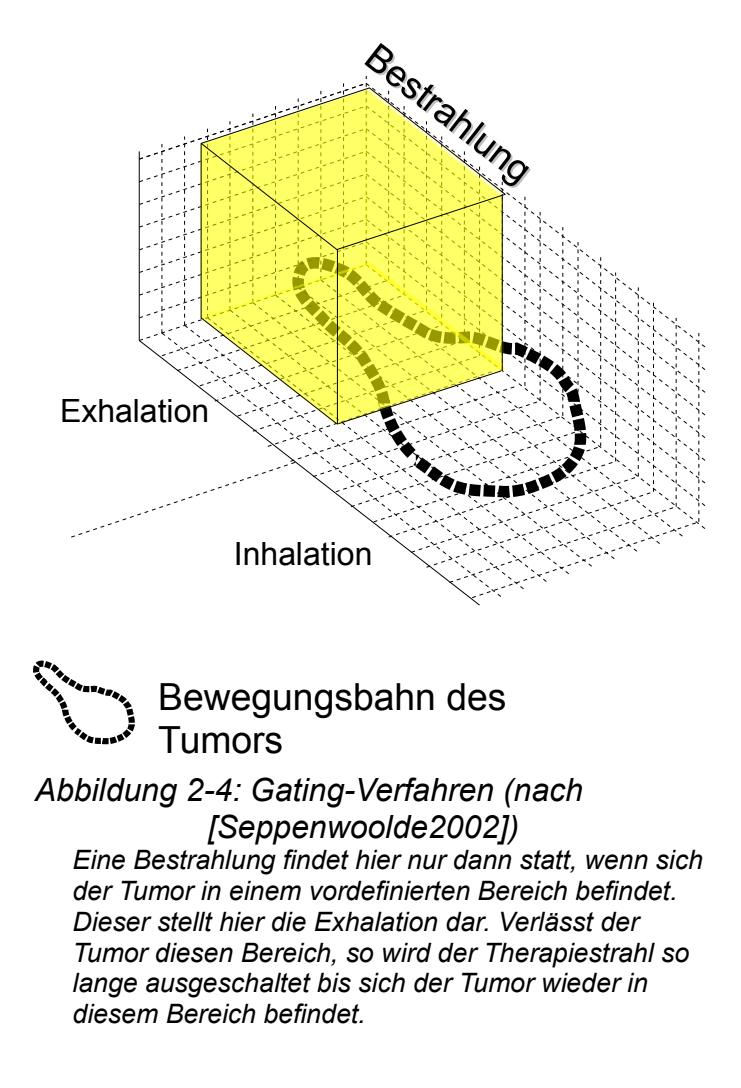

#### <span id="page-13-2"></span><span id="page-13-0"></span>*2.3.2.3 Tracking*

Tracking besitzt die Aufgabe, das Zielvolumen während seiner intrafraktionellen Bewegung zu verfolgen. Dazu werden Informationen benötigt, die die Position des Zielvolumens betreffen. Diese können entweder durch elektromagnetisches Tracken von im Zielvolumen implantierten Markern gewonnen werden, oder durch Verfahren der bildbasierten Analyse. Kann die Bewegung nachverfolgt werden, so können mit diesen Signalen zum Beispiel Multi-Leaf-Kollimatoren angesteuert werden, welche den Fokus des Therapiestrahls dann dieser Bewegung folgen lassen [Tacke2010].

Durch die Anwendung des Trackings werden die großen Sicherheitsbereiche, die sonst bei sich bewegenden Zielvolumina existieren, überflüssig. Dadurch verringert sich die Dosisbelastung des gesunden angrenzenden Gewebes und das Zielvolumen kann eine höhere Dosis erhalten.

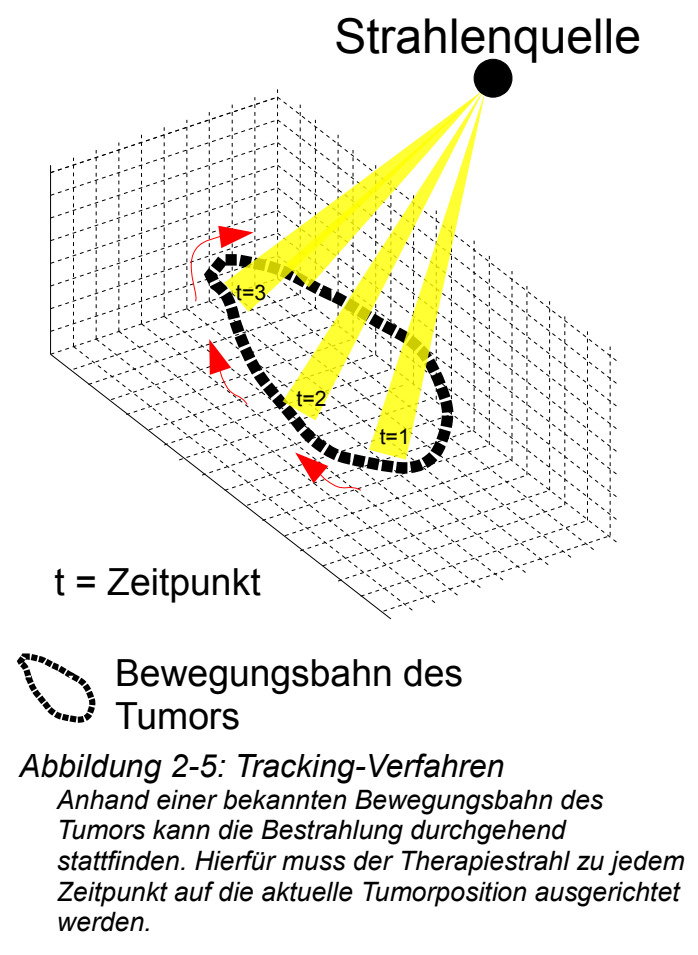

#### <span id="page-14-1"></span><span id="page-14-0"></span>*2.4 Multi-Template-Ansatz zur Erkennung von Tumorbewegungen während der Bestrahlung*

In diesem Kapitel wird das zentrale Thema dieser Arbeit, der Multi-Template-Ansatz zur Erkennung von Tumorbewegungen während der Bestrahlung, vorgestellt. Ziel soll es sein, zu jedem Zeitpunkt während der Bestrahlung die exakte Tumorposition bestimmen zu können.

Ein Template ist in diesem Fall ein Fluoroskopiebild, das aus einer Serie von Fluoroskopieaufnahmen genau das Aussehen einer bestimmten Atemphase, und somit die Tumorposition in dieser, repräsentieren soll. Besitzt man eine Serie, in der zum Beispiel vier komplette Atemzyklen abgebildet sind, wäre es sinnvoll, mindestens zwei Templates zu erzeugen. Eines repräsentiert die maximale Einatmungsphase, das andere die maximale Ausatmungsphase. Nun besitzt man in dieser Serie jeweils vier mal diese genannten Phasen. Da sich die Fluoroskopiebilder in einer identischen Phase nur minimal voneinander unterscheiden, kann dieses Aussehen mit einem einzigen Template repräsentiert werden.

Entstanden ist die Idee der Verwendung von mehreren Templates aus den Versuchen mit einem Single-Template-Ansatz. Hier wird lediglich ein einziges Template generiert das dann als bekannte Tumorposition dient. Dieses Verfahren zeigte sich als wenig robust und störanfällig [Cui2007][Schwarz2011]. Aus diesem Grund wurden zur Repräsentation der Bewegungsspanne des Tumors mehrere Templates erzeugt. War bisher nur eine einzige Tumorposition bekannt, so legt man dem Verfahren nun mehrere bekannte Positionen des Tumors zugrunde. Die Bewegung des Tumors wird also im vornherein schon grob bestimmt und die Algorithmen können auf Basis dieser arbeiten.

Der Multi-Template-Ansatz lässt sich grob in vier Schritte unterteilen, die erforderlich sind, um repräsentative Ergebnisse zu erhalten (siehe [Abbildung 2-6\)](#page-15-2).

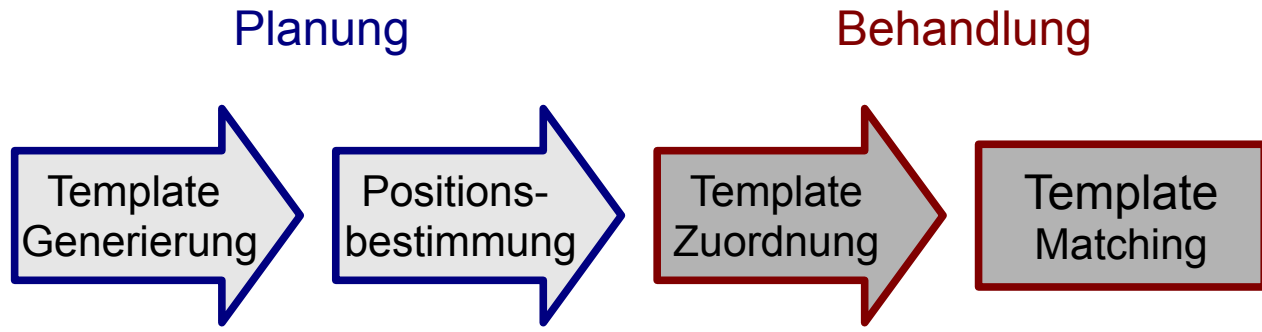

<span id="page-15-5"></span>*Abbildung 2-6: Workflow des Multi-Template-Ansatzes*

#### **Planungsphase:**

- <span id="page-15-2"></span>1. Schritt: Zunächst werden die Templates auf eine geeignete Weise generiert. In Kapitel [2.4.1.1](#page-15-0) wird dieser Schritt aufgegriffen und beschrieben, was dabei beachtet werden muss.
- 2. Schritt: Basierend auf den Templates ist es erforderlich, die Position des Tumors in jedem Template zu bestimmen. Mit dieser Thematik beschäftigt sich Kapitel [2.4.1.2.](#page-16-0)

## **Behandlungsphase:**

- 3. Schritt: Im Anschluss können die während der Bestrahlung akquirierten Fluoroskopiebilder mittels eines Korrelationsalgorithmus einem der zuvor berechneten Templates zugeordnet werden. Wie eine solche Zuordnung erfolgt und wie dessen Ergebnis im Hinblick auf die Tumorposition interpretiert werden kann wird in Kapitel [2.4.1.3](#page-17-0) beschrieben.
- 4. Schritt: Um diese grobe Zuordnung zu den einzelnen Templates zu verfeinern wird ein Template-Matcher eingesetzt. Welche Aufgabe besitzt der Template-Matcher und in welcher Weise beeinflusst er die Ergebnisse? Kapitel [2.4.1.4](#page-18-0) setzt genau an diesen Fragen an.

# <span id="page-15-1"></span>**2.4.1 Komponenten**

## <span id="page-15-0"></span>*2.4.1.1 Template-Generierung*

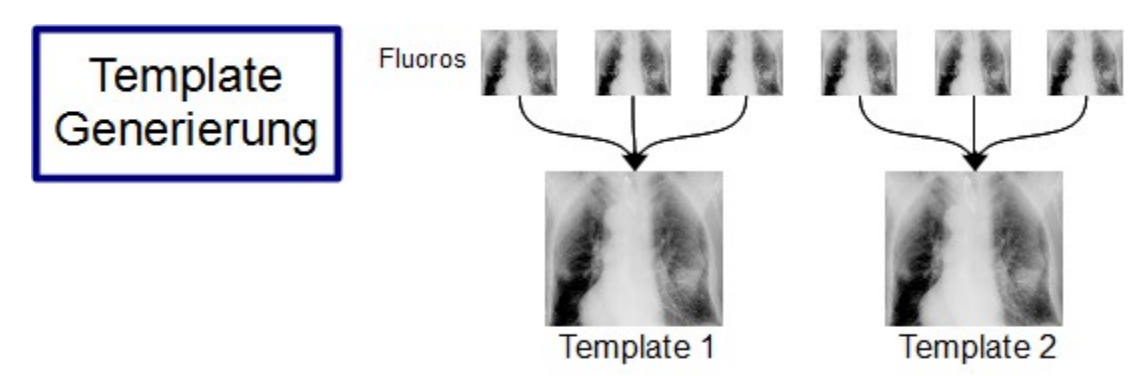

## <span id="page-15-4"></span><span id="page-15-3"></span>*Abbildung 2-7: Template-Generierung*

Während der Patientenpositionierung und der Durchführung eines Planungs-CTs werden eine Serie von Fluoroskopieaufnahmen akquiriert. Die Zeitspanne, über die die Bilder aufPositions-

bestimmung

genommen werden, sollte so groß gewählt werden, bis mindestens zwei komplette Atemzyklen durchlaufen wurden [Cui2007a]. Dadurch wird erreicht, dass jede Atemphase in den Fluoroskopieaufnahmen abgebildet wird. Auf Basis dieser erlangten Informationen lassen sich dann Templates generieren (siehe [Abbildung 2-7\)](#page-15-3).

Da die Templates die verschiedenen Atemphasen repräsentieren sollen (siehe Kapitel [2.4\)](#page-14-0), ist es wichtig, einen geeigneten Bereich zu wählen, über den die Templates generiert werden. Hier sollte mindestens ein kompletter Atemzyklus berücksichtigt werden. Ebenso wichtig ist es, die Anzahl der Templates zu bestimmen. Welche Auswirkungen sich dadurch in den Ergebnissen des Multi-Template-Ansatzes ergeben, zeigt Kapitel [3.](#page-25-1) Da die Fluoroskopieaufnahmen in gleichen Atemphasen nicht identisch sind [Cui2007a], besteht die Möglichkeit, mehrere Referenzbilder für die Erzeugung eines Templates heranzuziehen. Diese Referenzbilder werden gemittelt, wodurch ein robusteres Template entsteht, das die Atemphase besser repräsentiert.

#### <span id="page-16-0"></span>*2.4.1.2 Positionsbestimmung pro Template*

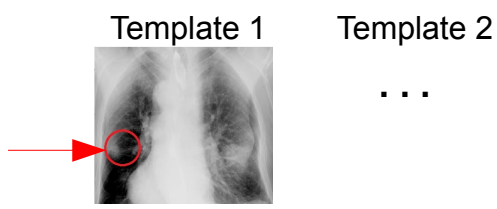

**. . .**

<span id="page-16-1"></span>*Abbildung 2-8: Positionsbestimmung Die Position des Tumors wird innerhalb eines jeden Templates eingezeichnet.*

Innerhalb eines jeden Templates wird nun die Position des Tumors bestimmt. Das ist insofern essentiell, da ein Algorithmus nicht automatisch weiß, welche Struktur innerhalb eines Bildes dem Tumor entspricht. Demzufolge muss man dem Algorithmus mitteilen, um welche Struktur es sich handelt, beziehungsweise welche Struktur im Fokus stehen soll.Um dies zu erreichen, wird der Tumor entweder manuell durch Ärzte in jedem Template eingezeichnet oder dessen Kontur wird durch eine Projektion aus dem Planungs-CT in den Templates abgebildet [Schwarz2008]. Nach dieser Projektion kann mittels eines Registrierungsalgorithmus die Verschiebung der Kontur bestimmt werden, um den tatsächlichen Tumorpositionen gerecht zu werden. Ist die Position des Tumors innerhalb eines jeden Templates bekannt, so können diese Werte als Ausgangspunkte für weitere Berechnungen dienen.

#### <span id="page-17-0"></span>*2.4.1.3 Template-Zuordnung*

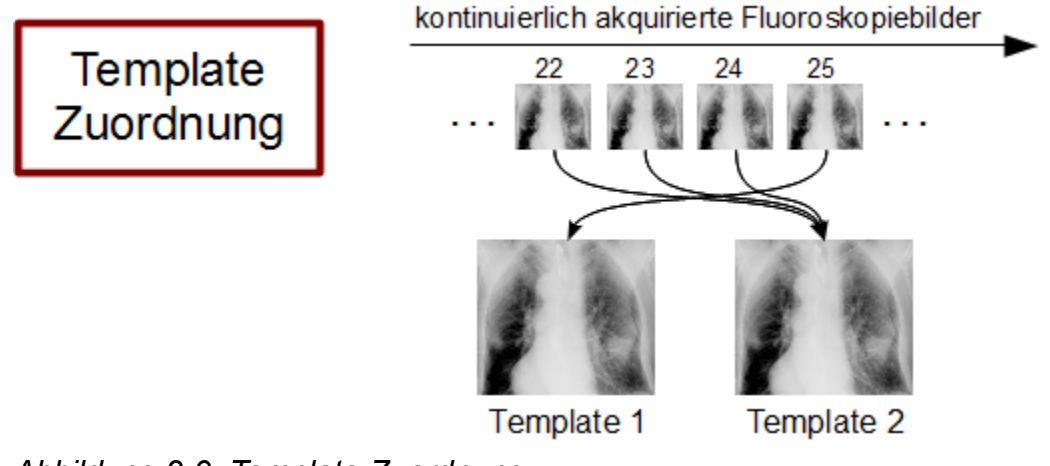

<span id="page-17-1"></span>*Abbildung 2-9: Template-Zuordnung*

*Jede Fluoroskopieaufnahme wird basierend auf einem Ähnlichkeitsvergleich einem Template zugeordnet.*

Der Template-Zuordnung liegen Korrelationsalgorithmen zugrunde, die die Ähnlichkeitswerte zwischen den während der Planungsphase generierten Templates und den während der Bestrahlung kontinuierlich akquirierten Fluoroskopieaufnahmen berechnen. Als Algorithmus steht unter anderem die Normalized Cross Correlation (Kapitel [2.4.2\)](#page-19-0) zur Verfügung. Um die Position des Tumors während der Bestrahlung approximieren zu können, wird jede aufgenommene Fluoroskopieaufnahme direkt einem Vergleich mit allen Templates unterzogen. Das Template, das den besten Ähnlichkeitswert liefert, korreliert mit dem Fluoroskopiebild am besten. Auf diese Art und Weise wird jeder Fluoroskopieaufnahme das ähnlichste Template zugeordnet. Das heißt, man teilt jedem während der Bestrahlung akquirierten Bild eine Atemphase zu, der es am ehesten enstpricht. Durch die im vorigen Kapitel bestimmte Position kann man dem Tumor in jeder Fluoroskopieaufnahme eine grobe absolute Position zuteilen. Die maximale Anzahl verschiedener Tumorlokalisationen ist durch die Anzahl der Templates beschränkt.

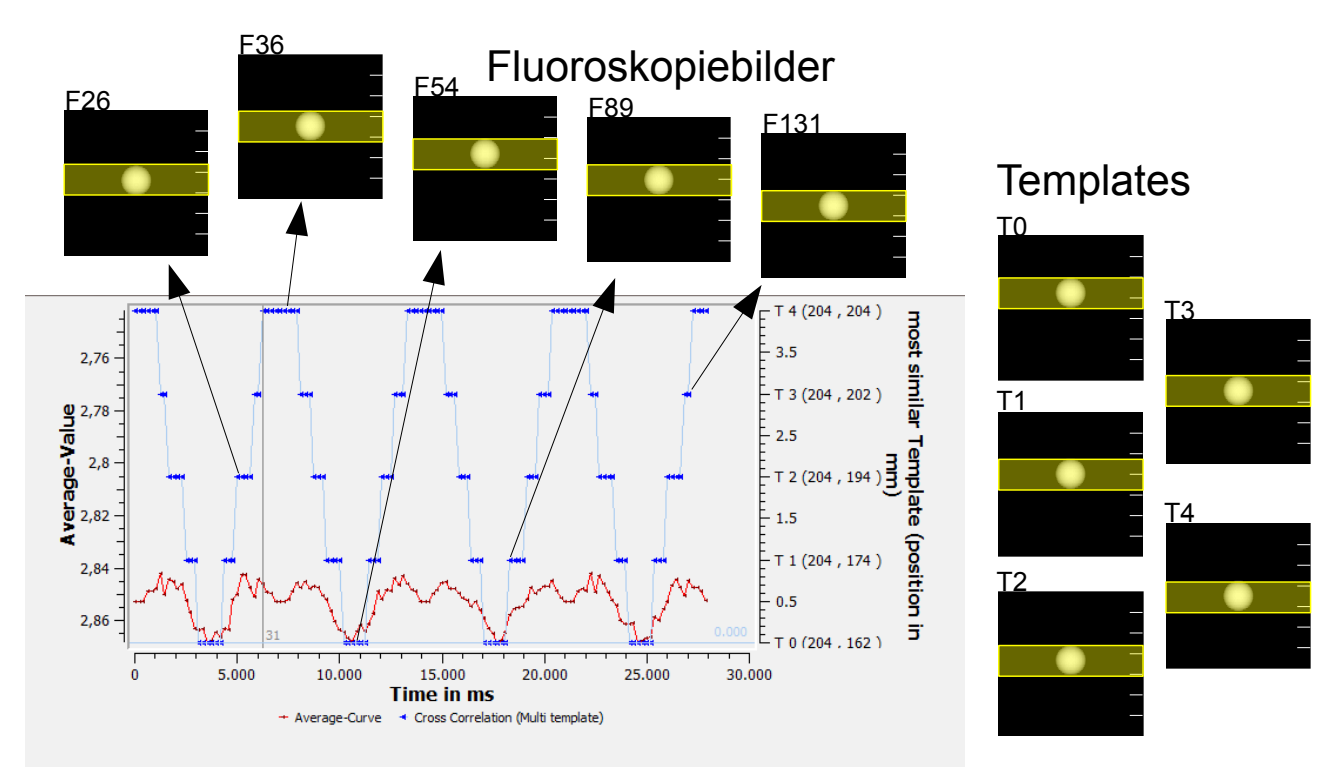

<span id="page-18-2"></span>*Abbildung 2-10: Zuordnung der Fluoroskopieaufnahmen zu den gegebenen Templates Jedes Fluoroskopiebild wird abhängig von der errechneten Ähnlichkeit einem gegebenen Template zugeordnet. Der y-Wert der blauen Kurve zeigt an, welchem Template das Bild zugeordnet wurde.*

#### <span id="page-18-0"></span>*2.4.1.4 Template-Matcher*

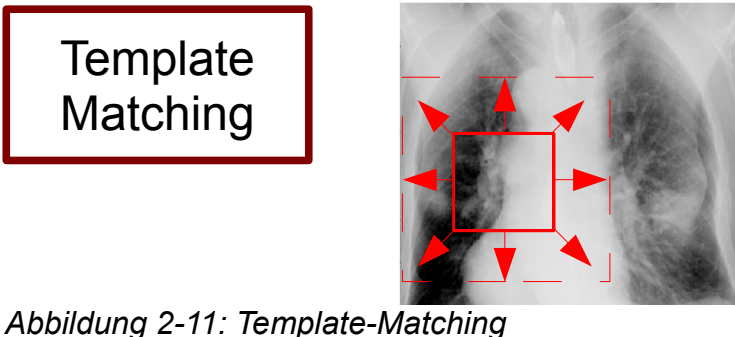

<span id="page-18-1"></span>*Um eine individuelle Position des Tumors in einer Fluoroskopieaufnahme zu ermitteln, wird unter Einsatz eines Registrierungsalgorithmus eine Verschiebung errechnet. Der Wert dieser Verschiebung wird zur Position des Tumors hinzuaddiert.*

Um die tatsächliche Tumorposition in den Fluoroskopieaufnahmen näher bestimmen zu können, als nur deren Position innerhalb des besten Templates anzugeben, wird auf ein Registrierungsalgorithmus, dem Template-Matcher, zurückgegriffen. Mit Hilfe dieses Registrierungsalgorithmus wird eine geeignete Transformation gefunden, um zwei Bilder bestmöglich aufeinander abzubilden.

Wird zur Bestimmung der absoluten Tumorposition lediglich die Template-Zuordnung herangezogen, so begrenzt sich die Anzahl der möglichen Positionen auf genau die Anzahl der verwendeten Templates. Um an dieser Stelle repräsentativere Ergebnisse und für jede Fluoroskopieaufnahme eine individuelle Tumorposition zu erhalten, wird dieser Registrierungsalgorithmus der Template-Zuordnung nachgeschaltet.

Besitzt man zwei Fluoroskopieaufnahmen, denen nach der Template-Zuordnung das gleiche Template zugeordnet wurde, könnte fälschlicherweise von der Annahme ausgegangen werden, die Tumorposition sei in beiden Bildern identisch. Die gesuchte Information, die diese Annahme widerlegt, steckt in den berechneten Ähnlichkeitswerten zu diesem Template. Diese sind bei nicht identischen Bildern ungleich.

Der Template-Matcher lässt nun diese unterschiedlichen Ähnlichkeitswerte bei der Bestimmung der absoluten Position des Tumors mit einfließen (siehe [Abbildung 2-12\)](#page-19-1). Ausgehend von den Ergebnissen, die die Template-Zuordnung liefert, wird eine Region definiert, die als Template-Region die Kontur des Tumors dieses zugeordneten Templates umfasst. Anschließend wird innerhalb eines festgelegten Suchraums im Fluoroskopiebild diese Template-Region pixelweise verschoben und jeweils mittels der Normalized Cross Correlation (siehe Kapitel [2.4.2\)](#page-19-0) der Ähnlichkeitswert der aktuellen Kombination aus verschobener Template-Region im Fluoroskopiebild und fester Template-Region im Template berechnet. Aus der Anzahl der erhaltenen Ähnlichkeitswerte wird nun derjenige ausgewählt, der die höchste Ähnlichkeit bietet. Somit ist die ähnlichste Position zu dem Template innerhalb des zuvor durchiterierten Suchraums bekannt. Der zugehörige Verschiebungsvektor kann nun zu den vorher berechneten groben Tumorpositionen hinzuaddiert werden.

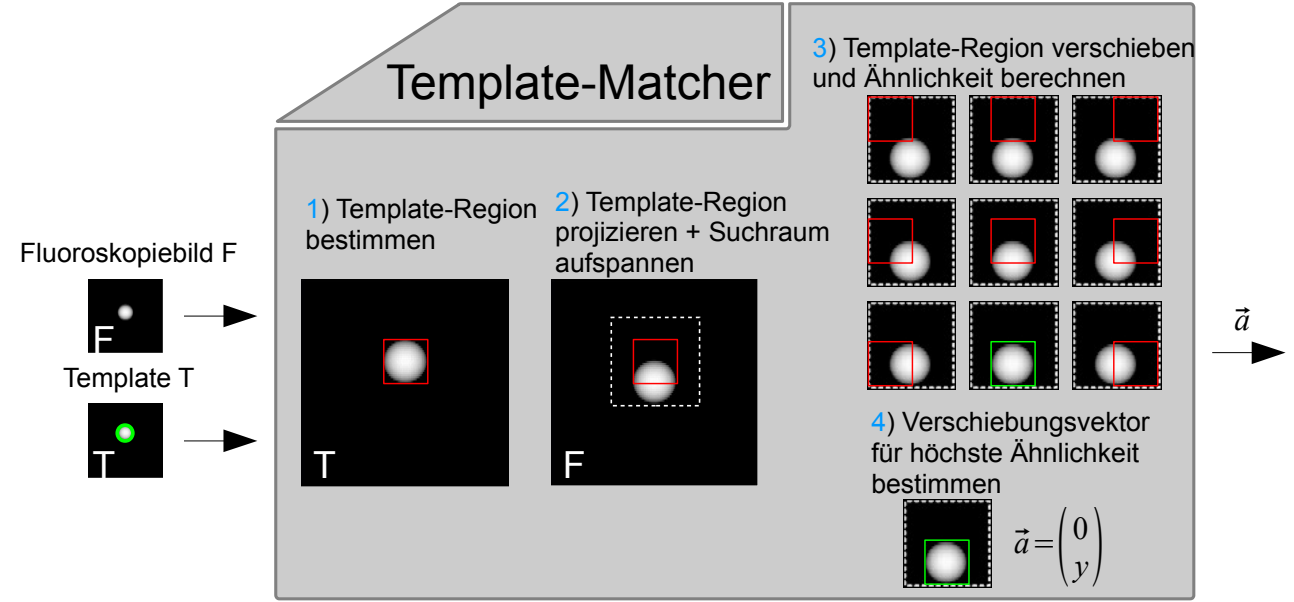

<span id="page-19-2"></span><span id="page-19-1"></span>*Abbildung 2-12: Funktionsweise des Template-Matchers*

Die absolute Tumorposition in jedem Fluoroskopiebild ist nicht mehr nur eine Position innerhalb eines Templates, sondern berücksichtigt eine individuelle Verschiebung, um der niedrigen Granularität der Template-Zuordnung entgegenzuwirken.

## <span id="page-19-0"></span>**2.4.2 Algorithmen**

#### **Normalized Cross Correlation:**

Dieses Ähnlichkeitsmaß berechnet den linearen Zusammenhang zwischen den Grauwerten zweier Bilder. Ein hoher Betrag sagt aus, dass ein hoher linearer Zusammenhang, also eine hohe Ähnlichkeit zwischen zwei Bildern besteht.

Rotationen oder Skalierungen werden von diesem Ähnlichkeitsmaß nicht berücksichtigt. Um die unterschiedlichen Intensitäten der Fluoroskopieaufnahmen zu berücksichtigen, findet im Kontext dieser Arbeit die normalisierte Kreuzkorrelation Anwendung.

Gegeben sind eine Fluoroskopieaufnahme F und ein Template T gleicher Größe. Die Normalized Cross Correlation (NCC) ist wie folgt definiert:

$$
NCC = \frac{\sum_{i} \sum_{j} (F_{ij} - \overline{F})(T_{ij} - \overline{T})}{\sqrt{\sum_{i} \sum_{j} (F_{ij} - \overline{F})^2 \cdot \sum_{i} \sum_{j} (T_{ij} - \overline{T})^2}}
$$
  $\frac{\overline{F} \text{ mittlere Intensität von } F}{\overline{T} \text{ mittlere Intensität von } T}$ 

Der Wert der NCC liegt immer im Bereich von -1 bis 1. Da es sich bei Fluoroskopieaufnahmen und Templates um Bilder mit einer sehr ähnlichen Grauwertverteilung handelt charakterisieren hohe positive Werte eine hohe Ähnlichkeit und 0 keine Ähnlichkeit.

#### **Template-Matcher:**

Der Template-Matcher stellt einen Registrierungsalgorithmus dar. Die variablen Parameter, die hierbei verwendet werden, sind:

- **Referenzbild**
- **Fluoroskopiebild**
- **Template-Region**
- **Such-Region**

Der Algorithmus vergleicht das übergebene **Fluoroskopiebild** mit dem angegebenen **Referenzbild**. Innerhalb dieser Bilder wird eine festgelegte Region bestimmt, die sich um das Zielvolumen erstreckt. Diese Region wird als Parameter **Template-Region** dem Algorithmus übergeben und stellt den Bereich dar, von dem der Ähnlichkeitswert zur Region im Referenzbild berechnet werden soll. Erweitert wird dieser Bereich um den Parameter **Such-Region**. Hier wird die Vergrößerung der Template-Region in x und y bestimmt, innerhalb der schließlich der Ausschnitt pixelweise verschoben wird, um einen maximalen Ähnlichkeitswert zu erhalten. Als Rückgabewert liefert der Algorithmus den Verschiebungsvektor, um den man das Fluoroskopiebild verschieben muss, damit es dem Referenzbild am ähnlichsten ist.

## <span id="page-20-0"></span>**2.4.3 Vorarbeiten**

Als Basis für die Umsetzung des Multi-Template-Ansatzes wurde in Vorarbeiten am DKFZ in Heidelberg das System ResMoGating (RESpiratory Monitory Gating) zur Lagekontrolle von atembeweglichen Tumoren anhand von Fluoroskopieaufnahmen entwickelt. Die genaue Funktionalität wird in [Schwarz2008] beschrieben. Dieses System wurde im Rahmen einer Studienarbeit erweitert [Streibl2011].

Entstanden ist hierbei ein System, das bereits die für diesen Multi-Template-Ansatz relevanten Funktionalitäten der Template-Generierung und des Zuordnens einzelner Fluoroskopieaufnahmen zu diesen Templates zur Verfügung stellt. Des weiteren lassen sich die Konturen des in dem Planungs-CT segmentierten Tumors extrahieren und in die Fluoroskopieaufnahmen projizieren. Ein Grauwerthistogramm steht dem Nutzer ebenfalls zur Verfügung, um eine Fensterung der im Bild vorkommenden Grauwerte vorzunehmen. Durch eine Fensterung kann der Bereich der im Bild vorkommenden Grauwerte individuell bestimmt werden, der auf die verschiedenen Grauwerte des Monitors abgebildet wird, um so den Kontrast auf unterschiedliche Gegebenheiten anpassen zu können.

Im Rahmen dieser Arbeit wird aufbauend auf dem entstandenen System eine Weiterentwicklung stattfinden, die die weiteren Komponenten des Multi-Template-Ansatzes implementiert und in dieses bestehende System integriert.

## <span id="page-21-2"></span>**2.4.4 Anforderungen**

Ausgangspunkt dieser Arbeit stellt das bereits existierende System dar. Dieses soll um die weiteren Schritte des Multi-Template-Ansatzes ergänzt werden. Das Verfahren stellt folgende Anforderungen:

- Die Tumorpositionen sollen genauer bestimmt werden können als bei einem Single-Template-Ansatz.
- Die berechneten Positionen des Tumors sollen nach dem Registrierungsalgorithmus die wahren Positionen besser approximieren als nur durch die Template-Zuordnung.
- Es sollen bei einem geringen Aufwand für den Nutzer möglichst genaue Ergebnisse erzielt werden können.
- Abweichungen der Tumorposition sollten im Mittel nicht größer als ±2 mm sein [Rottmann2010][Klein2009].
- Die Rechenzeit für eine Berechnung sollte 100 ms nicht überschreiten [Klein2009].

## <span id="page-21-1"></span>**2.4.5 Auswertung/Evaluation**

#### <span id="page-21-0"></span>*2.4.5.1 Datensätze*

In dieser Arbeit wird auf zwei verschiedene Datensätze zurückgegriffen. Zum einen existiert ein Phantomdatensatz, der virtuell erstellt wurde. Andererseits wurde auch ein realer Datensatz verwendet, der aus der *Paracelsus Medizinische Privatuniversität* Salzburg stammt.

#### **Virtueller Phantomdatensatz:**

Hierbei handelt es sich um einen artifiziellen Datensatz, der mittels einer DRR Berechnung aus artifiziellen CTs erstellt wurde [Schwarz2008]. Dargestellt wird eine Kugel mit einem Durchmesser von 60 mm. Diese Kugel wird nun nach einer bekannten Translation (in kraniokaudaler Richtung) verschoben und nach jeder Verschiebung ein DRR berechnet. So entsteht eine Serie von Aufnahmen, in denen sich die projizierte Kugel in y-Richtung bewegt. Die exakten Positionen der Kugel sind in jedem Bild bekannt und können so zur Evaluierung von Ergebnissen herangezogen werden.

Zur Berechnung der DRR wurden eine Distanz von der Strahlenquelle zum Flatpanel [Schwarz2008] von 1420 mm und 1000 mm von der Strahlenquelle zum Isozentrum verwendet. Die Datenmatrix besitzt eine Größe von 1024 x 1024 Pixel, bei welcher ein Pixelabstand von 0.4 mm sowohl links-rechts als auch kraniokaudal besteht.

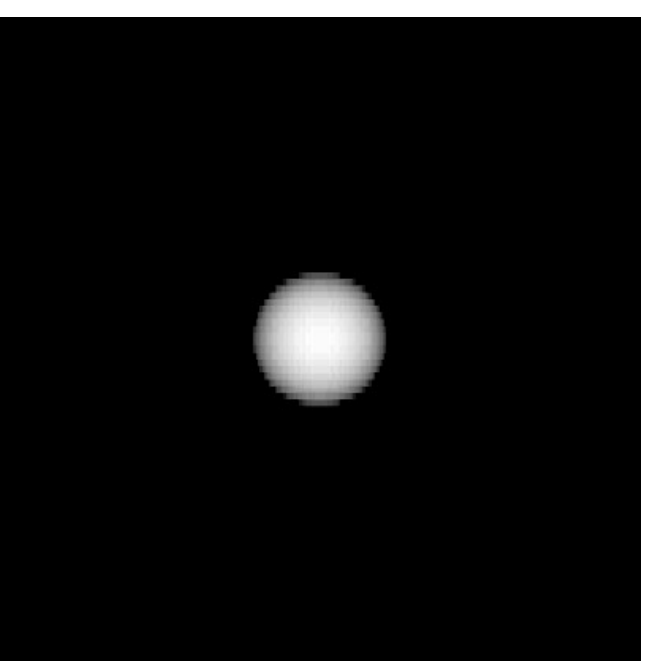

*Abbildung 2-13: Phantomdatensatz*

#### **Patientendatensatz:**

<span id="page-22-0"></span>Dieser reale Datensatz entstand kurz vor einer Bestrahlung eines Patienten. Abgebildet sind auf Thoraxhöhe beide Lungenflügel. Der Datensatz erstreckt sich von kranial Hals bis kaudal Zwerchfell und verfügt über 117 Fluoroskopieaufnahmen. Innerhalb des rechten Lungenflügels befindet sich ein solider peripherer Tumor, der das Zielvolumen repräsentiert und dessen Position bestimmt werden soll. Da es sich hierbei um einen realen Datensatz handelt, sind die wahren Tumorpositionen innerhalb dieser Bilder nicht bekannt. Um dennoch bestmöglich repräsentierende Werte für diese Positionen zu erhalten, wurde der Tumor von mehreren Personen segmentiert und jeweils die Trajektorie davon dokumentiert. Eine gemittelte Trajektorie der Translationen des Tumors verkörpert die wahre Tumorbewegung und dient hier als Vergleichsreferenz/Grundwahrheit.

Die Fluoroskopiebilder wurden in einem zeitlichen Abstand von 0.5 s aufgenommen und besitzen eine Auflösung von 512 x 512 Pixel. Der Pixelabstand beträgt in beide Richtungen jeweils 0.8 mm.

<span id="page-23-1"></span>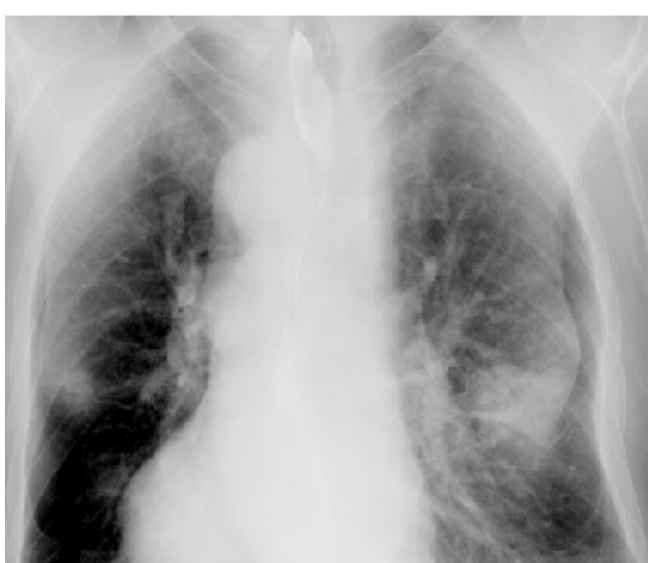

*Abbildung 2-14: Patientendatensatz*

Im Vergleich zum virtuellen Phantom finden sich hier einige Unterschiede, die im Bezug auf die Evaluation der Ergebnisse eine wichtige Rolle spielen:

- Es existieren zu diesem realen Datensatz keine Informationen über die exakte Tumorposition innerhalb der Fluoroskopieaufnahmen. Um trotzdem die Ergebnisse der berechneten Tumorpositionen einer Validierung unterziehen zu können, werden diese mit den eingezeichneten Trajektorien verglichen. Hierzu werden die Werte der gemittelten Trajektorie als wahre Tumorpositionen angesehen. Den Fehler, der bei der Positionsbestimmung des Tumors in der Serie der Fluoroskopieaufnahmen gemacht wurde, wird berücksichtigt.
- Die Bewegung des Zielvolumens beschränkt sich nicht mehr nur auf eine reine Bewegung in y-Richtung. Durch eine zusätzliche Bewegung in x-Richtung wachsen die Anforderungen an die Algorithmen und bei der Evaluierung müssen beide Richtungen berücksichtigt werden.
- Im Datensatz sind die Objektgrenzen nicht mehr so eindeutig wie im Phantom. Der Tumor grenzt sich nicht mehr durch einen so großen Grauwertunterschied von seiner Umgebung ab. Dadurch werden höhere Ansprüche an die korrekte Arbeitsweise der Algorithmen gestellt. Des Weiteren erschwert sich hierbei die Positionsbestimmung des Tumors innerhalb der Templates.
- Bildartefakte und Bildrauschen sind nicht ausgeschlossen und können unter Umständen das Ergebnis negativ beeinflussen.

#### <span id="page-23-0"></span>*2.4.5.2 Statistik*

Um die Ergebnisse der errechneten Tumorpositionen mit den Referenzpositionen vergleichen zu können wird ein Schätzer benötigt, der diese Abweichungen quantifiziert und eine hohe Aussagekraft besitzt. Hier eingesetzt wird der Root-Mean-Squared-Error (RMSE), der sich folgendermaßen berechnen lässt:

| $\mathbf{RMSE} = \sqrt{\frac{\sum_{i=1}^{n} (\bar{x}_i - x_i)^2}{n}}$ | $\bar{x}$ approximate Tumoposition |
|-----------------------------------------------------------------------|------------------------------------|
| $\mathbf{RMSE} = \sqrt{\frac{\sum_{i=1}^{n} (\bar{x}_i - x_i)^2}{n}}$ | $\bar{x}$ Referenzposition         |
| $n$ Anzahl berechneter Positionen                                     |                                    |

Ausgehend von der Distanz, also dem Fehler zwischen der approximierten Tumorposition und der Referenzposition werden größere Abweichungen mittels einer Quadrierung stärker gewichtet als kleinere. Um den Wert repräsentativ für die gesamte Stichprobe zu machen, wird dieser quadratische Fehler für jede approximierte Tumorposition berechnet und anschließend der Mittelwert davon gebildet. Die Quadratwurzel aus diesem Wert bildet das repräsentative Fehlermaß der gesamten Stichprobe.

Ein Zusammenhang mit der Standardabweichung σ lässt sich folgendermaßen beschreiben [Kohn2005]:

$$
\sigma^2 = RMSE^2 - bias^2
$$

Als Bias bezeichnet man den systematischen Fehler zwischen tatsächlichem und approximierten Wert.

# <span id="page-25-1"></span>**3 Ergebnisse**

Ziel dieser Arbeit war es, die Tumorpositionen in der Lunge während der Atmung mittels eines Multi-Template-Ansatzes bestimmen zu können. Um dieses Ziel zu erreichen, musste der Ansatz um eine Positionsbestimmung innerhalb der Templates und einen Registrierungsalgorithmus erweitert werden. Beide Funktionalitäten mussten in das zur Verfügung stehende System integriert werden (Kapitel [2.4.3\)](#page-20-0). Ausgehend von dem bestehenden System wurden einige strukturelle Änderungen vorgenommen, um die Integration zu ermöglichen.

## <span id="page-25-0"></span>*3.1 Struktur*

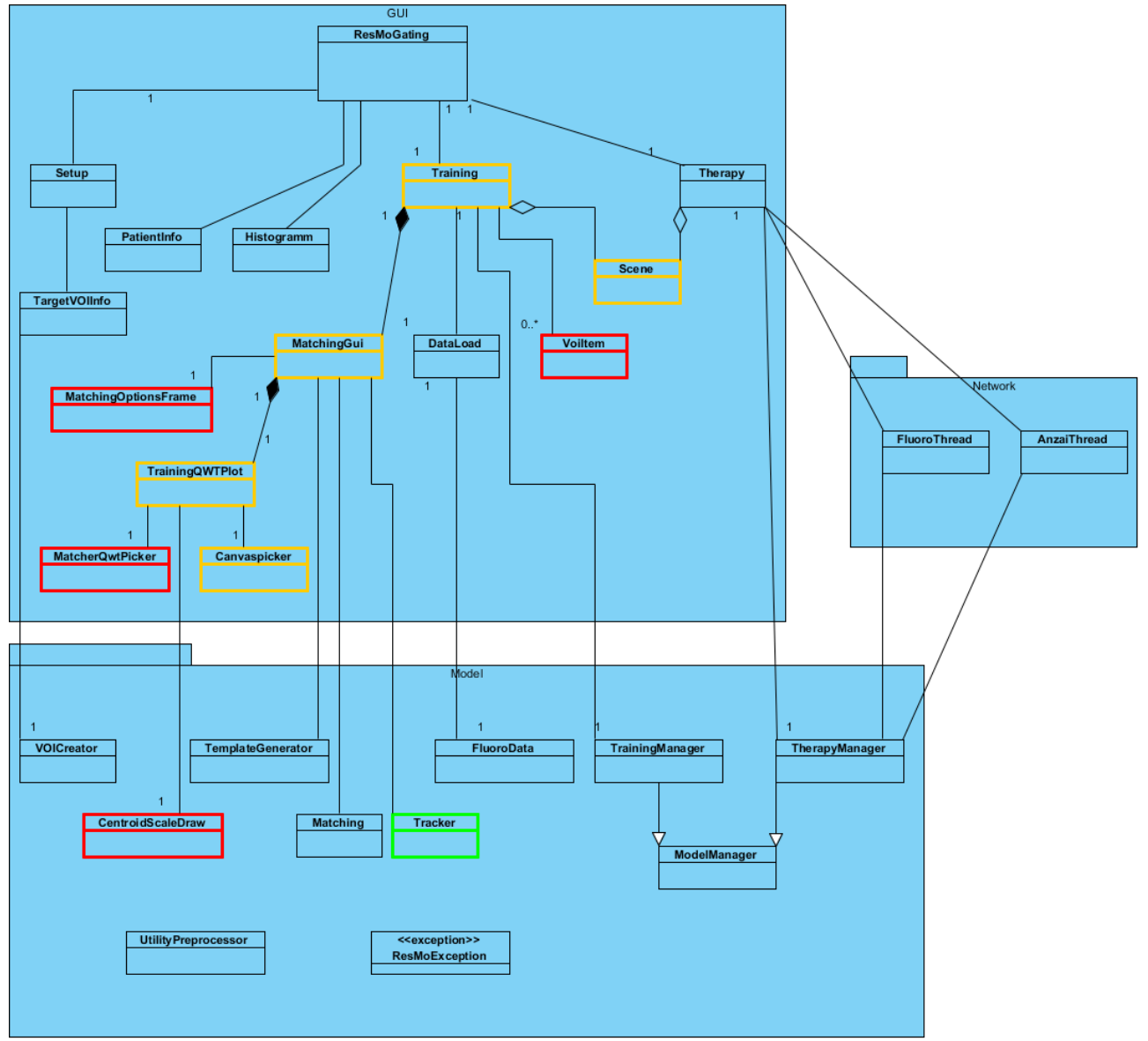

<span id="page-25-3"></span><span id="page-25-2"></span>*Abbildung 3-1: Klassendiagramm des Systems ResMoGating (nach [Streibl2011]) Neu erstellte Klassen werden rot dargestellt, eine gelbe Färbung zeigt die Klassen, in denen Änderungen vorgenommen wurden und die grüne Farbe ist ein Indikator für eine Integration einer bereits bestehenden Klasse in das System.*

Um eine möglichst reibungslose Integration des Multi-Template-Ansatzes in das bisher bestehende System zu erreichen, wurde das verwendete Architekturkonzept beibehalten [Schwarz2008]. Auf der Ebene der Klassen wurden einige neue Klassen entwickelt und Bestehende wurden um neue Methoden erweitert. [Abbildung 3-1](#page-25-2) zeigt eine Übersicht der Änderungen innerhalb der Klassenstruktur.

Hierbei stellt die Klasse **Tracker** den Registrierungsalgorithmus "Template-Matcher" dar. Diese Klasse beinhaltet die Implementierung dieses Algorithmus und wird in der Klasse **MatchingGui** aufgerufen. Dort werden auch die nötigen Parameter weitergegeben, die bei dem Registrierungsverfahren benötigt werden. Manche Parameter werden dynamisch angepasst, sodass keine Interaktion von Seiten des Nutzers notwendig ist. Allerdings können auch einige der Parameter vom Nutzer bei Bedarf in den von der GUI dafür bereitgestellten Textfeldern der Klasse **MatchingOptionsframe** selbst bestimmt werden. Welche Parameter benutzerdefiniert eingestellt werden können, wird in Kapitel [3.2.3](#page-30-0) näher erläutert.

Die Klasse voiItem stellt die nötigen Werkzeuge zur Verfügung, um eine Region-of-Interest (ROI) zu konstruieren und repräsentiert genau eine solche Tumorkontur. Zusätzlich werden hier alle relevanten Informationen zu dieser Kontur gehalten und können bei Bedarf abgerufen oder verändert werden.

**CentroidScaleDraw** und **MatcherQwtPicker** wurden zu Zwecken erweiterter GUI-Funktionalität entwickelt. Die Erweiterungen in der grafischen Benutzeroberfläche werden im Kapitel [3.2](#page-26-1) an den jeweiligen Stellen, an denen sie zum Einsatz kommen, aufgegriffen und erklärt.

## <span id="page-26-1"></span>*3.2 Realisierung des Multi-Template-Ansatzes*

Um Ergebnisse produzieren zu können, wurde neben den strukturellen Änderungen auch die Verwendung verschiedener Datensätze in Betracht gezogen.

Damit die grundlegenden Funktionsweisen der einzelnen Schritte (Kapitel [2.4.1\)](#page-15-1) überprüft werden können, wurde auf einem virtuellen Phantomdatensatz (Kapitel [2.4.5.1\)](#page-21-0) gearbeitet. Dieser stellt klare Strukturen dar und verhindert somit einerseits Fehlinterpretationen bezüglich der Position des Tumors innerhalb des Bildes, andererseits werden dadurch Fehler in den Ergebnissen, die aufgrund von Bildartefakten entstehen können, minimiert. Dieser Datensatz wurde ausschließlich dazu verwendet, die korrekte Funktionsweise der Algorithmen zu verifizieren und somit sicherzustellen, dass sich von der Realität stark abweichende Ergebnisse nicht auf die Arbeitsweise des Algorithmus zurückführen lassen.

Um den Einsatz des auf mehreren Templates basierenden Ansatzes zur Positionsbestimmung von atembewegten Tumoren unter realen Bedingungen zu testen, wurde den Berechnungen der Patientendatensatz (Kapitel [2.4.5.1\)](#page-21-0) zugrunde gelegt.

Die aus den beiden Datensätzen resultierenden Ergebnisse werden in den Kapiteln [3.3](#page-34-0) und [3.4](#page-39-1) präsentiert. Um Ergebnisse erzielen zu können, musste der Ansatz zunächst implementiert und in das System integriert werden. Die Schritte des Ansatzes wurden wie folgt realisiert.

## <span id="page-26-0"></span>**3.2.1 Positionsbestimmung innerhalb der Templates**

Im ersten Schritt ging es darum, eine geeignete Methode zu finden, um die Position des Tumors in den einzelnen Templates bestimmen zu können (Kapitel [2.4.1.2\)](#page-16-0).

Da im bereits existierenden System schon die Möglichkeit besteht, aus dem Planungs-CT das projizierte Zielvolumen, die ROI, zu extrahieren, bot es sich an, dieses ebenfalls zur Bestimmung der Tumorposition in den Templates zu verwenden.

Um eine ROI zu erhalten, musste zunächst der Tumor mit einem geeigneten Tool segmentiert werden. Anschließend wurde die Kontur dieser ROI für die Repräsentation des Tumors innerhalb der Templates verwendet. Damit jedes Template über eine von den anderen unabhängige ROI verfügt, wurde die Klasse voiItem entwickelt. Jede ROI wird nun von einer Instanz dieser Klasse repräsentiert. Der Vorteil, den eine eigene Klasse bietet, besteht darin, dass sich neben jeder Kontur noch weitere Informationen speichern lassen, die mit dieser in Verbindung stehen.

Damit diese Kontur nun die Tumorposition repräsentieren kann, wurde eine Verschiebungs-Funktion implementiert (siehe [Abbildung 3-2\)](#page-27-1). Diese ermöglicht eine frei Hand Bewegung der Konturen innerhalb der Bilder. Schiebt man auf diese Weise die Konturen genau auf die Tumorstruktur in den jeweiligen Templates, so repräsentieren diese ROIs den Tumor in den verschiedenen Atemphasen. Um eine absolute Position des Tumors angeben zu können, benötigt man einen Punkt innerhalb der Tumorkontur, der dem Mittelpunkt entspricht. Da es sich bei einer solchen Kontur um ein Polygon handelt, wurde der Schwerpunkt von diesem berechnet. Der Schwerpunkt/Zentroid stellt nun die absolute Position des Tumors dar, die für alle weiteren Berechnungen relevant ist. Dieser wird ebenfalls in der Klasse voi I tem gespeichert und kann jederzeit ausgelesen werden.

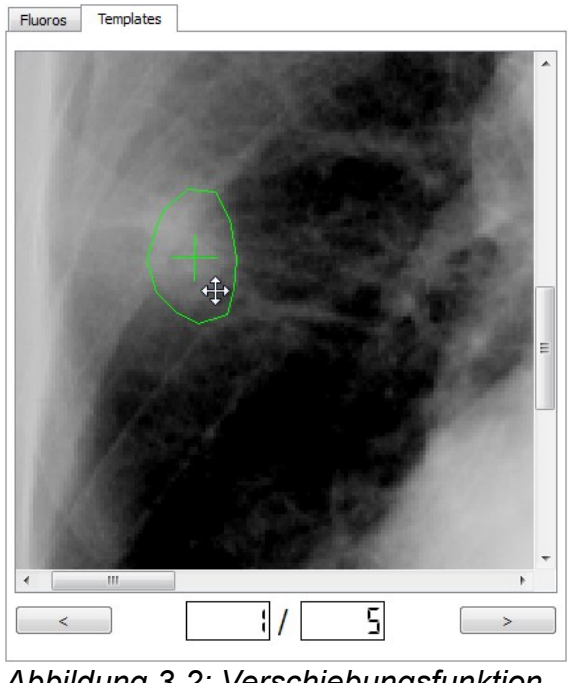

<span id="page-27-2"></span><span id="page-27-1"></span>*Abbildung 3-2: Verschiebungsfunktion zur Positionsbestimmung der ROI Der Zentroid wird durch ein Kreuz (grün) repräsentiert, um die Positionierung zu präzisieren.*

#### <span id="page-27-0"></span>*3.2.1.1 Manuelle Positionsbestimmung*

Bei der manuellen Positionsbestimmung des Tumors wurde die Kontur der ROI innerhalb eines jeden Templates eingezeichnet. Unter Verwendung der Verschiebungs-Funktion wurden alle ROIs so genau wie möglich auf die Tumorstruktur in jedem Template platziert.

Je mehr Templates generiert werden, desto größer ist der Zeitaufwand für den Nutzer, die Positionen zu bestimmen.

#### <span id="page-28-1"></span>*3.2.1.2 Automatische Positionsbestimmung*

Die Idee, die hinter dem automatischen Bestimmen der Positionen steckt, ist die Verringerung der Benutzerinteraktion in der Positionsbestimmung auf die eines Single-Template-Ansatzes, bei gleichzeitiger Repräsentation der Atembewegung durch mehrere Templates. Es wird versucht, mittels eines Registrierungsalgorithmus die Tumorpositionen innerhalb der Templates ausgehend von einer definierten Position automatisch zu erkennen.

Der Aufwand, der sich bei der manuellen Verschiebung der ROI auf den Tumor ergibt, steigt bei einer wachsenden Anzahl von Templates linear an. Um diesem Problem zu begegnen, wird dieses manuelle Verschieben nur auf das erste Template begrenzt. Wurde die Position innerhalb dieses Bildes bestimmt, so wird mit Hilfe eines Registrierungsalgorithmus die Verschiebung berechnet, die nötig ist, um die beste Ähnlichkeit der beiden Bilder zu gewährleisten. Das erste Template wird als Referenztemplate angesehen, zu dem alle anderen relativ um das berechnete Ergebnis des Algorithmus verschoben werden. Auf diese Weise wird die Kontur der ROI automatisch in allen anderen Templates auf den Tumor gesetzt. Die automatische Methode reduziert somit den Aufwand zur Positionsbestimmung bei mehreren Templates immer auf eine einzige manuelle Verschiebung. Im Gegensatz zu einem Ansatz mit nur einem Template wird die Bewegung aber immer noch durch mehrere Templates repräsentiert.

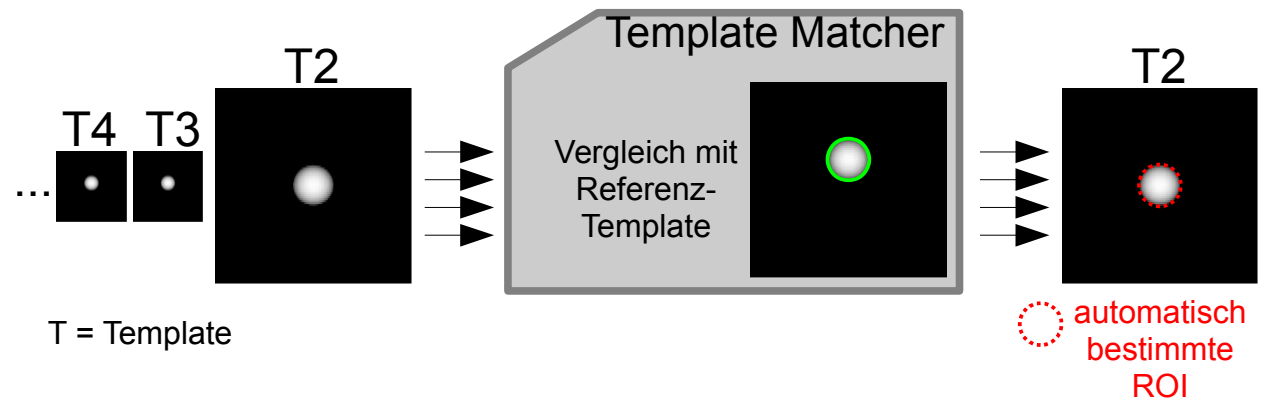

<span id="page-28-2"></span>*Abbildung 3-3: Methode zur automatischen Positionsbestimmung*

## <span id="page-28-0"></span>**3.2.2 Template-Zuordnung**

Um nun in jedem während der Bestrahlung kontinuierlich akquirierten Fluoroskopiebild die grobe Position des Tumors bestimmen zu können, wurde die Template-Zuordnungsfunktion des bestehenden Systems um die absoluten Tumorpositionen ergänzt.

Hierfür wurde die Klasse **CentroidScaleDraw** erstellt, welche eine benutzerdefinierte Beschriftung der y-Achse des Plots ermöglicht. Um an die exakten Positionen des Tumors in den Templates zu kommen, wurden die Schwerpunkte der eingezeichneten Tumorkontur verwendet. Diese können aus der Klasse **VoiItem** ausgelesen werden und in der Beschriftung der jeweils richtigen Template-Nummer zugeordnet werden. Die Umrechnung von Pixel in ein metrisches System, hier mm, erfolgt automatisch durch das Auslesen des Pixelabstandes eines Datensatzes.

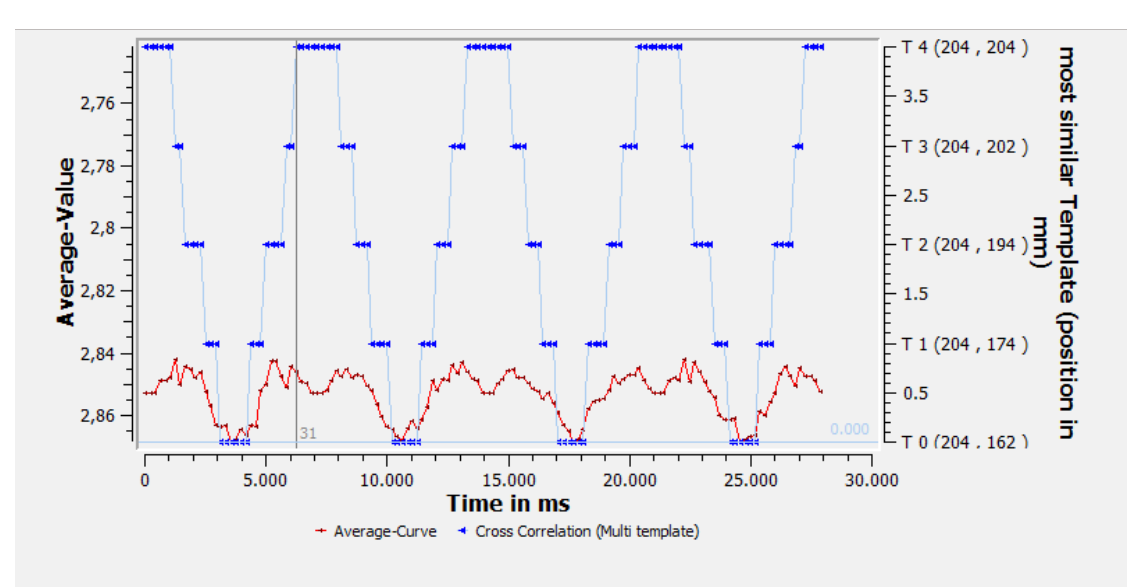

<span id="page-29-3"></span><span id="page-29-0"></span>*Abbildung 3-4: Plot der Template-Zuordnung Ergänzt wurde die Beschriftung der y-Achse um die absoluten Tumorpositionen im jeweiligen Template*

#### *3.2.2.1 Automatische Eingrenzung des Suchraums*

Der Rechenaufwand für das Zuordnen einzelner Fluoroskopiebilder kann mittels einer Eingrenzung des Suchraums, über den die Berechnungen laufen, verringert werden. Die relevante Information steckt innerhalb des gesamten Bildes lediglich in dem bewegten Objekt, also dem Tumor. Um von einer manuellen Bestimmung dieses Suchraums zu einer automatischen Methode zu kommen, muss zunächst das gesamte Ausmaß der Bewegung des Tumors bekannt sein. Da die Templates die Aufgabe erfüllen, den Bereich der Tumorbewegung zu repräsentieren, die Konturen des Tumors bei der Positionsbestimmung bekannt sind und auf dem Tumor liegen, ließ sich eine automatische Eingrenzung des Suchraums wie folgt implementieren:

Es wurde über alle Templates und deren ROIs die Vereinigungsmenge berechnet. Um diese wurde anschließend ein Rechteck gezeichnet. Dieses Rechteck entspricht dem Suchraum, der jede mögliche Tumorbewegung abdeckt (siehe [Abbildung 3-5\)](#page-29-1).

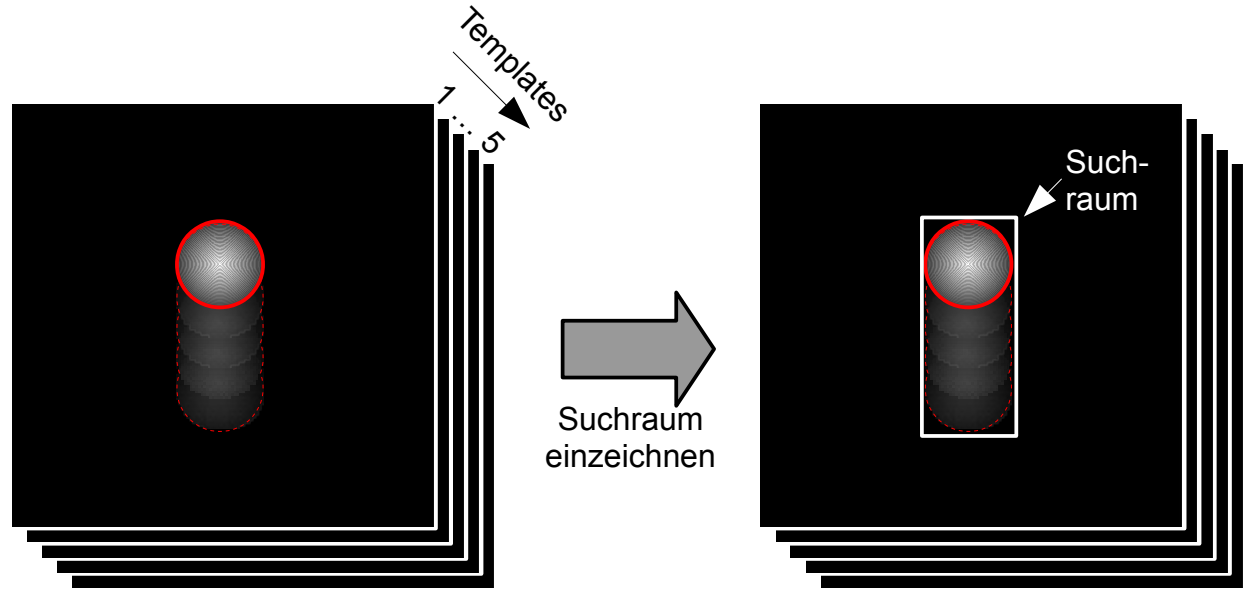

<span id="page-29-2"></span><span id="page-29-1"></span>*Abbildung 3-5: Definition des Suchraums für die Template-Zuordnung*

#### <span id="page-30-0"></span>**3.2.3 Integration des Template-Matchers**

Der Template-Matcher stellt das Werkzeug dar, mit dessen Hilfe eine Tumorposition genauer bestimmt werden kann (Kapitel [2.4.1.4\)](#page-18-0). Der Algorithmus berechnet auf Basis der Template-Zuordnung für jedes eintreffende Fluoroskopiebild in Abhängigkeit zu dessen besten Templates die nötige Verschiebung.

Die Integration dieses Registrierungsalgorithmus wurde so abstrakt durchgeführt, dass er ohne große Veränderungen durch einen anderen ausgetauscht werden kann. Ziel dieses abstrakten Entwurfs war es, zu einem späteren Zeitpunkt die Möglichkeit zu haben, zwischen mehreren Algorithmen zu wählen.

Damit der Registrierungsalgorithmus in das System integriert werden konnte, wurden einige Änderungen und Erweiterungen in der graphischen Benutzeroberfläche durchgeführt.

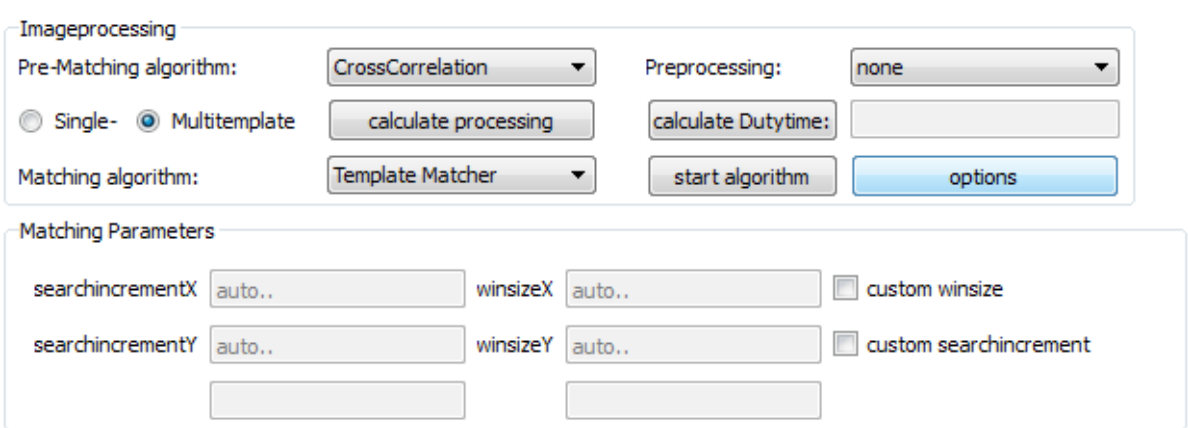

<span id="page-30-2"></span><span id="page-30-1"></span>*Abbildung 3-6: Optionen zum Anpassen der Parameter des Template-Matchers*

Der Nutzer hat nun die Möglichkeit, einen Matching-Algorithmus seiner Wahl in einer Auswahlbox auszuwählen. Die Klasse **MatchingOptionsFrame** stellt eine benutzerfreundliche Eingabemaske zur Verfügung, um die Parameter, die sinnvoll modifiziert werden können, der Situation anzupassen (siehe [Abbildung 3-6\)](#page-30-1). Die Einstellungsmöglichkeiten im entsprechenden Fenster werden individuell auf den jeweiligen Algorithmus definiert. Alle Werte, die eingegeben werden können, werden in Pixel angegeben. Beim Template-Matcher können folgende Parameter für den Registrierungsalgorithmus benutzerdefiniert variiert werden:

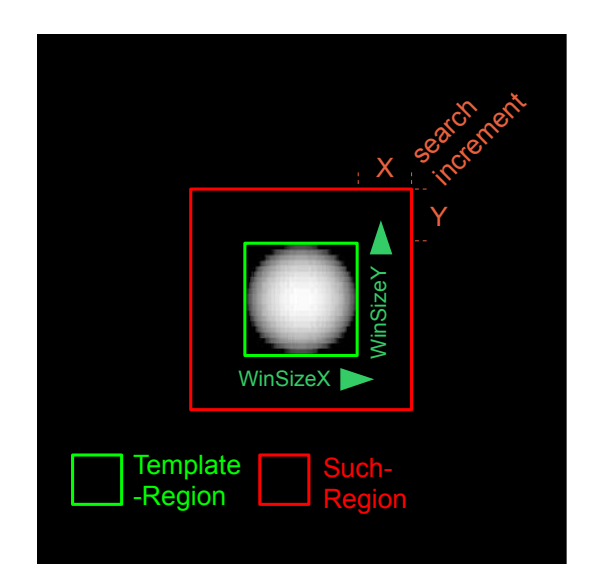

<span id="page-31-1"></span><span id="page-31-0"></span>*Abbildung 3-7: benutzerdefinierte Parameter des Template-Matchers*

Unter der **winsize** versteht man die Größe des Bereichs, in dem sich das Zielvolumen befindet (siehe [Abbildung 3-7\)](#page-31-0). Dieser Bereich stellt für den Registrierungsalgorithmus die grundlegenden Informationen bereit, die er mit anderen Bereichen vergleicht. Der Template-Matcher bestimmt die winsize immer um den Schwerpunkt der durch die Template-Zuordnung des besten Templates repräsentierten Tumorkontur. Dadurch ist der Template-Matcher von dieser Zuordnung abhängig und soll so nur noch feine Bewegungen erkennen, die sich im Rahmen eines Templates befinden. Um die Bewegung des Tumors erkennen zu können, muss dieser Bereich um eine Suchregion erweitert werden. Diese Region verläuft um den Bereich, der durch die winsize definiert wird, herum und erstreckt sich zu allen vier Seiten. Der Parameter **searchincrement** repräsentiert genau diese Erweiterung.

Der Benutzer kann bei der winsize wählen, ob er selbst definierte Werte benutzen möchte oder ob die Größe dieses Bereichs automatisch berechnet werden soll. Die winsize wird automatisch bestimmt, wenn der Haken bei *custom winsize* (siehe [Abbildung 3-6\)](#page-30-1) nicht gesetzt ist. Ist dies der Fall, so wird als Bereich ein Rechteck um die Tumorkontur, also die ROI, definiert. Dieses Rechteck wird zu allen Seiten nochmals um 4 Pixel erweitert, um die Kontrastinformationen des Tumorrandes zu berücksichtigen. Bei der manuellen Größenbestimmung durch in den beiden Textfeldern für die winsize eingegebenen Werte wird der Bereich jeweils um den Schwerpunkt der Kontur gebildet, sodass dieser immer im Mittelpunkt des Rechtecks liegt.

Der Parameter searchincrement wird standardmäßig automatisch berechnet. Für jede Bewegung einen individuellen optimalen Wert zu finden, ist aufgrund der noch unbekannten Information über die Distanz zum ähnlichsten Template nicht möglich. Dennoch lässt sich ein individueller Maximalwert bestimmen, der der maximalen Distanz des Schwerpunkts des ähnlichsten Templates zu seinen beiden Nachbartemplates entspricht. Nachbartemplates sind die Templates, die ausgehend von den Positionen der Schwerpunkte am nächsten zum aktuell betrachteten Template liegen. Durch diesen Maximalwert ist der Suchbereich in jeder Berechnung so klein, wie es zu diesem Zeitpunkt bestimmbar ist.

- **winsize**
- **searchincrement**

#### Ergebnisse 29

Die Größe des Suchbereichs kann auch über die beiden dafür vorgesehenen Textfelder bestimmt werden. Hierzu muss der Haken bei *custom searchincrement* (siehe [Abbildung](#page-30-1) [3-6\)](#page-30-1) gesetzt sein. Die Werte in den beiden Textfeldern für die x- und y-Koordinate beschreiben jeweils die Vergrößerung der Suchregion um die winsize herum. Wird beispielsweise als Parameter searchincrementX ein Wert von 10 gewählt, so ergibt sich als tatsächliche Breite des Suchraums winsize + 2\*10. Der Wert der Vergrößerung wird an beiden Seiten hinzuaddiert.

Um die Ergebnisse des Template-Matchers schließlich visuell sichtbar zu machen, wurde die graphische Benutzeroberfläche um weitere Funktionalitäten erweitert. Die meisten Eingriffe dafür wurden im Plot des Programms vorgenommen. Hier wurde dieser, der die Kurve für das Atemsignal und die Template-Zuordnung darstellt, um eine Matching-Kurve ergänzt. Diese Kurve zeigt die errechnete Bewegung des Tumors nach der Template-Zuordnung und dem darauffolgenden Template-Matcher zu einem bestimmten Referenzpunkt. Als ein solcher Punkt wurde hier der Schwerpunkt der Tumorkontur des ersten Templates verwendet, das heißt, es wird die Bewegung des Tumors relativ zu diesem Referenzpunkt als Kurve dargestellt. Die Werte der Bewegung stammen aus den zuvor durch die Template-Zuordnung berechneten absoluten Tumorpositionen in den Templates. Zu diesen Positionen wurden jeweils die durch den Registrierungsalgorithmus berechneten Verschiebungen addiert. Im letzten Schritt erfolgte eine Umrechnung der Einheit in Millimeter. Der Betrag dieser Bewegung für jedes Fluoroskopiebild lässt sich an der y-Achse des Plots ablesen (siehe [Abbildung 3-8\)](#page-32-0).

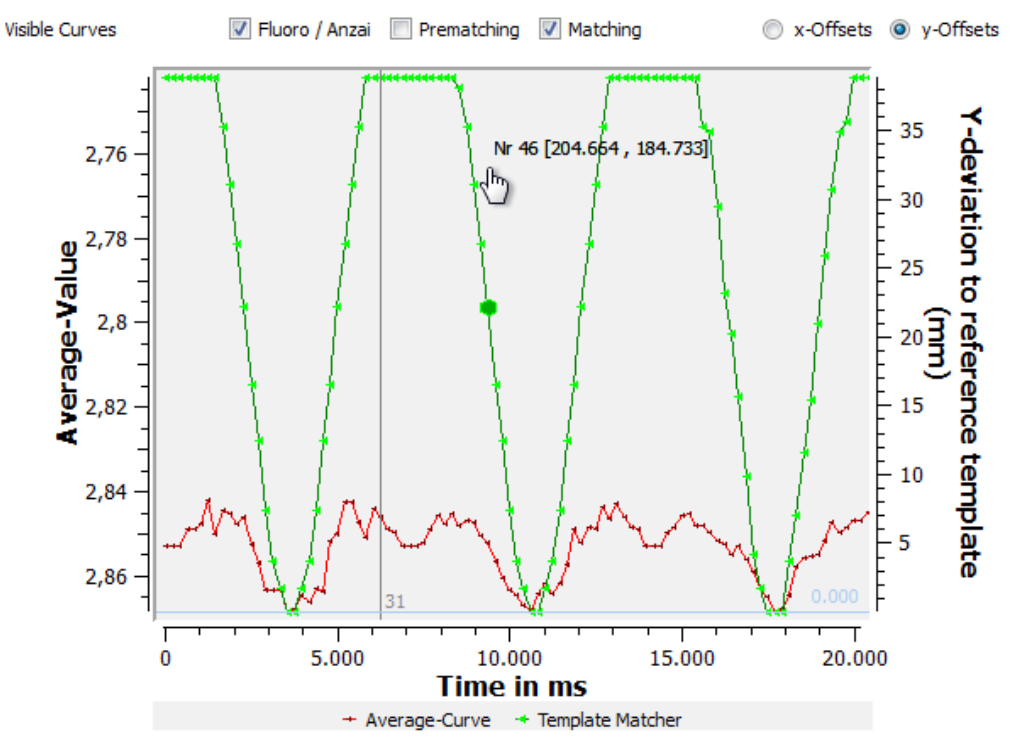

<span id="page-32-1"></span><span id="page-32-0"></span>*Abbildung 3-8: Plot der Tumorpositionen nach dem Template-Matching*

Des Weiteren wird dem Nutzer nun die Möglichkeit geboten, die Kurve für Atemsignal, Template-Zuordnung oder Template-Matcher über die drei Auswahlboxen oberhalb des Plots bei Bedarf ein- oder auszublenden. Auch die Ergebnisse des Matchings können per Mausklick von Bewegung in x-Richtung in eine Bewegung in y-Richtung umgeschaltet werden.

Will man sich die absolute Tumorposition für eine bestimmte Fluoroskopieaufnahme ansehen, so reicht es aus, wenn der Nutzer die Maus über den Plot bewegt. Es wird der Messpunkt in der Matching-Kurve hervorgehoben, der der x-Position des Mauszeigers am nächsten ist. Direkt neben dem Cursor erscheint ein Text, der die Nummer des Fluoroskopiebildes und seine absolute Tumorposition in Millimeter anzeigt. So kann der Nutzer bequem die Matching-Kurve analysieren und hat schnell Zugriff auf die absolute Position des Tumors in jedem Fluoroskopiebild. Die Realisierung dieser Funktionalität findet innerhalb der Klasse **MatcherQwtPicker** statt, die eigens dafür erstellt wurde.

Um die Bewegungen des Tumors visuell kontrollieren zu können, wurde die Idee umgesetzt, die Tumorkontur nicht nur in den Templates einzublenden, sondern auch in jeder einzelnen Fluoroskopieaufnahme. Die Kontur wird nach den Ergebnissen der Template-Zuordnung und des Template-Matchers entsprechend an der errechneten absoluten Position für dieses Fluoroskopiebild platziert (siehe [Abbildung 3-9\)](#page-33-0). Blättert man nun durch die Serie der Fluoroskopieaufnahmen, so kann die errechnete Bewegung des Tumors anhand dieser bewegten ROI kontrolliert werden.

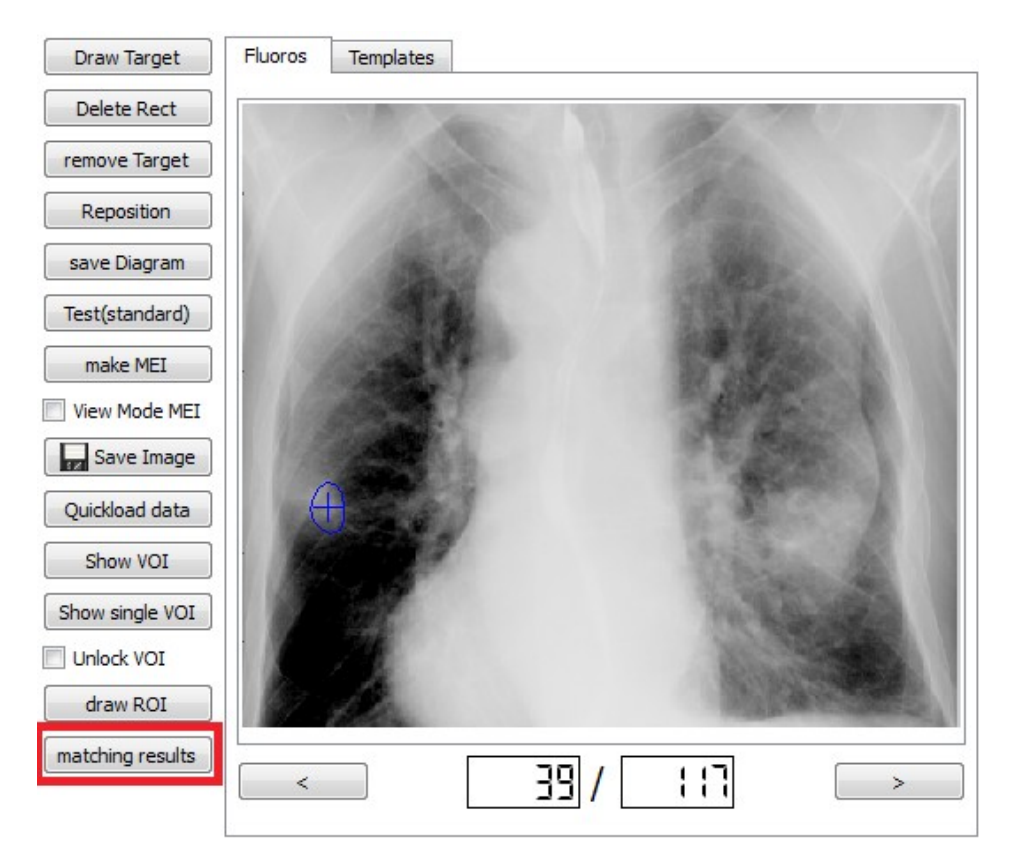

#### <span id="page-33-1"></span><span id="page-33-0"></span>*Abbildung 3-9: visuelle Kontrolle der Ergebnisse des Template-Matchings Über die Schaltfläche matching results lassen sich die errechneten absoluten Tumorpositionen in Form der verwendeten Kontur in den*

*Fluoroskopieaufnahmen einblenden*

## <span id="page-34-0"></span>*3.3 Ergebnisse im virtuellen Phantomdatensatz*

Nachdem der Multi-Template-Ansatz erfolgreich in das bestehende System integriert wurde, ist es zunächst von Bedeutung, die Funktionalität der Algorithmen zu verifizieren und deren Präzision zu bestimmen.

Für die Validierung der Arbeitsweise der Algorithmen bietet das virtuelle Phantom als zugrundeliegender Datensatz optimale Ausgangsbedingungen. Da die Verschiebung der Kugel in jeder einzelnen Aufnahme bekannt ist, und somit auch die exakte Tumorposition, ist es möglich, genaue Angaben zum resultierenden Fehler zu machen. Die Bewegung begrenzt sich auf die y-Richtung. Der Ablauf der Prozedur bis zum Generieren von Ergebnissen sieht im ersten Schritt die Positionsbestimmung der ROI in jedem Template vor. Da sowohl zu jedem Bild die exakte Tumorposition als auch jedes Bild bekannt ist, aus dem ein Template generiert wurde, lässt sich der Schwerpunkt der ROI in jedem Template exakt auf diesen Punkt setzen. Beim Generieren der Templates muss darauf geachtet werden, dass für jedes Template nur ein Referenzbild in Betracht gezogen wird, da sonst eine Mittelung aus mehreren Referenzbildern stattfindet, bei der die genaue Tumorposition nicht mehr gewährleistet werden kann. Um Ungenauigkeiten beim Positionieren des Schwerpunkts auszuschließen, wird diese Positionierung vom System übernommen. Anschließend können die weiteren Schritte durchgeführt und im Anschluss die Ergebnisse dokumentiert werden.

Analysiert wurden die Versuche im virtuellen Phantomdatensatz mit einer unterschiedlichen Anzahl von generierten Templates. Um eine realistische Situation zu simulieren, wurden von den 135 zur Verfügung stehenden Aufnahmen die ersten 16, die die verschiedenen Positionen des Tumors beinhalten, für die Template-Generierung verwendet. Alle darauffolgenden Aufnahmen werden als kontinuierlich während der Bestrahlung aufgenommene Fluoroskopiebilder angesehen und die errechneten Tumorpositionen in diesen den exakten Angaben gegenübergestellt.

Es wurden die Ergebnisse von Versuchen mit drei unterschiedlichen Anzahlen von Templates, 5, 10, 15, dokumentiert. Diese Ergebnisse wurden nochmals unterteilt in die Tumorpositionen nach der Template-Zuordnung und die Positionen nach dem darauffolgenden Template-Matcher. Um welchen Wert die berechneten Positionen im Durchschnitt von den wahren Positionen abweichen, wurde mit dem Root-Mean-Squared-Error (Kapitel [2.4.5.2\)](#page-23-0) quantifiziert. Der Fehler, der durch die Positionsbestimmung gemacht wird, ist in diesen Versuchen nicht berücksichtigt, da die Konturen automatisch an die wahren Positionen gesetzt wurden.

#### <span id="page-35-0"></span>**3.3.1 Tumorpositionen bei 15 Templates**

Werden die Ergebnisse des Versuchs mit 15 verwendeten Templates ausgewertet und graphisch dargestellt, so ergibt sich folgendes Diagramm:

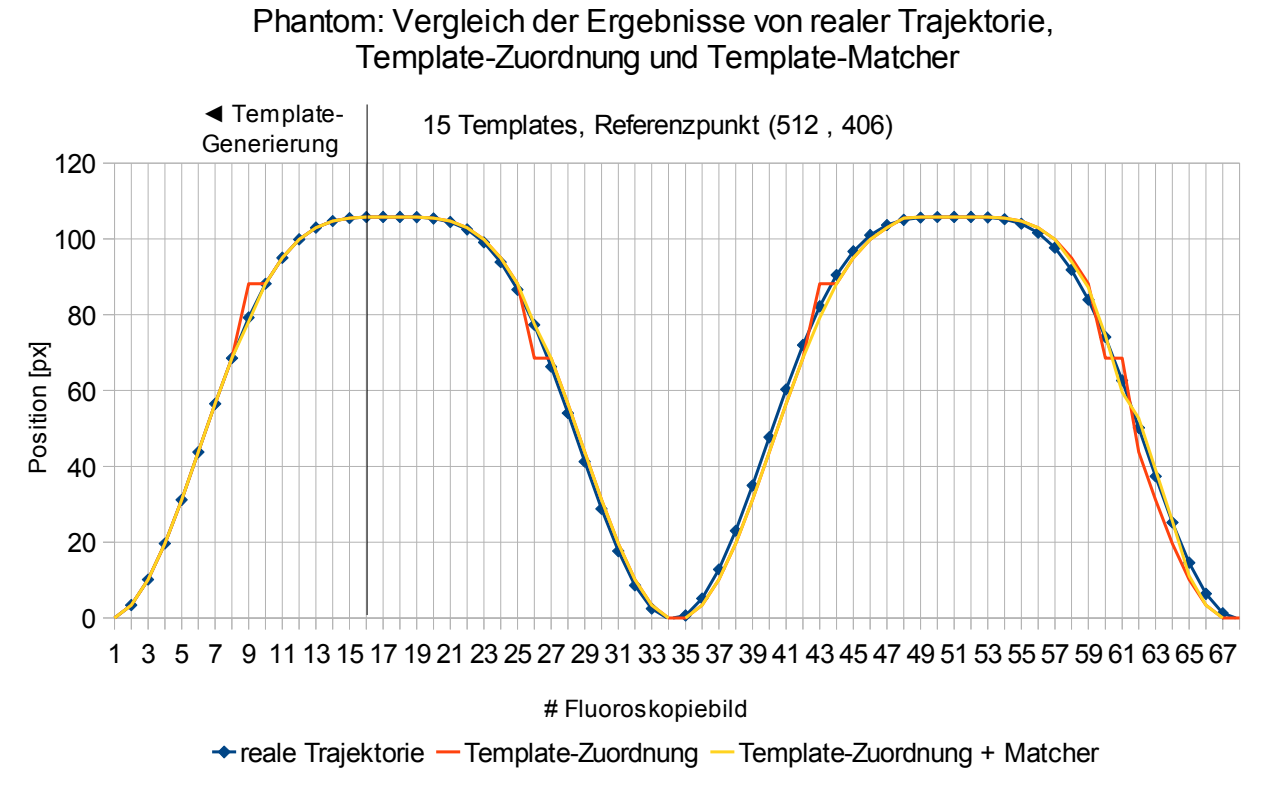

#### <span id="page-35-2"></span><span id="page-35-1"></span>*Diagramm 3-1: Phantom: Ergebnisse im Vergleich bei 15 Templates*

In allen Versuchen zu diesem Datensatz wurden die ersten 16 Fluoroskopieaufnahmen für die Generierung der Templates verwendet. Betrachtet man in [Diagramm 3-1](#page-35-1) die für die Auswertung relevanten darauffolgenden Fluoroskopiebilder, so wird die wahre Bewegung relativ genau approximiert. Zwischen Bild Nummer 62 und 66 lassen sich einige Ungenauigkeiten durch die Template-Zuordnung beobachten, die durch den Template-Matcher größtenteils korrigiert werden. Vergleicht man die Ergebnisse, die die Zuordnung der Templates liefert, mit denen des Template-Matchers, so weichen diese nur an einzelnen Stellen signifikant voneinander ab. Die gute Repräsentation der Tumorpositionen durch die Template-Zuordnung hängt mit der hohen Anzahl an verwendeten Templates zusammen, durch die die verschiedenen Atemphasen schon sehr fein unterteilt werden. Die Abweichungen, die sich in Form von Sprüngen in der Kurve äußern, lassen sich mit der Tatsache erklären, dass nicht jede Fluoroskopieaufnahme einer Atemphase als Template genutzt wird. Aus den Fluoroskopiebildern des Bereiches 1 bis 16 werden die Templates generiert. Der bei Bild Nummer 9 sichtbare Sprung zeigt, dass dieses Fluoroskopiebild nicht als Template verwendet wird, da in diesem Beispiel aus 16 Fluoroskopiebildern lediglich 15 Templates erzeugt werden. Damit fällt ein Template weg, das in der weiteren Serie von Aufnahmen zum Beispiel genau diese Position bei Bild Nummer 26 repräsentieren würde. Stattdessen wird das Fluoroskopiebild dem Ähnlichsten davor oder dahinter zugeordnet, wodurch ein Sprung in der Kurve entsteht. Diese Sprünge stellen kein Problem dar, solange der Template-Matcher diese, wie in diesem Versuch, richtig korrigiert.

Bei der Verwendung von 15 Templates liegt bei 95% der errechneten Tumorpositionen höchstens einen Fehler von 3.37 Pixel vor. Die errechneten Tumorpositionen weichen im Mittel um 1.75 Pixel von den Tatsächlichen ab. Dies entspricht in diesem Datensatz 0.7 mm. Der RMSE, den die Template-Zuordnung ohne nachgeschalteten Registrierungsalgorithmus macht, liegt im Mittel bei 2.89 Pixel. Das bedeutet, dass der Template-Matcher eine mittlere Verbesserung der Approximation von 1.14 Pixel bedingt.

## <span id="page-36-0"></span>**3.3.2 Tumorpositionen bei 10 Templates**

Wird nun die Anzahl der verwendeten Templates auf 10 verringert, so wird der Atemzyklus von weniger Templates repräsentiert. Dies hat eine gröbere Einteilung der Fluoroskopieaufnahmen durch die Template-Zuordnung zur Folge. Des Weiteren wird dadurch die Anzahl der für weitere Berechnungen verwendeten bekannten Tumorpositionen verringert. Das Diagramm des Vergleichs zu den wahren Positionen sieht folgendermaßen aus:

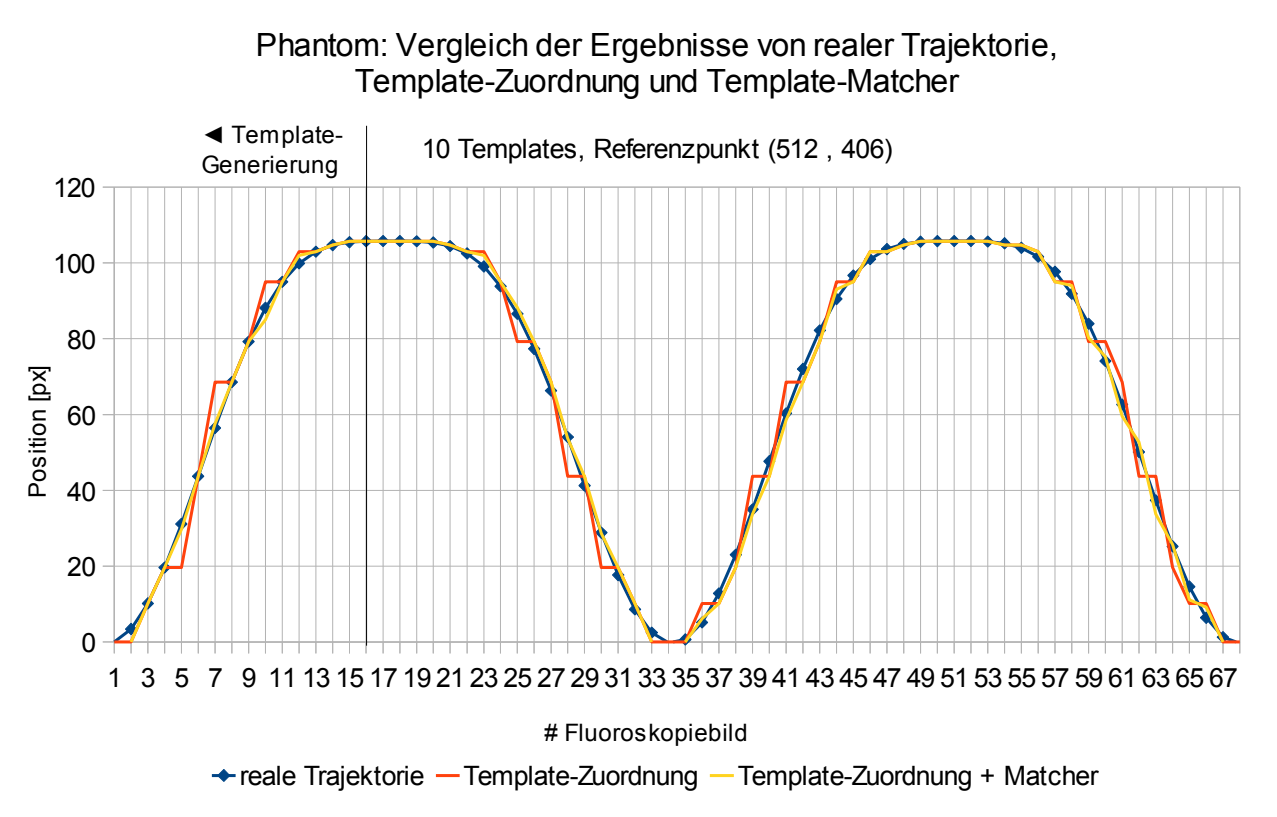

<span id="page-36-2"></span><span id="page-36-1"></span>*Diagramm 3-2: Phantom: Ergebnisse im Vergleich bei 10 Templates*

In [Diagramm 3-2](#page-36-1) lassen sich bei der verringerten Anzahl an Templates Unterschiede zu dem vorherigen Versuch feststellen. Die Anzahl der Sprünge der roten Kurve nimmt durch die geringere Template-Anzahl zu. Schaut man sich die Korrekturen des Template-Matchers an den Stellen an, wo sich Sprünge durch die Template-Zuordnung ergeben, so lässt sich feststellen, dass an manchen Stellen eine Korrektur durch den Template-Matcher zu gering ausfällt. Dies ist zum Beispiel bei der Fluoroskopieaufnahme Nummer 66 der Fall. Hier unterscheidet sich die Position, die durch die Zuordnung errechnet wurde, von der tatsächlichen Position um 4 Pixel. Der Template-Matcher korrigiert an dieser Stelle allerdings lediglich um den Wert 1 Pixel, wodurch der Abstand der approximierten Tumorposition zu der wahren Tumorposition an dieser Stelle noch 3 Pixel beträgt.

Dass die Ergebnisse nach den Korrekturen des Template-Matchers dennoch eine hohe Präzision aufweisen, zeigt sich durch die Betrachtung des Fehlers, der durch die Algorithmen verursacht wird. Dieser befindet sich bei 95% der Positionen bei höchstens 3.45 Pixel. Im Mittel liegt der RMSE bei 1.82 Pixel, oder 0.73 mm. Die Abweichung, die die Tumorpositionen nach der Template-Zuordnung ohne den Template-Matcher im Mittel aufweisen, beträgt bei der Verwendung von 10 Templates im Mittel 4.04 Pixel. Dadurch belaufen sich die Korrekturen des Registrierungsalgorithmus im Mittel auf 2.2 Pixel.

## <span id="page-37-0"></span>**3.3.3 Tumorpositionen bei 5 Templates**

Werden zur Berechnung der absoluten Tumorpositionen lediglich 5 Templates in Betracht gezogen, so verringert sich damit generell die Benutzerinteraktion, die für das Einzeichnen der ROIs erforderlich ist, und ebenso die Anzahl der den Algorithmen zur Verfügung gestellten bekannten Tumorpositionen. Dadurch arbeitet die Template-Zuordnung auf einem grobgranularen Level und der Anteil der benötigten Korrektur dieser groben Einteilung, die dem Template-Matcher unterliegt, wird somit erhöht.

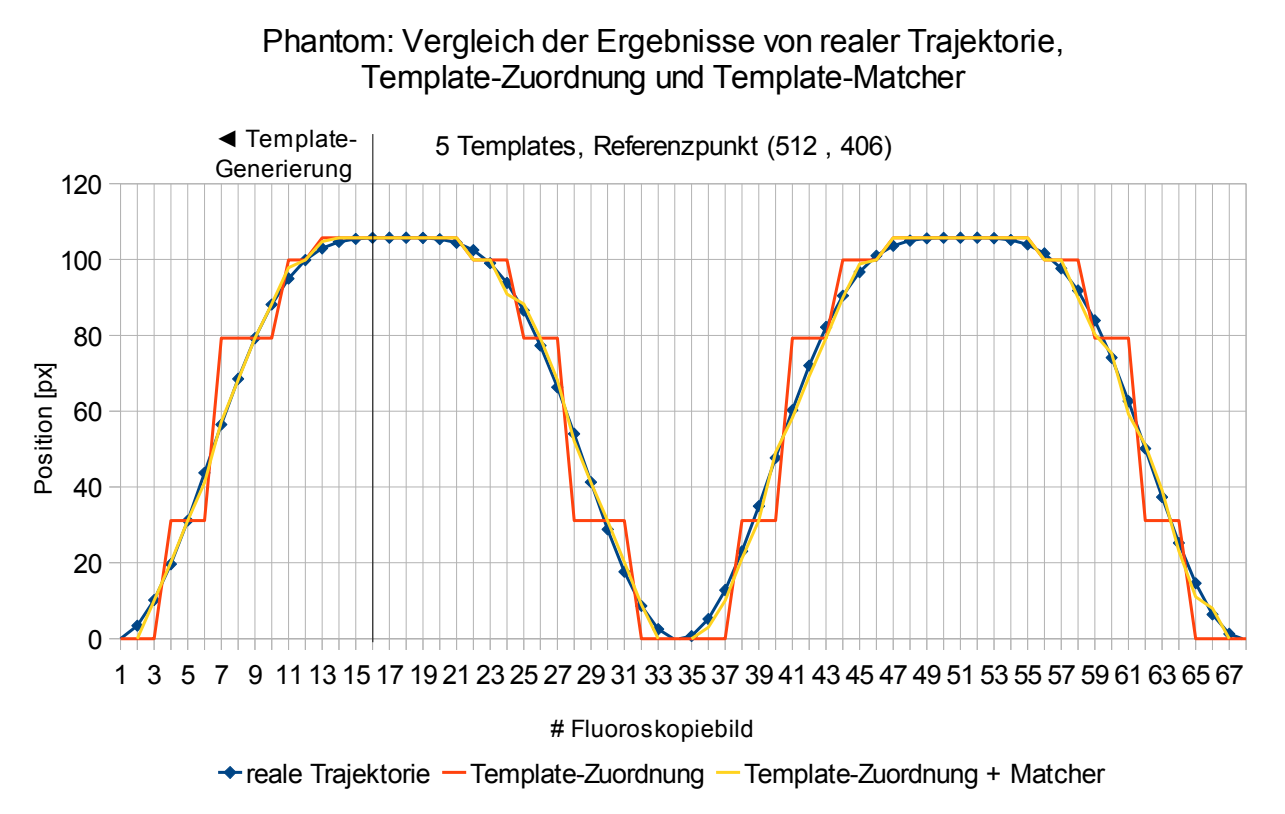

<span id="page-37-2"></span><span id="page-37-1"></span>*Diagramm 3-3: Phantom: Ergebnisse im Vergleich bei 5 Templates*

[Diagramm 3-3](#page-37-1) repräsentiert die Bewegung des Tumors, betrachtet allein durch die Template-Zuordnung, mit vielen größeren Abweichungen von der wahren Kurve. Durch die geringe Anzahl an Klassen, in die die Tumorpositionen der Fluoroskopieaufnahmen eingeteilt werden können, ergeben sich viele Sprünge innerhalb der Kurve. Die genannten Sprünge beinhalten mehrere Datenpunkte und umfassen somit größere Bereiche innerhalb des Diagramms. An diesen Stellen ist der nachgestellte Registrierungsalgorithmus besonders gefragt, der die Sprünge korrigiert und somit die wahre Bewegung des Tumors besser approximiert. Anhand [Diagramm 3-3](#page-37-1) ist erkennbar, dass die Kurve der Template-Zuordnung mit nachgeschaltetem Template-Matcher die der realen Trajektorie im Allgemeinen recht gut annähert.

Ein maximaler Fehler von 3.39 Pixel ergibt sich bei 95% der errechneten Tumorpositionen. Dieser liegt ähnlich denen, aus den Versuchen mit einer höheren Anzahl an Templates. Die wahre Tumorposition wird im Mittel um 1.79 Pixel, das entspricht 0,72 mm, verfehlt. Der Template-Matcher korrigiert somit den Fehler der Template-Zuordnung von 8.18 Pixeln größtenteils. Im Mittel liegen diese Korrekturen bei 6.38 Pixel.

## <span id="page-38-0"></span>**3.3.4 Tumorpositionen im Vergleich**

Um Antworten auf die Fragen zu erhalten, wie sich die Anzahl der Templates auf die mittleren Abweichungen der wahren Tumorpositionen auswirkt und wie gut der Template-Matcher die Fehler, die durch die Template-Zuordnung gemacht wurden, abhängig von der Anzahl der Templates korrigieren kann, werden im Folgenden die Ergebnisse der drei Versuche mit 15, 10 und 5 Templates einem Vergleich unterzogen.

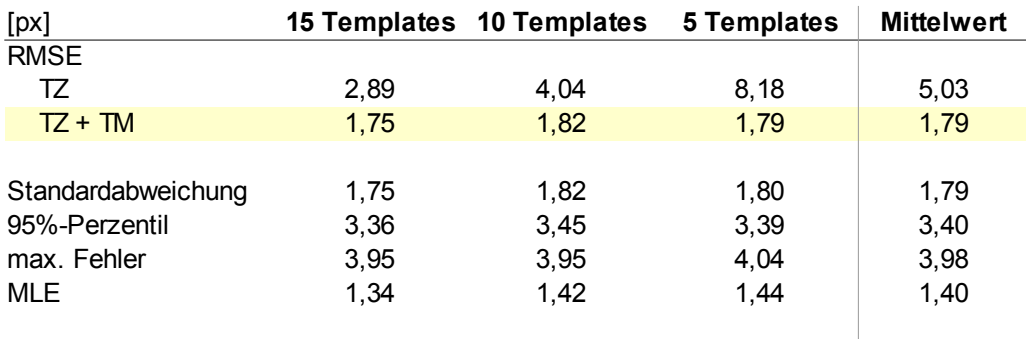

TZ = Template-Zuordnung, TM = Template-Matcher

<span id="page-38-4"></span><span id="page-38-2"></span>*Tabelle 3-1: Phantom: Vergleich der statistischen Maße aller Versuche Der Mittelwert wurde über alle drei Versuche gebildet.*

15 Templates 10 Templates 5 Templates  $\Omega$  -1 2 3 4 5 6 7 8 9  $\blacksquare$  TZ  $\blacksquare$  TZ + TM RMSE [px]

TZ = Template-Zuordnung, TM = Template-Matcher

Phantom: Vergleich des Fehlers der Template-Zuordnung ohne und mit Template-Matcher

Anhand [Tabelle 3-1](#page-38-2) und [Diagramm 3-4](#page-38-1) ist deutlich zu erkennen, dass sich der RMSE der alleinigen Template-Zuordnung bei 15, 10 und 5 Templates stark unterscheidet. Bedingt durch die grobe Zuordnung der Fluoroskopieaufnahmen bei einer geringen Anzahl von Templates wird die absolute Position des Tumors ebenfalls sehr grob eingeteilt. Somit ergeben sich im Mittel Abweichungen von über 8 Pixel bei fünf verwendeten Templates. Die-

<span id="page-38-3"></span><span id="page-38-1"></span>*Diagramm 3-4: Phantom: RMSE aller Versuche im Vergleich*

se Ungenauigkeiten lassen sich durch eine höhere Anzahl von Templates auf einen Wert von 2.89 Pixel verbessern.

Der Einsatz eines nachgeschalteten Registrierungsalgorithmus bringt in jedem Versuch eine Verbesserung des RMSE. Die durchgeführten Korrekturen verringern den RMSE bei 15 Templates um 1.14 Pixel, bei 10 Templates um 2.22 Pixel und bei 5 Templates um 6.38 Pixel. Die Wirkung des Template-Matchers steigt also bei abnehmender Anzahl an Templates.

Werden die RMSE mit verwendetem nachgeschaltetem Template-Matcher aller Versuche verglichen, so liegen diese im Mittel bei 1.785 Pixel. Dieser Wert weicht im Mittel in den einzelnen Versuchen nur um 0.036 Pixel ab. Daraus wird deutlich, dass der Template-Matcher unabhängig vom Betrag des Fehlers der Template-Zuordnung in der Lage ist, diesen auf einen nahezu konstanten Wert zu verringern. Die Anzahl der Templates (hier 15, 10, 5) hat in diesem Datensatz keine direkten Auswirkungen auf den RMSE des Multi-Template-Ansatzes.

Der Mean-Localisation-Error (MLE), der dem Mittelwert der Beträge der errechneten Abweichungen entspricht, liegt im Mittel bei 1.40 Pixel. Lediglich geringe Abweichungen von höchstens 0.06 Pixel von diesem Wert sind in den Versuchen beobachtbar.

Die Bewegungsspanne, in der sich der Tumor befindet, liegt bei 29.9 Pixel. Bei einer Auflösung des Datensatzes von 1024 x 1024 Pixel lässt sich der mittlere RMSE, der durch die Algorithmen unter vereinfachten Bedingungen verursacht wird, unabhängig von der Anzahl der Templates, mit 1.785 Pixel oder 0.714 mm beschreiben.

## <span id="page-39-1"></span>*3.4 Ergebnisse im Patientendatensatz*

Die Evaluierung der Ergebnisse in diesem Datensatz gliedert sich in zwei Abschnitte: Die Positionsbestimmung des Tumors in den Templates und die Ergebnisse, die letztendlich die Algorithmen liefern. Die Untersuchung dieser Ergebnisse erfolgte mit einer unterschiedlichen Anzahl von Templates. Zur Template-Generierung wurden die Fluoroskopiebilder 1 bis 7 herangezogen. Diese beinhalten die verschiedenen Positionen des Tumors während der Atmung und umfassen eine komplette Ausatmung. In allen weiteren Aufnahmen wird die Tumorposition anhand der Templates aus dieser Trainingsmenge berechnet. Es wurden verschiedene Versuche mit 7, 4, und einem Template durchgeführt und anschließend deren Ergebnisse untersucht. Als Maß für die Bewertung der Approximation wird die Berechnung des RMSE herangezogen (Kapitel [2.4.5.2\)](#page-23-0).

## <span id="page-39-0"></span>**3.4.1 Positionsbestimmung innerhalb der Templates**

Mittels der implementierten Verschiebungs-Funktion (siehe Kapitel [2.4.1.2\)](#page-16-0) wurden in den Versuchen mit 7 und 4 verwendeten Templates innerhalb eines jeden Templates die Position des Tumors bestimmt.

Um auszuwerten, in welchem Bereich die Präzision bei dem Verschieben der ROIs auf den Tumor liegt, wurde dieselbe Tumorkontur für die Positionsbestimmung verwendet, die auch bei den manuell eingezeichneten Grundwahrheiten benutzt wurde (siehe Kapitel [2.4.5.1\)](#page-21-0). Dadurch wird sichergestellt, dass der Fehler, der bei der Positionierung gemacht wird, nicht aufgrund einer anderen Kontur mit dem der Grundwahrheit unvergleichbar wird und gleiche Ausgangsbedingungen herrschen. Aufgrund des selben Positionsbestimmungsvorgangs wird davon ausgegangen, dass der mittlere Fehler, der beim manuellen

Einzeichnen der Tumorpositionen in den Trajektorien gemacht wurde, genauso groß ist, wie der beim Verschieben der ROIs in diesem System.

Die Schwierigkeit, die Tumorstruktur im Datensatz vom gesunden Gewebe zu unterscheiden und so den Tumor innerhalb des Bildes zu lokalisieren (Kapitel [2.4.5.1\)](#page-21-0), kann mit Hilfe einer Fensterung (siehe Kapitel [2.4.3\)](#page-20-0) verringert werden. Damit lässt sich bei einer geeigneten Einstellung die Lokalisierung des Tumors und dadurch dessen Positionsbestimmung durch das Verschieben der ROIs vereinfachen.

Mittels einer geeigneten Methode wird die absolute Position des Schwerpunkts der ROI, welcher die Tumorposition repräsentiert, eines jeden Templates in eine Textdatei gespeichert. Zur Positionsbestimmung wurden pro Versuch jeweils 7, 4 und 1 Template generiert. Innerhalb dieser Templates wurde anschließend die ROI manuell von einer Person mittels der Verschiebungs-Funktion an die richtige Stelle gesetzt (siehe Kapitel [2.4.1.2\)](#page-16-0). [Dia](#page-40-0)[gramm 3-5](#page-40-0) stellt einen Vergleich dieser bestimmten Positionen bei 7 Templates zu denen der gemittelten Trajektorie dar.

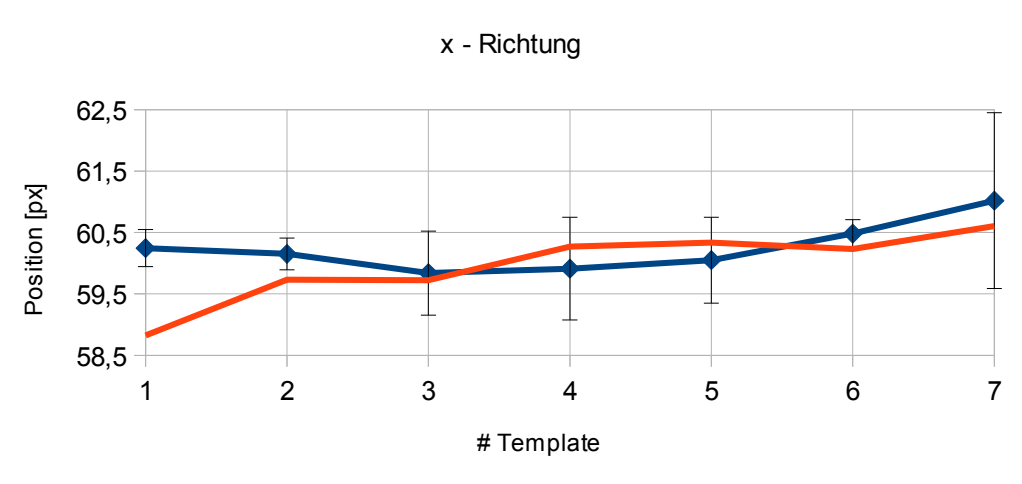

Patient: Vergleich der Positionen von gemittelter Trajektorie und Einzeichnung

<span id="page-40-0"></span> $\rightarrow$  gemittelte Trajektorie  $-$  Einzeichnung

*einzelnen Punkte.*

[Diagramm 3-5](#page-40-0) lässt durch die großen Fehlerbalken vermuten, dass der Fehler, der bei der Einzeichnung die x-Positionen der ROIs betrifft, im Kontext der sehr geringen Bewegungsspanne relativ groß sein muss. Der Fehlerbalken ist mit knapp 3 Pixel in Template Nummer 7 am höchsten.

[Diagramm 3-6](#page-41-0) stellt die Positionen aller Fluoroskopieaufnahmen in x-Richtung von allen drei Trajektorien dar. Die Bewegung des Tumors umfasst in allen Trajektorien grob 4 Pixel, das entspricht in diesem Datensatz 3.2 mm. Wird die mittlere Standardabweichung berechnet, die bei den Positionsbestimmungen des Tumors der Trajektorie in x-Richtung vorherrscht, so liegt diese bei 1.08 Pixel. Die x-Werte der Positionen der eingezeichneten Konturen weichen also im Mittel um etwa 25% des gesamten Bewegungsausmaßes ab. Betrachtet man alle x-Werte der eingezeichneten Konturen in allen Trajektorien, so zeigt

<span id="page-40-1"></span>*Diagramm 3-5: Patient: Positionsbestimmung in x-Richtung durch Einzeichnung Die Fehlerbalken der gemittelten Trajektorie entsprechen der Standardabweichung der*

folgendes Diagramm, dass die Bewegung in diese Richtung sehr schlecht bestimmt werden kann.

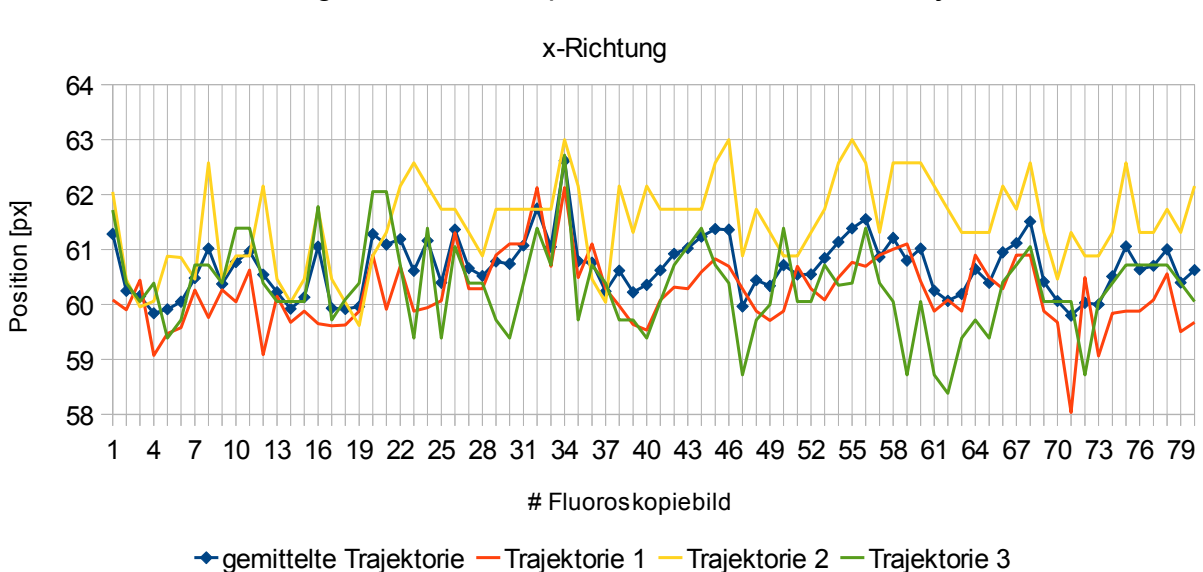

Patient: Vergleich der Tumorpositionen der einzelnen Trajektorien

In [Diagramm 3-6](#page-41-0) lässt sich weder eine Periodizität feststellen, wie man es bei einer Atembewegung erwarten würde, noch kann dieses sehr geringe Ausmaß der Bewegung bei der Einzeichnung eindeutig bestimmt werden. Aufgrund der oben genannten Fakten und der Tatsache, dass sich die Bewegung mit einer Spanne von 4 Pixel in demselben Bereich befindet wie der Fehler, der durch die Algorithmen in einer vereinfachten Umgebung gemacht wird, ist in den folgenden Auswertungen nur noch die y-Richtung berücksichtigt.

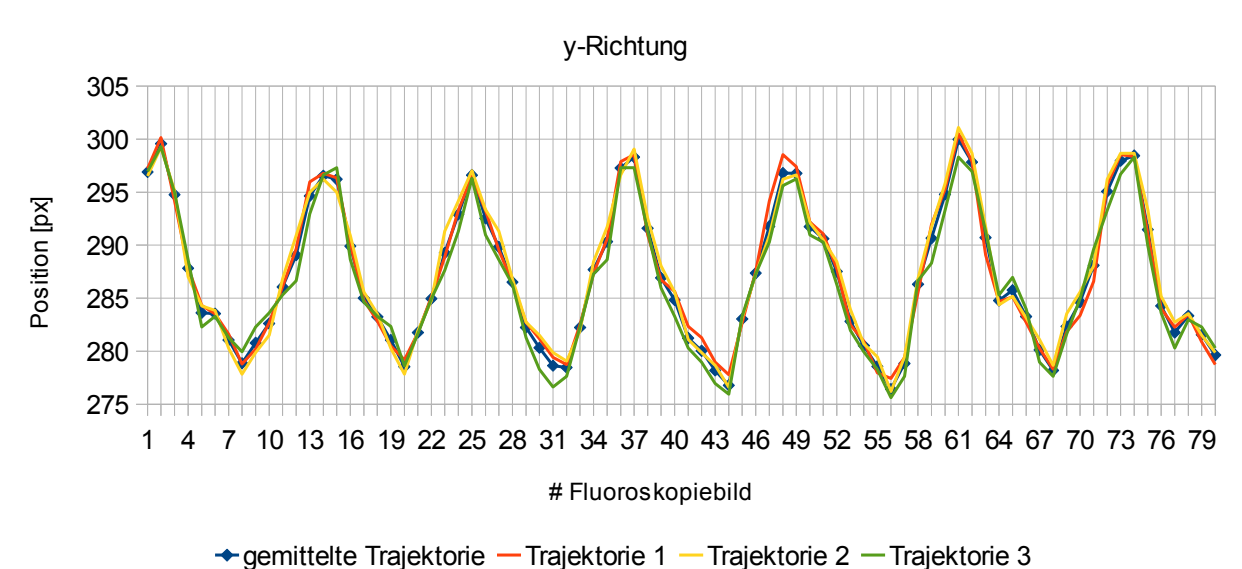

Patient: Vergleich der Tumorpositionen der einzelnen Trajektorien

<span id="page-41-2"></span><span id="page-41-1"></span>*Diagramm 3-7: Patient: y-Positionen der Trajektorien im Vergleich*

<span id="page-41-3"></span><span id="page-41-0"></span>*Diagramm 3-6: Patient: x-Positionen der Trajektorien im Vergleich*

Schaut man sich in diesem Falle in [Diagramm 3-7](#page-41-1) die Einzeichnungen der y-Positionen an, so lässt sich eine periodische Bewegung erkennen, die in ihrer Spanne im Mittel 25.66 Pixel misst. Der mittlere Fehler in dieser Richtung liegt mit 0.975 Pixel im Verhältnis zur gemessenen Bewegungsspanne in weit kleineren Dimensionen als bei der x-Koordinate. Im weiteren Text werden die Begriffe der Bewegung und der Position des Tumors immer nur die y-Koordinate berücksichtigen.

[Diagramm 3-8](#page-42-0) zeigt die eingezeichneten Positionen des Tumors (rote Kurve) in jedem Template im Vergleich zu denen der gemittelten Trajektorie (blaue Kurve). Es lässt sich erkennen, dass die rote und blaue Kurve größtenteils sehr nahe beieinanderliegen. Die Abweichung im zweiten Template von knapp 2 Pixel lässt sich auf die Tatsache zurückführen, dass sich die Objektgrenzen des Tumors an manchen Stellen nur sehr schlecht vom umliegenden Gewebe unterscheiden lassen und sich somit die Position des Tumors nicht mehr eindeutig bestimmen lässt (siehe Kapitel [2.4.5.1\)](#page-21-0).

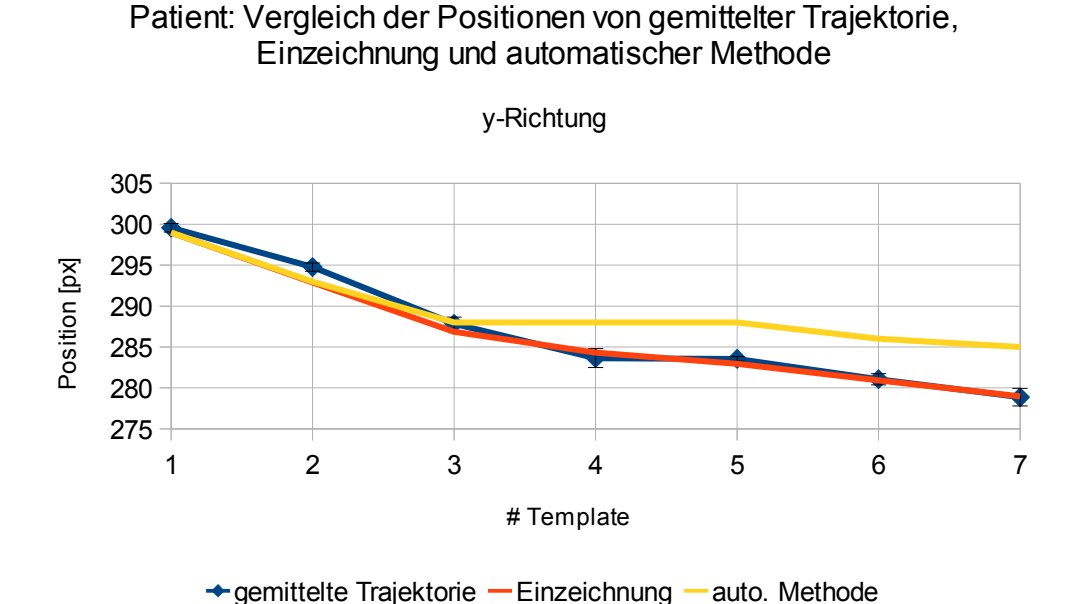

<span id="page-42-1"></span>*Diagramm 3-8: Patient: manuelle und automatische Positionsbestimmung*

<span id="page-42-0"></span>*in y-Richtung im Vergleich*

Da dieselbe Kontur zur Positionsbestimmung verwendet wird, die auch bei den Trajektorien zum Einsatz kam, und die Positionen der mittleren Trajektorie kaum von denen in diesem Versuch abweichen, kann man davon ausgehen, dass sich die Standardabweichung bei der Verschiebung der Kontur ebenfalls im Bereich der Trajektorien von 0.975 Pixel, 0.78 mm befindet.

Wird diese gemittelte Trajektorie als Vergleichsreferenz vorausgesetzt [\(Tabelle 3-2\)](#page-43-1), so liegt der RMSE bei der Positionsbestimmung mit 7 Templates bei 0.90 Pixel. Zieht man zusätzlich den Vergleich der Positionsbestimmung mit 4 Templates zur gemittelten Trajektorie, so ergibt sich ein RMSE von 0.44 Pixel.

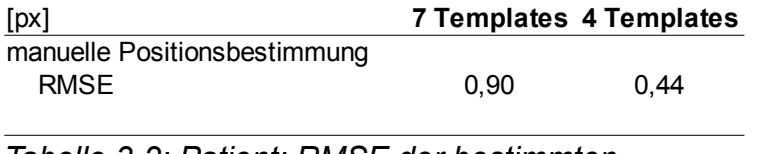

#### <span id="page-43-3"></span><span id="page-43-1"></span>*Tabelle 3-2: Patient: RMSE der bestimmten Positionen im Vergleich*

Soll der Aufwand für die Positionsbestimmung minimiert werden, so kann auf die automatische Methode (Kapitel [3.2.1.2\)](#page-28-1) zurückgegriffen werden. Hier bestimmt der Nutzer lediglich im ersten Template die Position der ROI und lässt sich alle Weiteren über einen Registrierungsalgorithmus berechnen. Zum Einsatz kommt hier der Template-Matcher, bei dessen Parametern die Größe der Such-Region manuell bestimmt werden muss (siehe Kapitel [3.2.3\)](#page-30-0). Hierbei wurde ein Wert gewählt, der die komplette Bewegungsspanne des Tumors abdeckt, um sicherzugehen, dass der Registrierungsalgorithmus nicht aufgrund einer zu kleinen Such-Region falsche Ergebnisse liefert. Welche Ergebnisse diese Registrierung im Endeffekt liefert und wie genau die Positionen mit denen der gemittelten Trajektorie übereinstimmen, lässt sich zunächst in [Diagramm 3-8](#page-42-0) (gelbe Kurve) ablesen.

Das erste Template wird als Referenz angesehen und wird somit in der Auswertung nicht berücksichtigt. Die Positionen bis zum dritten Template entsprechen den Erwartungen an diesen Registrierungsalgorithmus. Über eine Distanz von der Position des ersten Templates zu der des dritten Templates von 11 Pixel stimmen die Berechnungen und die Tumorpositionen mit denen der manuell eingezeichneten überein. Über diese Distanz hinaus scheint der Registrierungsalgorithmus allerdings Probleme zu haben, die ähnlichen Strukturen im Suchbereich zu finden. Ab dem vierten Template stimmt nur noch die Richtung der Positionsänderung, [Tabelle 3-3](#page-43-0) zeigt höhere Werte für die Standardabweichung der letzten vier Templates von den Referenzpositionen der gemittelten Trajektorie als die ersten beiden. Die mittlere Standardabweichung der letzten vier Templates liegt bei 3.51 Pixel. Template 1 und 3 wurden mit einer mittleren Standardabweichung von 0.68 Pixel hingegen sehr genau bestimmt. Die mittlere Standardabweichung der Methode der automatischen Positionsbestimmung liegt bei 2.57 Pixel, der RMSE bei 3.86 Pixel. Laut Formel (Kapitel [2.4.5.2\)](#page-23-0) ergibt sich daraus ein Bias von 2.88 Pixel.

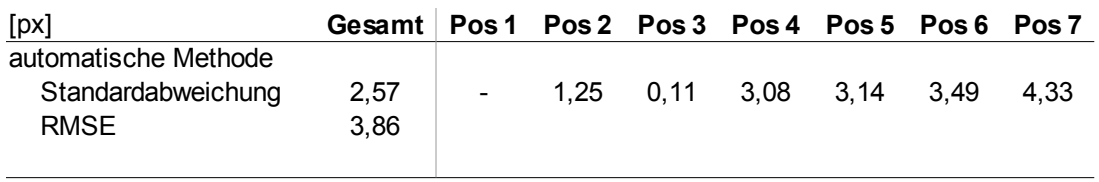

Positionsbestimmung innerhalb von 7 Templates

<span id="page-43-2"></span>*Tabelle 3-3: Patient: Standardabweichung und RMSE der automatischen Positionsbestimmung*

<span id="page-43-0"></span>*Pos 1-7 entspricht der Position des Schwerpunkts im entsprechenden Template.*

## <span id="page-44-0"></span>**3.4.2 Tumorpositionen bei 7 Templates**

Nachdem die Positionen innerhalb der Templates bestimmt wurden, sollen anschließend anhand diesen die Tumorpositionen in allen darauffolgenden Fluoroskopieaufnahmen durch den Multi-Template-Ansatz automatisch bestimmt werden.

Die Verwendung von 7 Templates stellt in diesem Datensatz eine hohe Anzahl möglicher Templates dar, da in der Zeitspanne von maximaler Exspiration zu maximaler Inspiration lediglich 7 Fluoroskopieaufnahmen gemacht wurden. Die Templates wurden durch jeweils ein einziges Referenzbild generiert. Durch solch eine hohe Anzahl an Templates lassen sich alle weiteren Fluoroskopiebilder durch die Template-Zuordnung schon sehr fein den verschiedenen Atemphasen zuteilen. Abweichungen der Tumorpositionen, die nicht in das Raster der Template-Zuordnung fallen, unterliegen der Korrektur durch den Template-Matcher. Bei der für diesen Datensatz guten Repräsentation der Bewegung allein durch die Templates sollten sich die Beträge der errechneten Verschiebungen des Registrierungsalgorithmus in einem sehr kleinen Rahmen befinden.

Zeichnet man die Werte dieser Verschiebung, also das Ausmaß, in welchem der Template-Matcher arbeitet, auf und betrachtet anschließend diesen Bereich, so kommt folgendes Diagramm zustande:

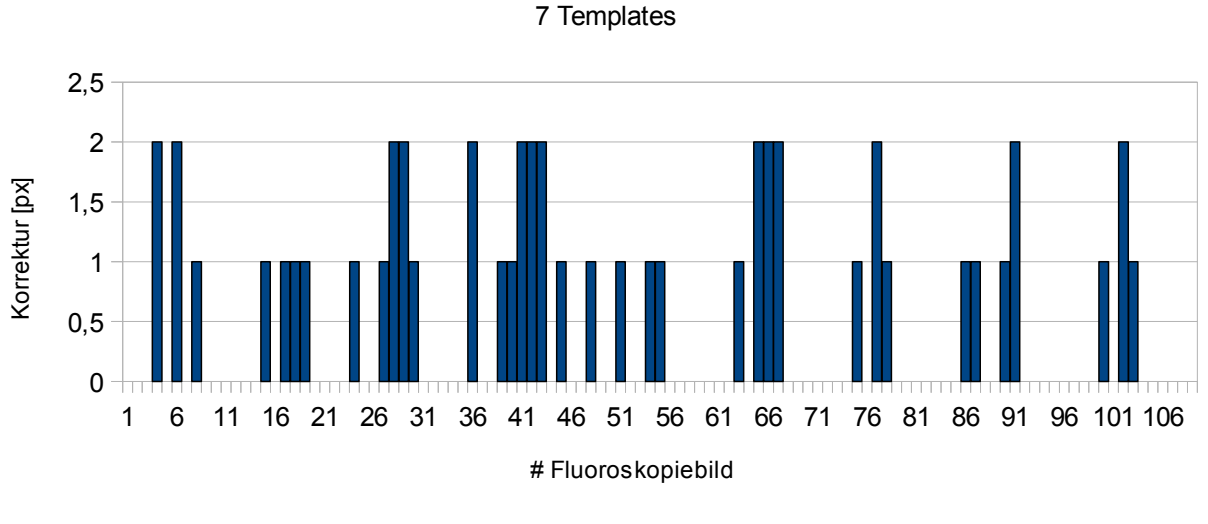

#### Patient: Korrekturen des Template-Matchers

■ Template-Matcher

#### <span id="page-44-2"></span><span id="page-44-1"></span>*Diagramm 3-9: Patient: Korrekturen bei 7 Templates*

In [Diagramm 3-9](#page-44-1) ist erkennbar, dass der Bereich, in dem sich die Korrekturen des Template-Matchers bewegen, sehr klein ist. Um maximal 2 Pixel werden die Positionen innerhalb der Templates verschoben, um den wahren Tumorpositionen näherzukommen. Betrachtet man die relative Häufigkeit, mit der der Template-Matcher korrigierend eingreift, so ist dies in 33.94% der Fall. Dadurch zeigt sich eine im Mittel gute Abdeckung der Positionen durch die Template-Zuordnung.

Wird anschließend ein Vergleich der Tumorpositionen aus der gemittelten Trajektorie und den errechneten absoluten Positionen gezogen, so lassen sich die Ergebnisse des Multi-Template-Ansatzes bei der Verwendung von 7 Templates in diesem Datensatz evaluieren. Um die Wirkung der Korrektur der Tumorposition des Template-Matchers sichtbar zu machen, wurden die Template-Zuordnung allein und die Template-Zuordnung mit anschließendem Template-Matcher getrennt voneinander betrachtet. Dazu wurde die Bewegung relativ zu einem Referenzpunkt berechnet und in folgendem Diagramm eingetragen:

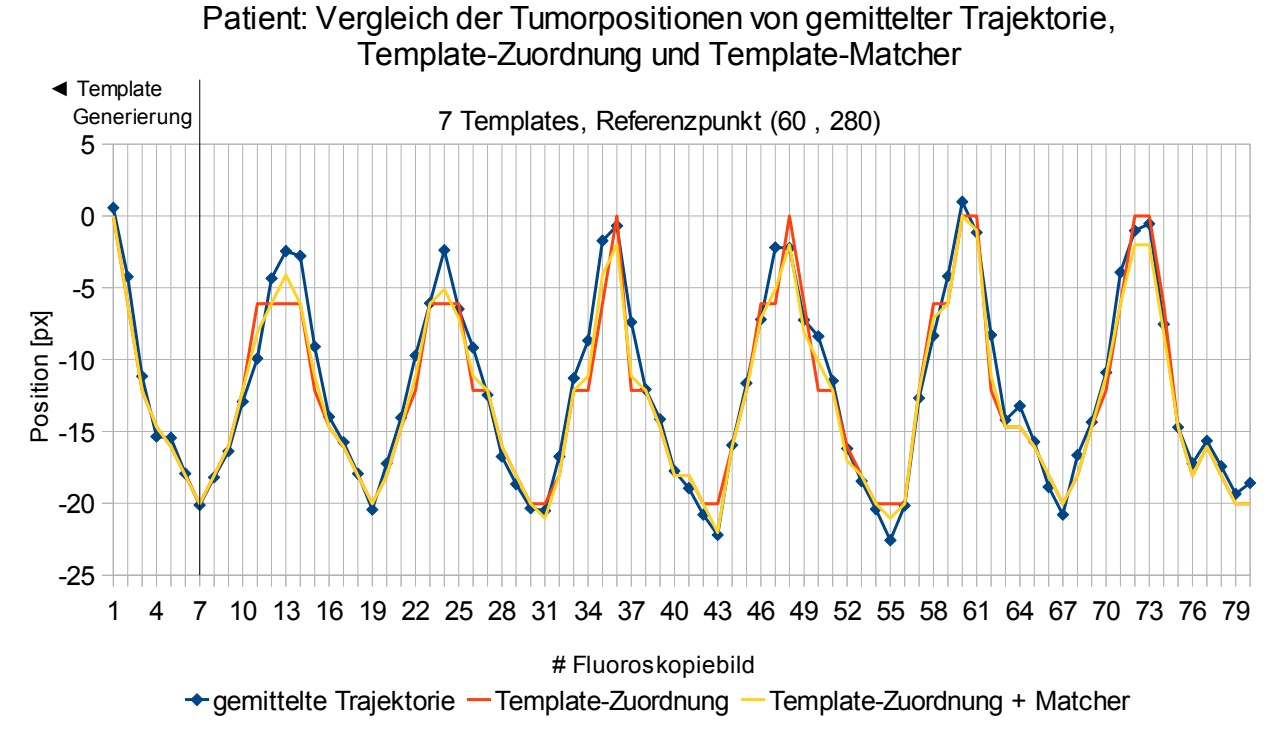

<span id="page-45-1"></span><span id="page-45-0"></span>*Diagramm 3-10: Patient: Ergebnisse im Vergleich bei 7 Templates*

In [Diagramm 3-10](#page-45-0) beschreibt die blaue Kurve die Bewegung des Tumors, die durch die gemittelte Trajektorie errechnet wurde. Die aus den Tumorpositionen resultierende Bewegungsspanne liegt bei 25.66 Pixel. Vergleicht man zu dieser periodischen Bewegung die Ergebnisse des Multi-Template-Ansatzes (gelbe Kurve), so lässt sich eine Approximation dieser Bewegung erkennen. Die größten Ungenauigkeiten lassen sich an den Minima und Maxima der Kurven feststellen. Hier wird der Verlauf der wahren Tumorpositionen zwar angenähert, es bestehen allerdings noch Abweichungen von 3.76 Pixel, wie bei Bild Nummer 24 zu sehen ist.

Die höchste Abweichung, die bei 95% der errechneten Tumorpositionen auftritt, liegt bei einem Wert von 2.89 Pixel. Der mittlere RMSE, der ohne den Registrierungsalgorithmus gemacht wird, ist mit 1.69 Pixel beziffert. Die Verwendung des nachgeschalteten Template-Matchers bringt eine Verbesserung dieses Fehlers von 0.39 Pixel mit sich. Damit sinkt der RMSE im Endeffekt auf 1,3 Pixel oder 1.04 mm.

## <span id="page-46-0"></span>**3.4.3 Tumorpositionen bei 4 Templates**

Um die Frage zu klären, ob es in diesem Datensatz einen relevanten Unterschied macht, der Prozedur eine geringere Anzahl an Templates zugrunde zu legen, wurden die Atemphasen mit nur 4 Templates repräsentiert. Der Vorteil einer geringeren Anzahl von Templates liegt auf der Hand: Der Aufwand für die Positionsbestimmung ist geringer. Es muss allerdings evaluiert werden, ob dieser geringere Aufwand nicht zu signifikant schlechteren Ergebnissen führt. Im Falle von 4 Templates verschiebt sich die Wirkungsverteilung zwischen Template-Zuordnung und Template-Matcher in Richtung des Registrierungsalgorithmus.

#### Patient: Korrekturen des Template-Matchers

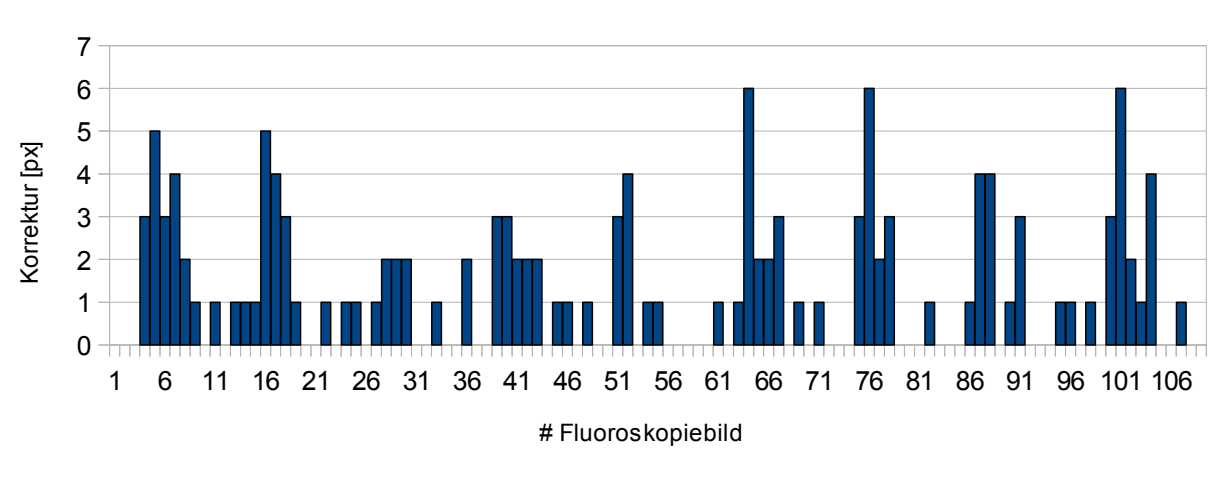

#### 4 Templates

■ Template-Matcher

<span id="page-46-2"></span><span id="page-46-1"></span>*Diagramm 3-11: Patient: Korrekturen bei 4 Templates*

[Diagramm 3-11](#page-46-1) zeigt genau diese Mehrarbeit durch den Registrierungsalgorithmus. Zum einen steigt die relative Häufigkeit, mit der der Template-Matcher korrigierend eingreift, auf 56.89%. Das entspricht einer Steigerung gegenüber dem Versuch mit 7 Templates um 22.95%. Ebenfalls größer wird das Ausmaß der Korrekturen, das hier maximal bei 6 Pixel liegt.

Um Rückschlüsse auf die Tumorbewegung ziehen zu können, wurde diese ,wie im Falle mit 7 Templates, analysiert.

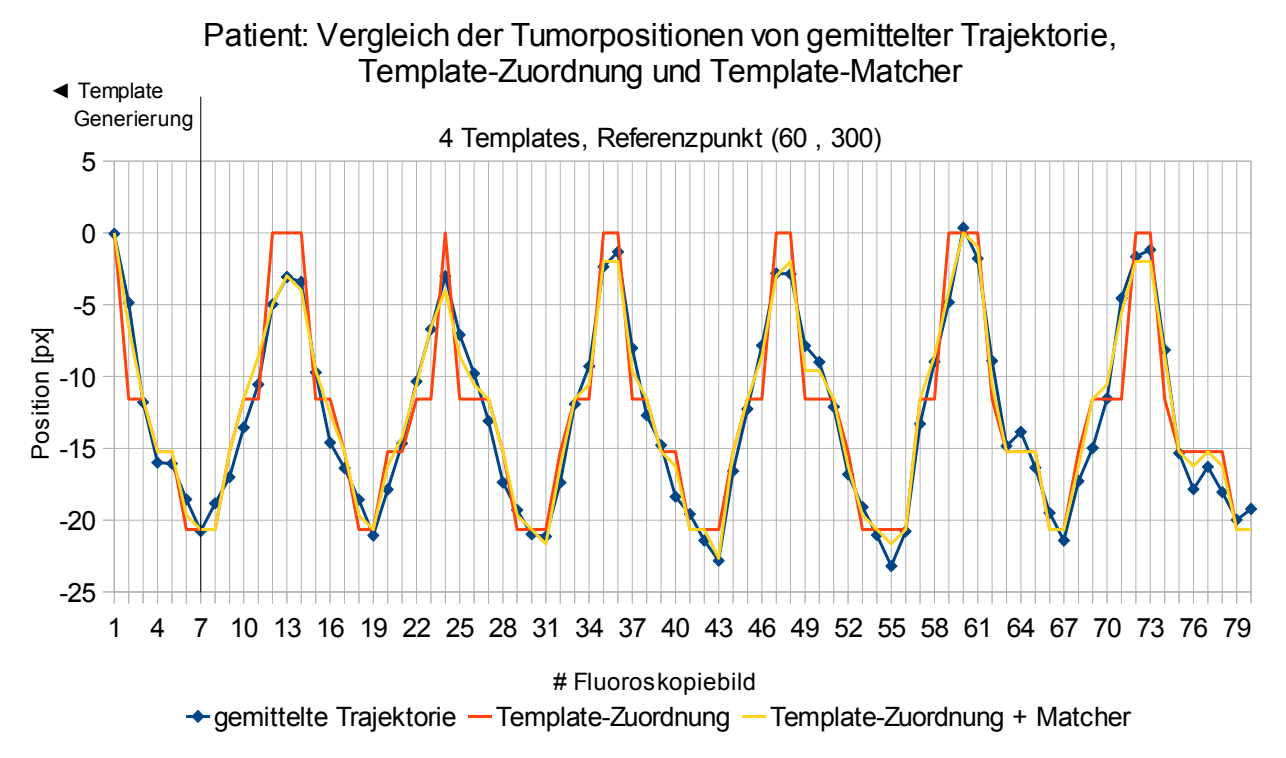

<span id="page-47-1"></span><span id="page-47-0"></span>*Diagramm 3-12: Patient: Ergebnisse im Vergleich bei 4 Templates*

In [Diagramm 3-12](#page-47-0) ist die Annäherung der errechneten Tumorbewegung zu der aus der gemittelten Trajektorie ebenfalls gut erkennbar. Die rote Kurve zeigt bei der Approximation der Positionen nach der Zuordnung der Templates eine gröbere Einteilung als bei der Verwendung von 7 Templates. Die Sprünge, die daraus resultieren, werden vom Template-Matcher an den meisten Stellen ausgebügelt. Ausnahmen bilden hier zum Beispiel der Bereich von Bild Nummer 68 bis 69. An diesen Stellen werden keine oder nur minimale Korrekturen des Registrierungsalgorithmus vorgenommen, obwohl ein höheres Ausmaß notwendig wäre.

In 95% der Fälle wird höchstens ein Fehler von 2.1 Pixel gemacht. Erwartungsgemäß wächst der RMSE, der allein von der Template-Zuordnung verursacht wird, bei dieser geringeren Anzahl an Templates. Dieser beziffert sich auf einen Wert von 2.48 Pixel und kann durch den Einsatz des Template-Matchers auf 1.12 Pixel reduziert werden. Dadurch wird der Fehler der Template-Zuordnung mehr als halbiert, was die Bedeutung des Registrierungsalgorithmus bei einer Repräsentation der Atemphasen mit 4 Templates verdeutlicht.

## <span id="page-48-0"></span>**3.4.4 Tumorpositionen bei 1 Template**

Wird die gesamte Arbeit der Bewegungserkennung des Tumors auf den Template-Matcher abgewälzt, so simuliert dies der Versuch, bei dem nur ein Template verwendet wird. Da die Template-Zuordnung dadurch immer denselben Wert liefert, muss diese Position in den meisten Fällen vom Template-Matcher in die richtige Richtung verschoben werden. Dieser Versuch repräsentiert einen Single-Template-Ansatz (siehe Kapitel [2.4\)](#page-14-0) und soll verdeutlichen, welche Ergebnisse durch eine minimale Benutzerinteraktion, der Positionsbestimmung in nur einem Template, erzielt werden können. Die Häufigkeit und das Ausmaß der Korrektureingriffe des Template-Matchers werden aus folgendem Diagramm ersichtlich:

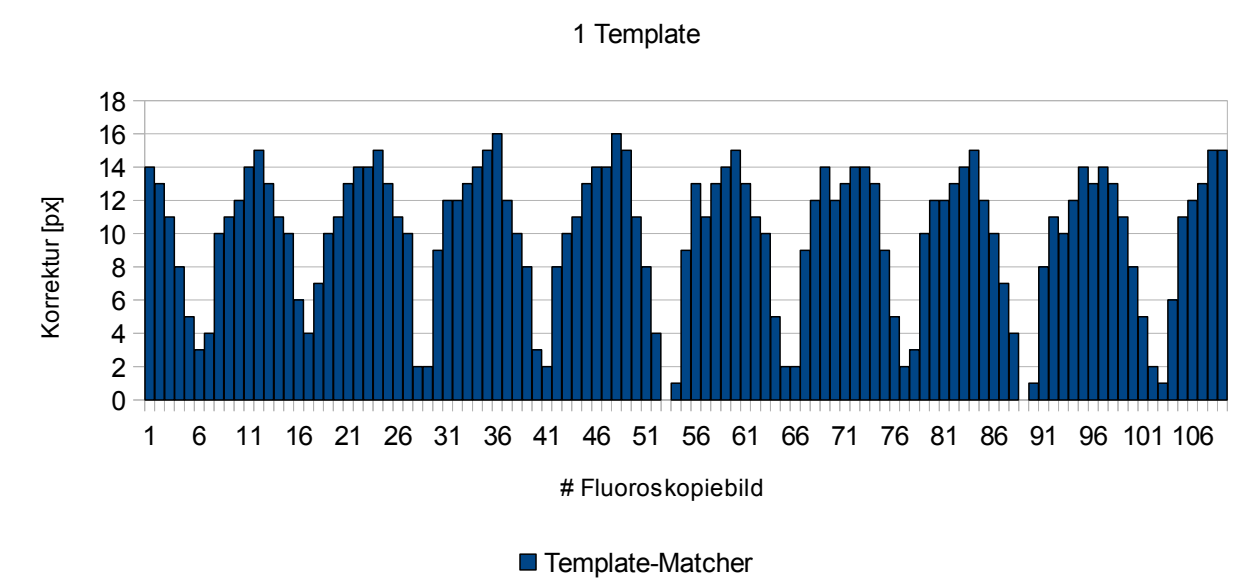

#### Patient: Korrekturen des Template-Matchers

# <span id="page-48-2"></span><span id="page-48-1"></span>*Diagramm 3-13: Patient: Korrekturen bei 1 Template*

Die Häufigkeit der Korrektureingriffe lassen sich mit 98.17% beziffern. Das heißt, dass in zwei Fällen die Kontur des Tumors in dem benutzen Template als beste Annäherung der wahren Tumorposition angesehen wird. Durch die Tatsache, dass den Algorithmen nur eine, durch das Einzeichnen bekannte Tumorposition zur Verfügung steht, ist neben der hohen Häufigkeit der Korrektureingriffe des Template-Matchers auch eine größere Wirkung dessen ersichtlich. Deutlich wird dies in [Diagramm 3-13,](#page-48-1) wo sich ein Wert von 16 Pixel als maximales Ausmaß der Korrektur widerspiegelt.

Betrachtet man die Tumorbewegung zu einem Referenzpunkt, so lassen sich daraus folgende Ergebnisse ableiten:

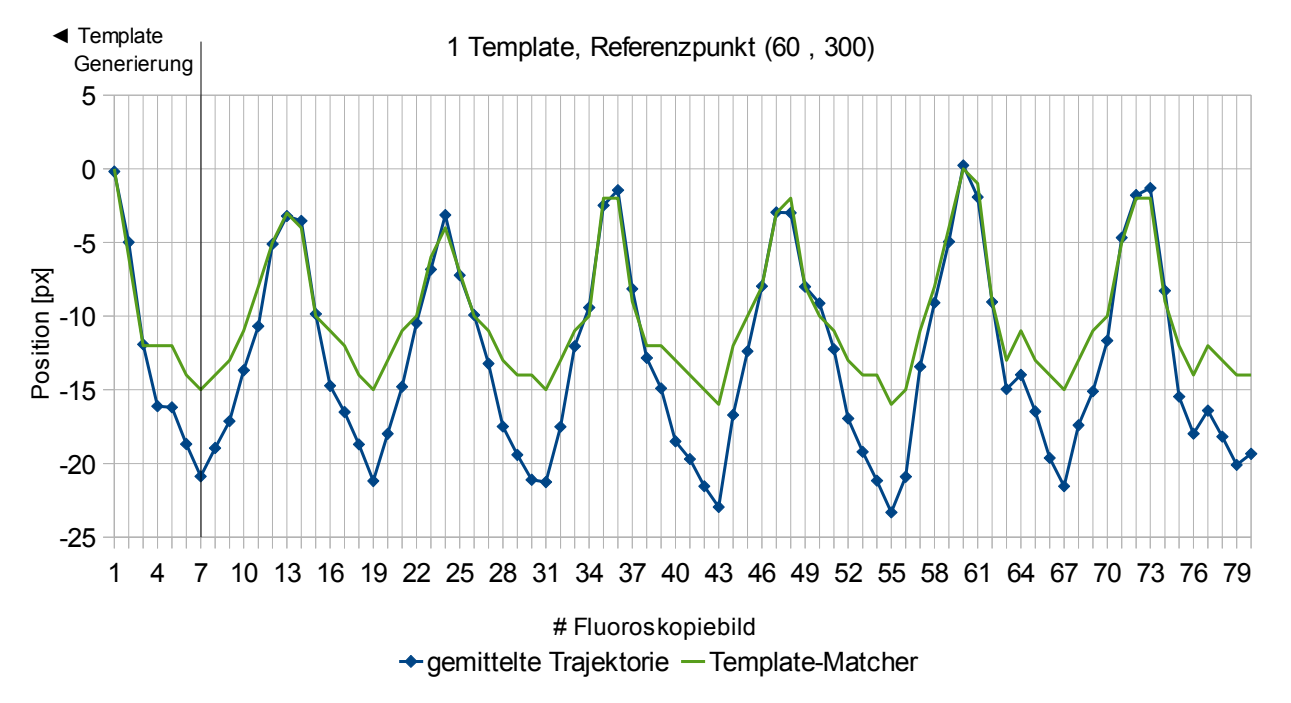

Patient: Vergleich der Tumorpositionen von gemittelter Trajektorie und Template-Matcher

<span id="page-49-1"></span><span id="page-49-0"></span>*Diagramm 3-14: Patient: Ergebnisse im Vergleich bei 1 Template*

[Diagramm 3-14](#page-49-0) zeigt die Ergebnisse der Template-Zuordnung mit anschließendem Registrierungsalgorithmus im Vergleich zu den Tumorpositionen der gemittelten Trajektorie. Auf die separate Betrachtung der Ergebnisse der Template-Zuordnung wurde hier verzichtet, da diese bei nur einem Template auch nur ein Ergebnis liefert. Die grüne Kurve zeigt die Annäherung der errechneten Positionen an die wahren Positionen (blaue Kurve). Es werden teilweise gute Approximationen mit minimalen Abweichungen erzielt, andererseits weichen beide Kurven an anderen Stellen aber relativ stark voneinander ab. Im Bereich 0 bis -10 Pixel relativ zu der Referenzposition des ersten Templates befinden sich die zu vergleichenden Tumorpositionen nahe beieinander. Bei einem Wert von -10 bis -24 Pixel wird die Richtung der Bewegung richtig erkannt, allerdings sind die Beträge der errechneten Bewegung zu klein. Eine Annäherung findet hier nur mit einem großen Abstand zur blauen Kurve statt.

Wird zu dieser Betrachtung noch [Diagramm 3-13](#page-48-1) herangezogen, so ist erkennbar, dass sich die größeren Ungenauigkeiten immer bei stärkeren Korrekturen ergeben. Der Zusammenhang zwischen den Ausmaßen der Korrekturen und der Ungenauigkeiten der Approximationen wird in [Diagramm 3-15](#page-50-1) verdeutlicht, in dem beide Faktoren abgebildet werden. Sobald der Registrierungsalgorithmus Korrekturen durchführen muss, die größer als etwa 10 Pixel sind, ergeben sich zu kleine Anpassungen der Tumorpositionen.

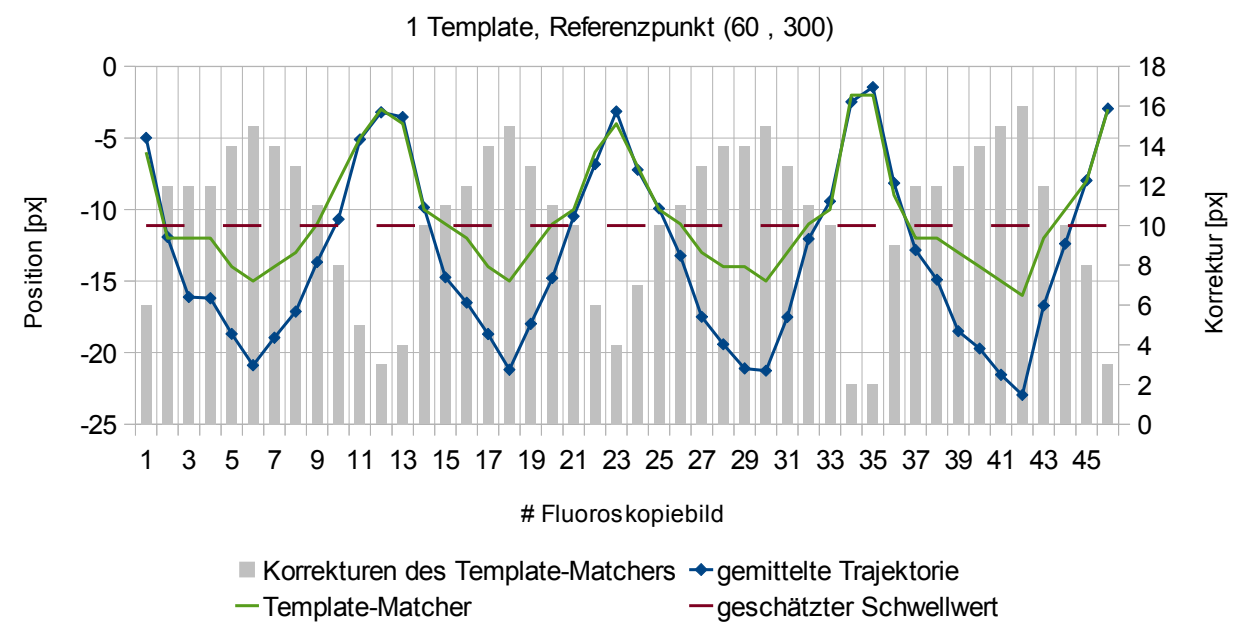

#### Patient: Vergleich der Tumorposition von gemittelter Trajektorie und Template-Matcher + Korrekturen des Template-Matchers

<span id="page-50-2"></span><span id="page-50-1"></span>*Diagramm 3-15: Patient: Vergleich der Ergebnisse bei 1 Template mit den Korrekturen des Template-Matchers*

Ein maximaler Fehler von 6.45 Pixel wird in 95% der errechneten Positionen gemacht. Beeinflusst wird dieser Wert unter anderem durch die Ungenauigkeiten bei großen Korrekturen des Registrierungsalgorithmus. Die Template-Zuordnung liefert einen RMSE von 14.04 Pixel. Dieser wird durch den Registrierungsalgorithmus um 10.45 Pixel korrigiert. Betrachtet man den RMSE nach dem Einsatz des Template-Matchers, so ergibt sich ein Wert von 3.58 Pixel oder 2.86 mm.

# <span id="page-50-0"></span>**3.4.5 Ergebnisse im Vergleich**

Nachdem die Ergebnisse des Patientendatensatzes unter Verwendung einer unterschiedlichen Anzahl an Templates evaluiert wurden, lassen sich diese gut miteinander vergleichen, um Zusammenhänge zwischen der Anzahl an Templates und den resultierenden Abweichungen der Tumorpositionen in diesem realen Datensatz zu finden.

[Tabelle 3-4](#page-51-0) zeigt, dass die Häufigkeit, mit der der Template-Matcher korrigierend eingreift, und das Ausmaß dieser Korrektur mit abnehmender Zahl von Templates ansteigen. So wurden bei der Verwendung von 7 Templates eine Häufigkeit von 33.94%, bei 4 Templates 56.88% und bei lediglich einer repräsentierenden Tumorposition 98.17% festgestellt. Ebenso verhalten sich die mittleren Beträge der Korrekturen des Registrierungsalgorithmus, die von 1.38 Pixel zu 2.21 Pixel auf 10.08 Pixel ansteigen.

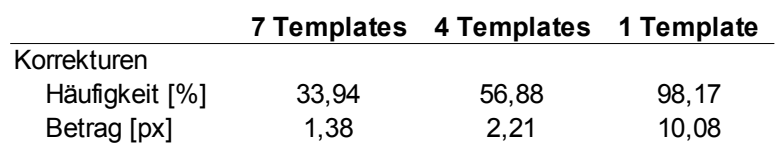

mittlere Korrekturen

<span id="page-51-2"></span><span id="page-51-0"></span>*Tabelle 3-4: Patient: Korrekturen des Template-Matchers im Vergleich*

Es ist erkennbar, dass sich durch eine geringere Repräsentation der Tumorbewegung durch die Templates der Einfluss des Template-Matchers auf die absoluten Positionen des Tumors vergrößert. Um die Bedeutung des Registrierungsalgorithmus bei einer Verringerung der Templates deutlich zu machen, wurden die Häufigkeit und das Ausmaß der Korrekturen zwischen allen Versuchen in [Diagramm 3-16](#page-51-1) dargestellt. Durch eine geringere Anzahl an Templates sinkt auch die Anzahl der zur Verfügung stehenden bekannten Tumorpositionen. Dadurch können die Fluoroskopiebilder durch die Template-Zuordnung nur grob eingeteilt werden und die Abweichungen von den wahren Positionen sind im Mittel dementsprechend größer.

# Patient: Korrekturen des Template-Matchers

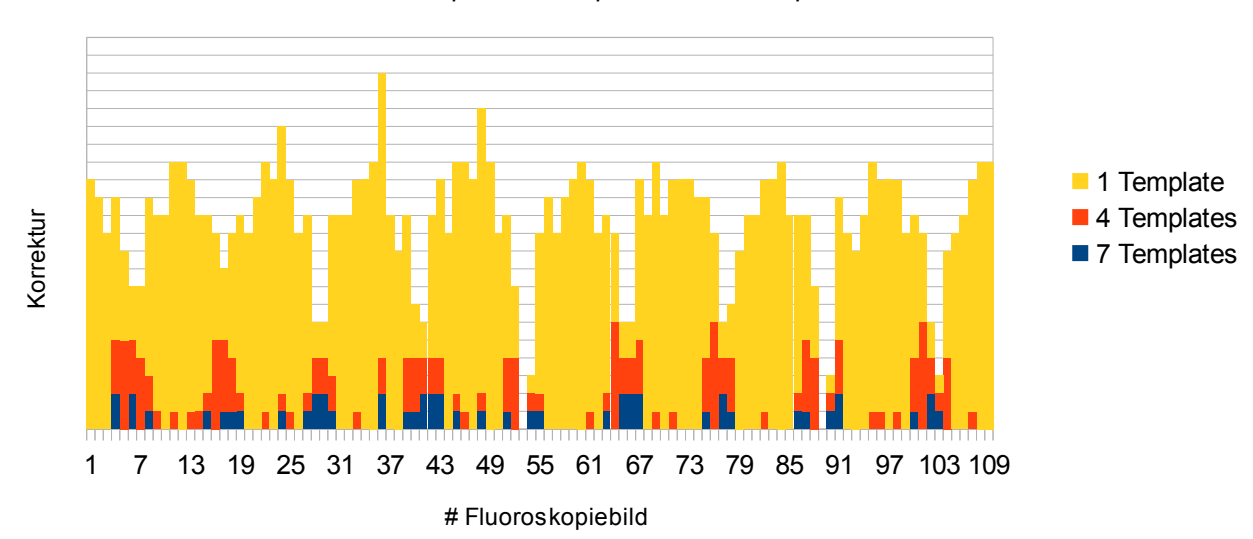

1 Template, 4 Templates und 7 Templates

<span id="page-51-3"></span><span id="page-51-1"></span>*Diagramm 3-16: Patient: Korrekturen des Template-Matchers im Vergleich*

[Tabelle 3-5](#page-52-1) und [Diagramm 3-17](#page-52-0) verdeutlichen, dass der RMSE durch den nachgeschalteten Registrierungsalgorithmus verringert werden kann. Bei der Verwendung von 7 Templates liegt dieser Betrag der Verringerung des RMSE bei 0.39 Pixel, während er mit 4 Templates auf 1.36 Pixel wächst. Betrachtet man den Fall mit nur einem einzigen Template, so beziffert sich der Betrag auf 10.45 Pixel. Allerdings werden die Korrekturen des Template-Matchers bei höheren Ausmaßen einer Korrektur ungenau (siehe Kapitel [3.4.4\)](#page-48-0).

| [px]                                                   |      | 7 Templates 4 Templates 1 Template |       |
|--------------------------------------------------------|------|------------------------------------|-------|
| Verbesserung des<br>RMSE durch den<br>Template-Matcher | 0.39 | 1.36                               | 10.45 |

<span id="page-52-2"></span><span id="page-52-1"></span>*Tabelle 3-5: Patient: Verbesserungen durch den Template-Matcher im Vergleich*

Patient: Vergleich des Fehlers der Template-Zuordnung ohne und mit Template-Matcher

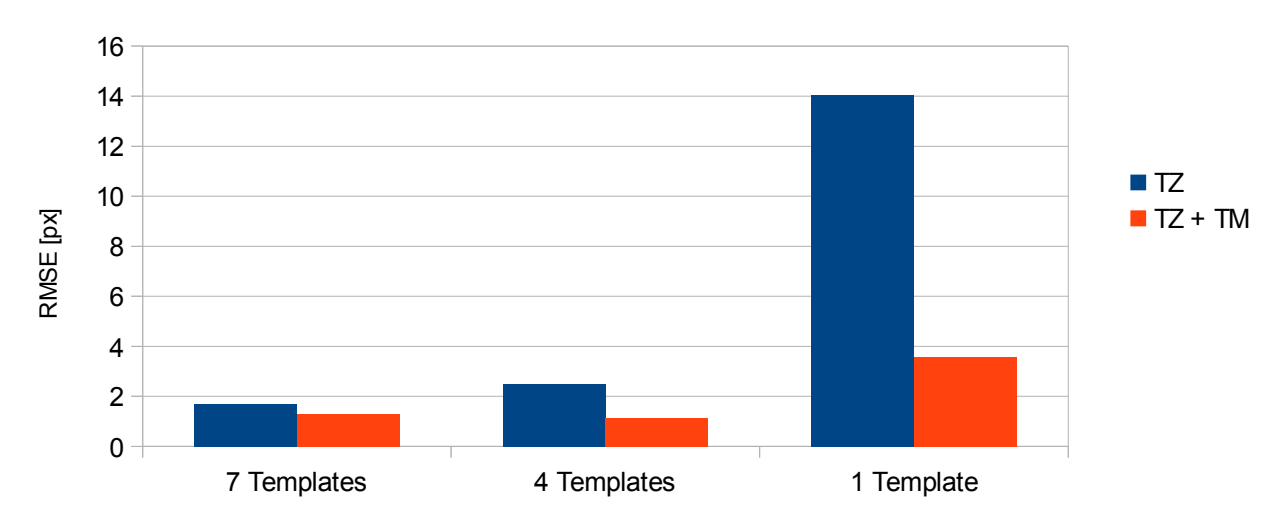

TZ = Template-Zuordnung, TM = Template-Matcher

<span id="page-52-3"></span><span id="page-52-0"></span>*Diagramm 3-17: Patient: RMSE aller Versuche im Vergleich*

Werden abschließend alle Ergebnisse der absoluten Tumorpositionen innerhalb des Diagramms [3-18](#page-53-0) betrachtet, so verdeutlicht dieses nochmals die guten Ergebnisse der Approximationen durch die eingesetzte Methode mit mehreren Templates, zumindest was die Versuche mit 4 und 7 Templates angehen.

<span id="page-53-0"></span>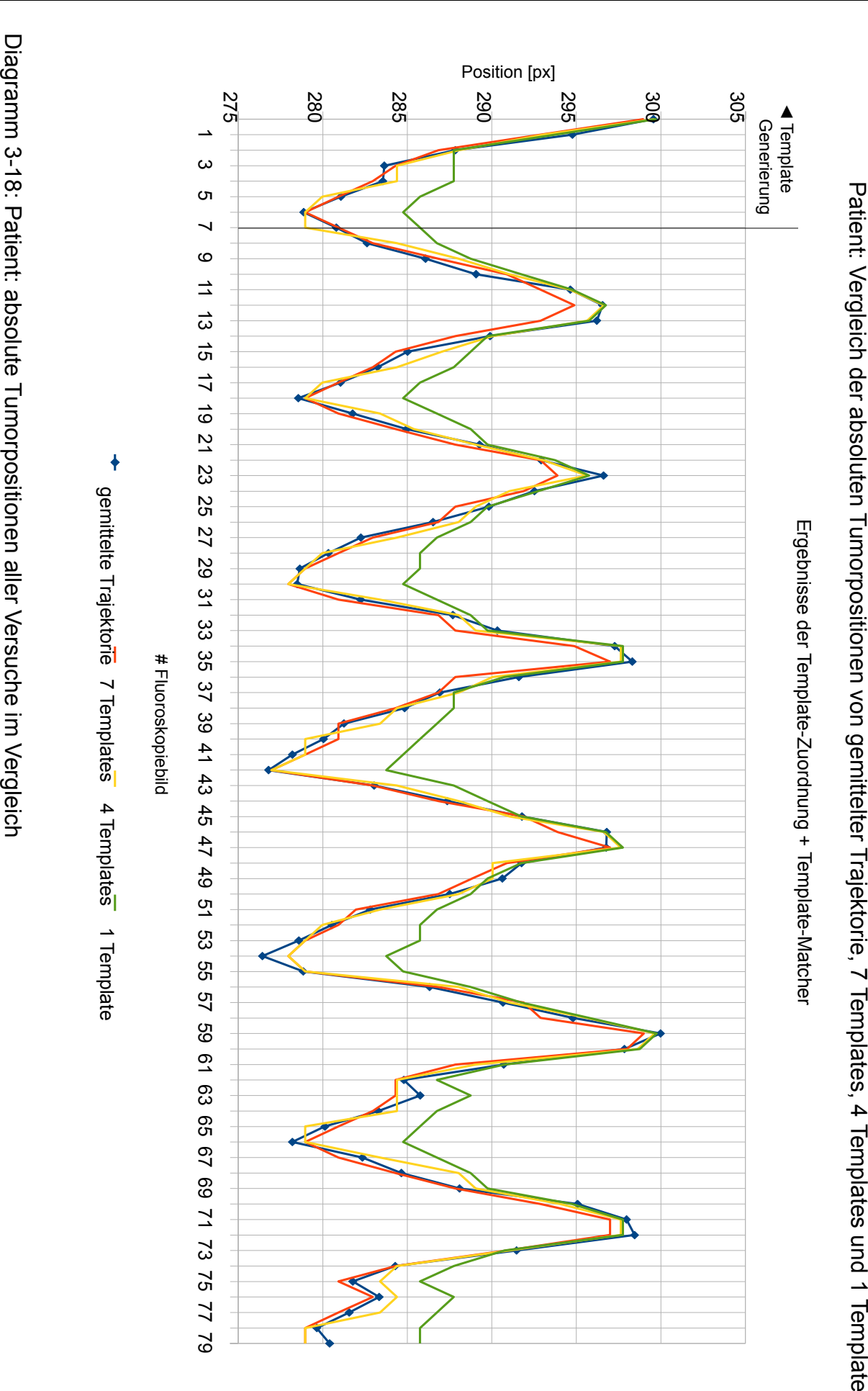

[Tabelle 3-6](#page-54-0) vergleicht alle Fehler aller Versuche untereinander. Angesichts der geringen RMSE von 1.3 Pixel bei 7 Templates und 1.12 Pixel bei 4 Templates lassen sich in diesem Datensatz der Auflösung von 512 x 512 Pixel aufgrund der Qualität der Ergebnisse keine Gründe finden, die für die Verwendung von 7 Templates sprechen. Bei 7 Templates wird die Approximation nicht besser und der Nutzeraufwand für die Positionsbestimmung ist höher. Der RMSE von 3.58 Pixel, der bei nur einem repräsentierenden Template verursacht wird, ist in Anbetracht der Bewegungsspanne des Tumors von 25.66 Pixel hoch und verneint somit die Verwendung von nur einem Template.

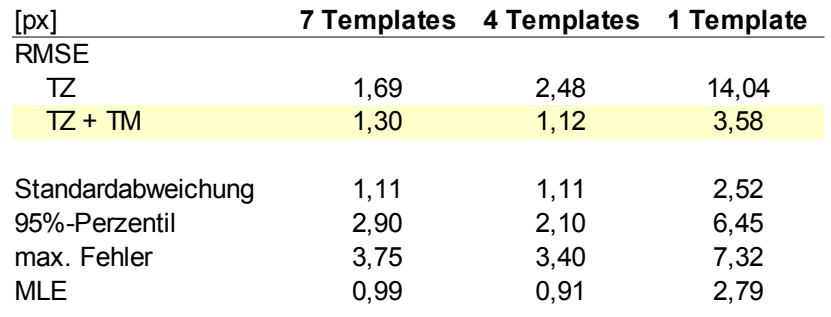

TZ = Template-Zuordnung, TM = Template-Matcher

<span id="page-54-1"></span><span id="page-54-0"></span>*Tabelle 3-6: Patient: Vergleich der statistischen Maße aller Versuche*

Im Falle des MLE liegen die Ergebnisse durch 4 verwendete Templates mit 0.91 Pixel gut gegenüber denen mit nur einem Template von 2.79 Pixel. Die Abweichung zwischen 4 und 7 Templates ist mit 0.08 Pixel sehr gering, wobei in diesem Fall mit 4 Templates das beste Ergebnis erzielt wurde.

Um Aussagen über den gesamten RMSE eines Versuchs treffen zu können, muss der RMSE, der für die Positionsbestimmung in Referenz zu der gemittelten Trajektorie gemessen wurde, zu dem Ergebnis hinzuaddiert werden. [Diagramm 3-19](#page-55-0) zeigt diese Fehlerzusammensetzung in den Versuchen zu 7 und 4 Templates. Der gesamte RMSE unter Verwendung von 7 Templates liegt somit bei einem RMSE der Positionsbestimmung von 0.90 Pixel und einem RMSE der Berechnungen von 1.30 Pixel bei 2.20 Pixel oder 1.76 mm. Die Annäherung der errechneten Tumorbewegung bei 4 Templates liegt im Mittel um 1.55 Pixel oder 1.24 mm von der gemittelten Trajektorie entfernt. Hier wurden bei der Positionsbestimmung ein RMSE von 0.44 Pixel und bei den Berechnungen ein RMSE von 1.12 Pixel gemessen.

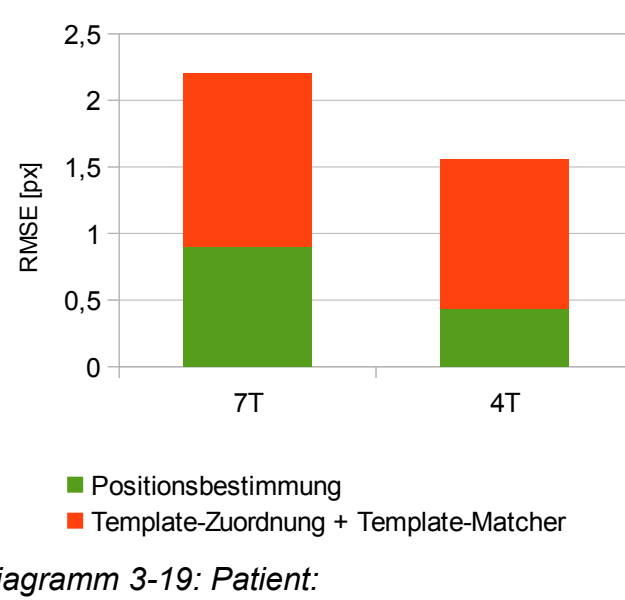

#### Patient: Fehlerzusammensetzung bei 7 und 4 Templates

<span id="page-55-2"></span><span id="page-55-0"></span>*Diagramm 3-19: Patient: Fehlerzusammensetzung*

Vergleicht man die Ergebnisse der Approximationen durch die Algorithmen mit denen der manuell eingezeichneten Positionen der Trajektorien, so wird in [Tabelle 3-7](#page-55-1) deutlich, dass die mittlere Standardabweichung der Approximationen jeder Methode ungefähr auf dem selben Niveau liegt. Die manuell eingezeichneten Positionen wurden von drei unterschiedlichen Personen für jede Fluoroskopieaufnahme bestimmt und daraus die mittlere Standardabweichung berechnet. Die ermittelten Positionen durch die Verwendung des Multi-Template-Ansatzes weisen eine geringfügig höhere Streuung um den Mittelwert auf als die in jeder Fluoroskopieaufnahme manuell bestimmten Positionen. In Relation zu dem Aufwand der Einzeichnung, der mit 4 beziehungsweise 7 Positionsbestimmungen gegenüber 108 Positionsbestimmungen um einiges geringer ist, stellt sich die minimal schlechtere Approximation als gutes Ergebnis dar. Zu beachten ist auch der linear mit der Anzahl der Fluoroskopieaufnahmen wachsende Aufwand bei der manuellen Positionsbestimmung im Vergleich zu dem konstant bleibenden Aufwand durch die Multi-Template-Methode, wodurch der Vorteil der Bewegungserkennung unter Verwendung dieser Methode ersichtlich wird.

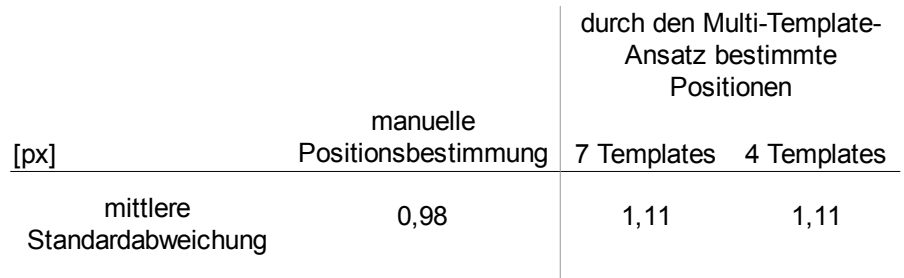

<span id="page-55-3"></span><span id="page-55-1"></span>*Tabelle 3-7: Patient: Vergleich der manuell bestimmten Tumorpositionen mit den automatisch berechneten Positionen*

## <span id="page-56-0"></span>**3.4.6 Rechenzeit**

Die Zeit, die benötigt wird, um eine Position des Tumors in einer der während der Bestrahlung kontinuierlich akquirierten Fluoroskopieaufnahmen zu bestimmen, ist für spätere Gating- oder Tracking-Verfahren nicht unrelevant. Aus diesem Grund wurde die Dauer der Berechnung der Tumorposition gemessen, die sich aus der Zeit für die Template-Zuordnung und der Zeit für den Registrierungsalgorithmus zusammensetzt. Als Parameter für die Algorithmen wurden der Template-Zuordnung ein fester Suchraum zugewiesen, der die komplette Bewegung des Tumors abdeckt. Für den Template-Matcher wurde eine feste Template-Region von der Höhe und Breite der Tumorkontur bestimmt. Des Weiteren wurden im ersten Versuch eine feste Such-Region und im zweiten Versuch eine automatische Größe für diese Such-Region bestimmt, um beide Möglichkeiten miteinander zu vergleichen (siehe [Tabelle 3-9\)](#page-56-1).

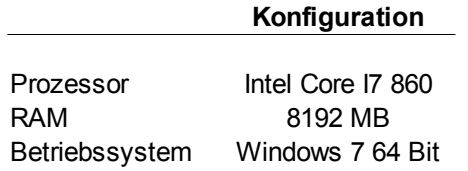

<span id="page-56-3"></span>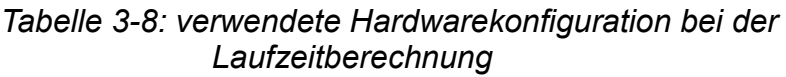

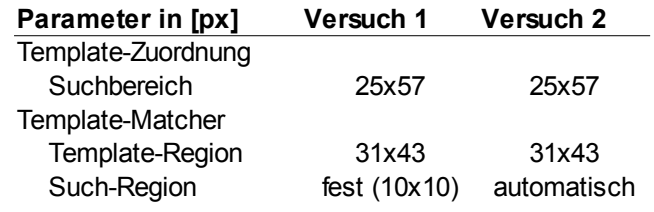

<span id="page-56-2"></span><span id="page-56-1"></span>*Tabelle 3-9: Verwendete Parameter bei der Laufzeitberechnung*

[Diagramm 3-20](#page-57-0) zeigt die erreichten Ergebnisse beider Versuche. Mit der Verwendung eines festen Suchbereichs liegt die Zeit für die Berechnung der Tumorposition in einer Fluoroskopieaufnahme im Bereich von 1.21 ms. Diese Zeit setzt sich zum einen aus der Zeit für die Template-Zuordnung und zum anderen aus der Zeit, die der Registrierungsalgorithmus benötigt, zusammen. Für die Template-Zuordnung werden im Mittel 0.02 ms benötigt, die restlichen 1.19 ms fallen auf den Template-Matcher.

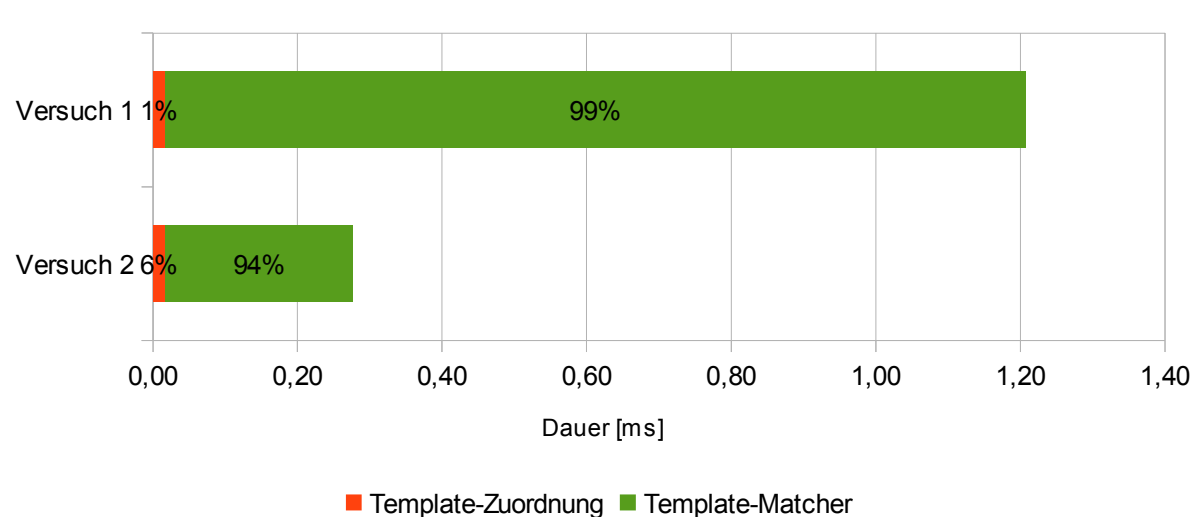

Patient: Vergleich der Rechenzeit mit verschiedenen Such-Regionen des Template-Matchers

Versuch 1 = feste Suchregion, Versuch 2 = automatisch bestimmte Suchregion

<span id="page-57-1"></span><span id="page-57-0"></span>*Diagramm 3-20: Patient: Vergleich der Rechenzeiten*

Durch die Verwendung der automatischen Bestimmung der Größe der Such-Region verringert sich die Zeit für den Registrierungsalgorithmus auf 0.26 ms. Die kombinierte Rechenzeit beträgt im Mittel 0.28 ms. Davon fällt ein Anteil von 94% auf den Template-Matcher. Die Ergebnisse zeigen deutlich, dass die Rechenzeit sehr stark von der Größe der Such-Region des Template-Matchers abhängig ist. Die kombinierte Rechenzeit lässt sich in Versuch 2 um etwa Faktor 4 verringern. Die automatische Methode zur Bestimmung dieser Region zeigt deutliche Verbesserungen bei in diesem Datensatz qualitativ gleichen Ergebnissen.

# <span id="page-58-0"></span>**4 Diskussion**

Moderne Techniken wie Gating oder Tracking zur präziseren Bestrahlung von intrafraktionell bewegten Tumoren stellen vielversprechende Möglichkeiten dar, die Behandlung effektiver durchführen zu können. Aufgrund der schädigenden Wirkung der Strahlung ist das Ziel einer solchen zielgerichteten Bestrahlung neben der Dosis-Eskalation die bestmögliche Schonung des gesunden Gewebes. Um dieses Ziel erreichen zu können, setzen Gating und Tracking eine exakte Erkennung der intrafraktionellen Bewegung des Tumors voraus, um die genauen Zeitpunkte der Bestrahlung bestimmen zu können oder die Ansteuerung der Hardware eines Bestrahlungsgerätes so realisieren zu können, dass der Therapiestrahl genau der Bewegung des Tumors folgt.

Da sowohl neben den Techniken der Bewegungskompensation auch die der Bewegungserkennung eines Tumors Gegenstand der Forschung sind und noch kein Goldstandard existiert, gibt es viele Ansätze, die auf unterschiedlichen Wegen eine Bewegungserkennung realisieren. In dieser Arbeit wurde eine bildbasierte, nicht-invasive Technik entwickelt, die mittels Methoden der Bildverarbeitung die exakten Positionen des Tumors während der Bestrahlung anhand von Fluoroskopieaufnahmen bestimmt. Mittels mehrerer die verschiedenen Atemphasen repräsentierender Templates werden die Tumorpositionen grob eingeteilt und anschließend unter der Verwendung eines Registrierungsalgorithmus präzisiert. Dieser sogenannte Multi-Template-Ansatz wurde implementiert und in ein bereits existierendes System integriert.

Der Multi-Template-Ansatz wurde anhand eines Phantomdatensatzes und eines realen Patientendatensatzes evaluiert. Die Abweichungen der errechneten Tumorpositionen von der Grundwahrheit liegt im Falle des Phantoms im Mittel bei 0.72 mm (1.8 Pixel). In den Versuchen auf Basis des Patientendatensatzes wurde bei 4 verwendeten Templates eine mittlere Abweichung von 0.88 mm (1.1 Pixel) bei den absoluten Tumorpositionen und 0.35 mm (0.44 Pixel) bei der Positionsbestimmung gemessen. Die gesamte mittlere Abweichung in diesem Datensatz beträgt also 1.24 mm, womit die Vorgaben von ±2 mm für diesen Datensatz erfüllt werden [Klein2009].

Da der Phantomdatensatz klar abzugrenzende Strukturen darstellt, die Bewegung des Tumors nur auf eine Raumrichtung begrenzt ist und es zu keiner Artefaktbildung innerhalb der Aufnahmen kommt, ergeben sich in diesem Datensatz optimale Bedingungen. Mitverursacht wird der Fehler von 0.72 mm unter anderem von den Berechnungen der Verschiebung des Template-Matchers, die nur auf Pixelebene rechnet. Hier werden Verschiebungen, die sich im Bereich zwischen einem Pixel befinden, nicht berücksichtigt.

Vergleicht man den Fehler im Phantomdatensatz von 0.72 mm mit dem Fehler der Algorithmen im Patientendatensatz von 0.88 mm, so wird deutlich, dass die Algorithmen trotz der Unterschiede zum Phantom (siehe Kapitel [2.4.5.1\)](#page-21-0) gute Ergebnisse liefern. Das zeigt, dass das entwickelte Verfahren flexibel und robust ist, um auch bei weniger starken Kontrasten und Änderungen in den Fluoroskopiebildern ein gutes Ergebnis zu erzielen.

Um einen direkten Vergleich mit anderen Methoden aus der Literatur herzustellen, wurde in [Tabelle 4-1](#page-59-0) die Arbeit von Cui et al. herangezogen, da diese ebenfalls einen Multi-Template-Ansatz verwendet [Cui2007a]. Dort wurden die Ergebnisse zweier Methoden evaluiert, der Methode 1 mit motion-enhanced-images (siehe unten) und der Ähnlichkeitsberechnung basierend auf der Pearson Korrelation und der Methode 2, deren Berechnungen auf der Hauptkomponentenanalyse basieren. Für die Berechnungen der Ergebnisse wurden der Mean-Localisation-Error (MLE), der dem Mittelwert der Beträge der errechneten Abweichungen entspricht, und das 95% Perzentil, der maximale Fehler, der in 95% der Berechnungen gemacht wird, berechnet[.Tabelle 4-1](#page-59-0) zeigt, dass der MLE aus den Ergebnissen dieser Arbeit mit 0.73 mm bis 0.79 mm ähnlich denen von Cui et al. ist. Der in 95% der Fälle gemessene höchste Fehler ist im Vergleich mit 1.68 mm bis 2.32 mm ebenfalls sehr gut und liegt auch im Bereich des Vergleichspartners.

| [mm]                  | Cui et al. * |     | diese Arbeit                 |             |
|-----------------------|--------------|-----|------------------------------|-------------|
| Bewegungsspanne Tumor | 11.25        |     | 20.53                        |             |
|                       | Methode 1    |     | Methode $2 \mid 7$ Templates | 4 Templates |
| ML F                  | 0.75         | 0.6 | 0.79                         | 0.73        |
| 95%-Perzentil         | 2.1          | 1.6 | 2.32                         | 1.68        |

<sup>\*</sup> siehe [Cui2007a] MLE = Mean-Localisation\_Error

<span id="page-59-1"></span>*Tabelle 4-1: Patient: Vergleich der erreichten Ergebnisse mit der Literatur*

<span id="page-59-0"></span>*Es werden die gemittelten Ergebnisse von sechs Datensätzen aus Cui et al. dargestellt.*

Dass die Anzahl der Templates eine Auswirkung auf die errechnete absolute Tumorposition hat, zeigt sich nur in den Versuchen mit dem Patientendatensatz. Hierbei werden allerdings bei der Verringerung der Templates von 7 auf 4 unerwartet bessere Ergebnisse erzielt. Dies hängt vermutlich mit einer genaueren Positionsbestimmung innerhalb der Templates zusammen.

[Tabelle 3-2](#page-43-1) zeigt, dass die mittlere Abweichung der manuell eingezeichneten Positionen im Falle von 4 Templates von denen der gemittelten Trajektorie, die als Vergleichsreferenz dient, mit 0.44 Pixel ungefähr doppelt so klein ist wie die bei 7 Templates. Durch solch eine bessere Bestimmung der den Algorithmen zugrundeligenden Positionen besitzen diese präzisere Informationen und daraus resultiert ein geringerer, sich fortpflanzender Fehler, so dass am Ende auch der Gesamtfehler geringer ist. Die Ergebnisse unter Verwendung von einem einzigen Template fallen deutlich schlechter aus, was diese Konfiguration unattraktiv macht. In diesem Patientendatensatz wird die Verwendung von 4 Templates der gegenüber 7 vorgezogen, da bei geringerem Benutzeraufwand sogar bessere Ergebnisse erzielt werden. [Diagramm 4-1](#page-60-0) zeigt die Präzision der Algorithmen bei der Verwendung von 4 und 7 Templates. Sowohl der RMSE als auch der maximale Fehler, der bei 95% der Berechnungen gemacht wird, liegen bei der Verwendung von 4 Templates unter denen bei 7 zugrundeliegenden Templates.

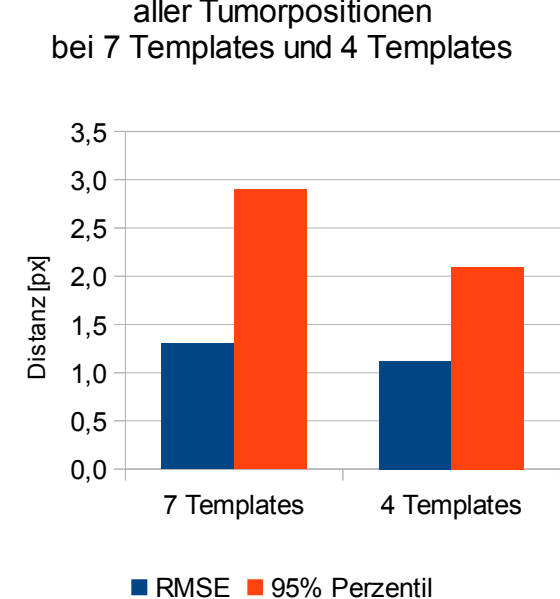

Patient: Vergleich der Fehler aller Tumorpositionen

<span id="page-60-1"></span><span id="page-60-0"></span>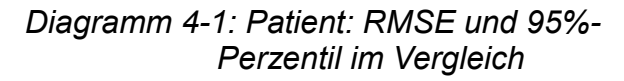

Die Schwierigkeit, die sich bei der manuellen Positionsbestimmung ergab, ist durch die sich vom umliegenden Gewebe nur sehr schwer zu unterscheidenden Tumorstruktur begründet. Der Versuch, die manuelle Einzeichnung des Tumors nur auf ein Template zu begrenzen, um so den Fehler der Positionsbestimmung zu minimieren, zeigte, dass sich der verwendete Registrierungsalgorithmus für die automatische Berechnung der weiteren Positionen nur bedingt eignet (siehe Kapitel [3.4.1\)](#page-39-0). Die entstandenen Ungenauigkeiten lassen sich ebenso beim Versuch mit einem einzigen Template beobachten. Ursachen hierfür könnten in den Intensitätsunterschieden der einzelnen Templates (siehe Kapitel [2.3.1.3\)](#page-11-0) oder der über den Atemzyklus nicht starren Tumorstruktur liegen. An dieser Stelle müssten andere Korrelationsalgorithmen oder andere Registrierungsalgorithmen benutzt werden, um die Nachteile des Template-Matchers zu beheben, die sich in diesen Ungenauigkeiten äußern. Der angepeilte Nutzen der automatischen Positionsbestimmung, bei sehr geringer Benutzerinteraktion möglichst gute Ergebnisse zu erzielen, wurde hier aufgrund der Limitationen dieses Registrierungsalgorithmus nicht erreicht. Dies zeigen ebenfalls die Ergebnisse mit einem einzigen Template (Kapitel [3.4.4\)](#page-48-0). Daraus folgern lässt sich die Unerlässlichkeit der Benutzung mehrerer Templates, durch die an dieser Stelle präzisere Ergebnisse erzielt werden können.

Die Rechenzeit für eine Positionsberechnung liegt mit 2.26 ms deutlich unter der Vorgabe von 100 ms [Klein2009]. Die beiden größten Faktoren, mit denen diese Rechenzeit beeinflusst werden kann, sind bei der Template-Zuordnung die Eingrenzung des Suchraums [Schwarz2008] und bei dem nachgeschalteten Template-Matcher die Größe der Template-Region und zugehörigem Suchbereich. Durch die verwendete automatische Eingrenzung des Suchraums wird die benötigte Zeit für die Template-Zuordnung schon bestmöglich reduziert. Dasselbe gilt für die automatische Bestimmung der Größe der Template-Region beim Template-Matcher, die ungefähr der Breite und Höhe der eingezeichneten Kontur entspricht. Die Bestimmung einer geeigneten Größe des Bereichs um diese Template-Region herum gestaltet sich schon schwieriger, da hier aufgrund unbekannter Informationen zum Tumor in der Fluoroskopieaufnahme nicht zu jeder Berechnung ein optimaler Wert gefunden werden kann. Dennoch kann hier ein maximaler Wert des Suchbereichs individuell für jede Fluoroskopieaufnahme berechnet werden, was sich positiv auf die Rechenzeit auswirkt (siehe Kapitel [3.4.6\)](#page-56-0).

Wichtig für eine Beurteilung der erzielten Ergebnisse ist die Tatsache, dass zum Zeitpunkt der Evaluation lediglich ein realer Datensatz zur Verfügung stand. Um eine Aussage zu treffen, ob sich die erreichte Präzision der Berechnung der Tumorpositionen auch in anderen Datensätzen widerspiegelt, reichen diese Ergebnisse nicht aus. Hier müssten noch weitere Datensätze verwendet und die Ergebnisse daraus evaluiert werden, um den Stichprobenumfang größer zu gestalten. Allein für diesen Patientendatensatz mit 108 Fluoroskopiebildern ist der Stichprobenumfang ausreichend groß, um die Ergebnisse repräsentativ für diesen Datensatz anzusehen.

Es existieren noch einige Verbesserungsmöglichkeiten, um die Positionen des Tumors noch genauer bestimmen zu können. Eine Möglichkeit, den Tumor besser vom umliegenden Gewebe unterscheiden zu können, ist die Verwendung von motion-enhanced-images (MEI) [Berbeco2004a]. Auf Basis der Fluoroskopieaufnahmen, die vor der Bestrahlung aufgenommen werden und zur Template-Generierung herangezogen werden, wird ein gemitteltes Bild erzeugt. Da dieses die gesamte Tumorbewegung beinhaltet, werden die bewegten Strukturen unscharf dargestellt, während statische Strukturen beibehalten werden. Als MEI bezeichnet man die Differenz zwischen einem einzelnen Bild und dem gemittelten, wodurch die bewegten Strukturen verstärkt werden. Die daraus resultierende bessere Unterscheidbarkeit von Tumor und umliegendem Gewebe kann sowohl bei der Positionsbestimmung des Tumors innerhalb der Templates als auch bei den Berechnungen des Ähnlichkeitswertes des Template-Matchers zu einem geringeren Fehler führen.

Eine weitere Möglichkeit stellt das Anwenden des Registrierungsalgorithmus auf alle generierten Templates anstatt nur auf das nach der Template-Zuordnung als am ähnlichsten deklarierten Referenzbildes dar. Mit anschließender Gewichtung der jeweils errechneten Positionen liefert das Verfahren unter dem Namen des Votings robustere Ergebnisse [Cui2007a]. Um konkrete Werte liefern zu können, ob und um welchen Wert die Präzision der Ergebnisse in diesem Datensatz höher sein würden, muss dieses Verfahren implementiert und evaluiert werden.

Auch ohne solche Verbesserungen ist das Verfahren mit der erreichten Präzision bei der Bewegungserkennung als Basis für ein Gating- oder Tracking-Verfahren einsetzbar. Dabei müssen die restlichen Bewegungsunsicherheiten des Algorithmus von <2 mm durch einen Sicherheitssaum um den Tumor ausgeglichen werden.

# <span id="page-62-1"></span>**5 Verzeichnisse**

## <span id="page-62-0"></span>*5.1 Literatur*

- Berbeco2004a: Ross Berbeco and Hassan Mostafavi and Gregory Sharp and Steve Jiang, 2004: "Towards tumor tracking in the absence of radiopaque markers", *ICCR*, 14
- Berbeco2005a: Ross I Berbeco and Hassan Mostafavi and Gregory C Sharp and Steve B Jiang, Oct 2005: "Towards fluoroscopic respiratory gating for lung tumours without radiopaque markers.", *Phys Med Biol*, 50 4481-4490
- Cui2007: Ying Cui and Jennifer G Dy and Greg C Sharp and Brian Alexander and Steve B Jiang, Feb 2007: "Robust fluoroscopic respiratory gating for lung cancer radiotherapy without implanted fiducial markers.", *Phys Med Biol*, 52 741-755
- Cui2007a: Ying Cui and Jennifer G Dy and Gregory C Sharp and Brian Alexander and Steve B Jiang, Oct 2007: "Multiple template-based fluoroscopic tracking of lung tumor mass without implanted fiducial markers.", *Physics in Medicine and Biology*, 52 6229- 6242

Destatis2006: Statistisches Bundesamt Deutschland, Jun 2007: "2006: Geburten, Sterbefälle und auch Bevölkerung gingen zurück", URL: http://www.destatis.de/jetspeed/portal/cms/Sites/destatis/Internet/DE/Presse/pm/2007/0 6/PD07\_\_228\_\_126,templateId=renderPrint.psml [Stand: 2011-09-17 ]

Destatis2010: Statistisches Bundesamt Deutschland, 2010: "Todesursachen: Gestorbene nach Kapiteln der International Statistical Classification of Diseases and Related Health Problems (ICD-10)", URL:

http://www.destatis.de/jetspeed/portal/cms/Sites/destatis/Internet/DE/Content/Statistiken /Gesundheit/Todesursachen/Tabellen/Content75/GestorbeneSterbeziffer,templateId=ren derPrint.psml [Stand: 2011-09-17 ]

- Geraghty2003: Patricia R. Geraghty and Stephen T. Kee and Gillian McFarlane and Mahmood K. Razavi and Daniel Y. Sze and Michael D. Dake, Nov 2003: "CT-guided Transthoracic Needle Aspiration Biopsy of Pulmonary Nodules: Needle Size and Pneumothorax Rate", *Radiology*, 229 475-481
- ICRU62 1999: , 1999: "ICRU Report 62. Prescribing, Recording, and Reporting Photon Beam Therapy (Supplement to ICRU Report 50)"
- Jiang2006a: Steve B Jiang, Oct 2006: "Radiotherapy of mobile tumors.", *Semin Radiat Oncol*, 16 239-248
- Klein2009: Eric E. Klein and Joseph Hanley and John Bayouth and Fang-Fang Yin and William Simon and Sean Dresser and Christopher Serago and Francisco Aguirre and Lijun Ma and Bijan Arjomandy and Chihray Liu, 2009: "Task Group 142 report: Quality assurance of medical accelerators", Vol. 36
- Kohn2005: Wolfgang Kohn, 2005: "Statistik: Datenanalyse Und Wahrscheinlichkeitsrechnung", Springer Verlag
- Rki2006: Robert Koch Institut, Feb 2010: "Krebs in Deutschland 2005/06. Häufigkeiten und Trends", URL: http://www.rki.de/cln\_153/nn\_199884/DE/Content/GBE/DachdokKrebs/KID/gesamt\_\_bK indern/C00 97 07,templateId=raw,property=publicationFile.pdf/C00 97 07.pdf [Stand: 2011-09-17 ]
- Rottmann2010: J. Rottmann and M. Aristophanous and A. Chen and L. Court and R. Berbeco, Sep 2010: "A multi-region algorithm for markerless beam's-eye view lung tumor tracking.", *Phys Med Biol*, 55 5585-5598
- Schwarz2008: Michael Schwarz, 2008: "Entwicklung eines System zur Lagekontrolle von atembeweglichen Tumoren anhand von Fluoroskopieaufnahmen für eine adaptive, atemgetriggerte Strahlentherapie", Diplomarbeit, HS Heilbronn, Universität Heidelberg
- Schwarz2011: Michael Schwarz and Eva M. Stoiber and Rolf Bendl, 2011: "Comparison of two methods for fluoroscopic tracking of tumor mass", *Radiotherapy and Oncology*, 99 451
- Seppenwoolde2002: Yvette Seppenwoolde and Hiroki Shirato and Kei Kitamura and Shinichi Shimizu and Marcel van Herk and Joos V. Lebesque and Kazuo Miyasaka, 2002: "Precise and real-time measurement of 3D tumor motion in lung due to breathing and heartbeat, measured during radiotherapy", *International Journal of Radiation Oncology\*Biology\*Physics*, 53 822 - 834
- Shirato2003: Hiroki Shirato and Toshiyuki Harada and Tooru Harabayashi and Kazutoshi Hida and Hideho Endo and Kei Kitamura and Rikiya Onimaru and Koichi Yamazaki and Nobuaki Kurauchi and Tadashi Shimizu and Nobuo Shinohara and Michiaki Matsushita and Hirotoshi Dosaka-Akita and Kazuo Miyasaka, 05 2003: "Feasibility of insertion/implantation of 2.0-mm-diameter gold internal fiducial markers for precise setup and real-time tumor tracking in radiotherapy", *International Journal of Radiation Oncology \* Biology \* Physics*, 56 240-247
- Streibl2011: Christian Streibl, 2011: "Tracking von beweglichem Tumorgewebe in der Lunge mittels mulitplen Templates", Studienarbeit, HS Heilbronn, Universität Heidelberg
- Tacke2010: Martin B Tacke and Simeon Nill and Andreas Krauss and Uwe Oelfke, Feb 2010: "Real-time tumor tracking: automatic compensation of target motion using the Siemens 160 MLC.", *Med Phys*, 37 753-761
- Topal2003: Ugur Topal and Bülent Ediz, 12 2003: "Transthoracic needle biopsy: factors effecting risk of pneumothorax", *European Journal of Radiology*, 48 263-267

## <span id="page-63-0"></span>*5.2 Abbildungen*

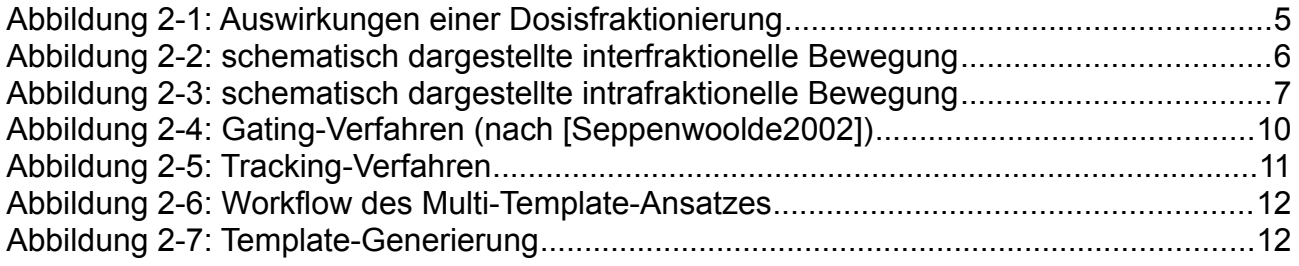

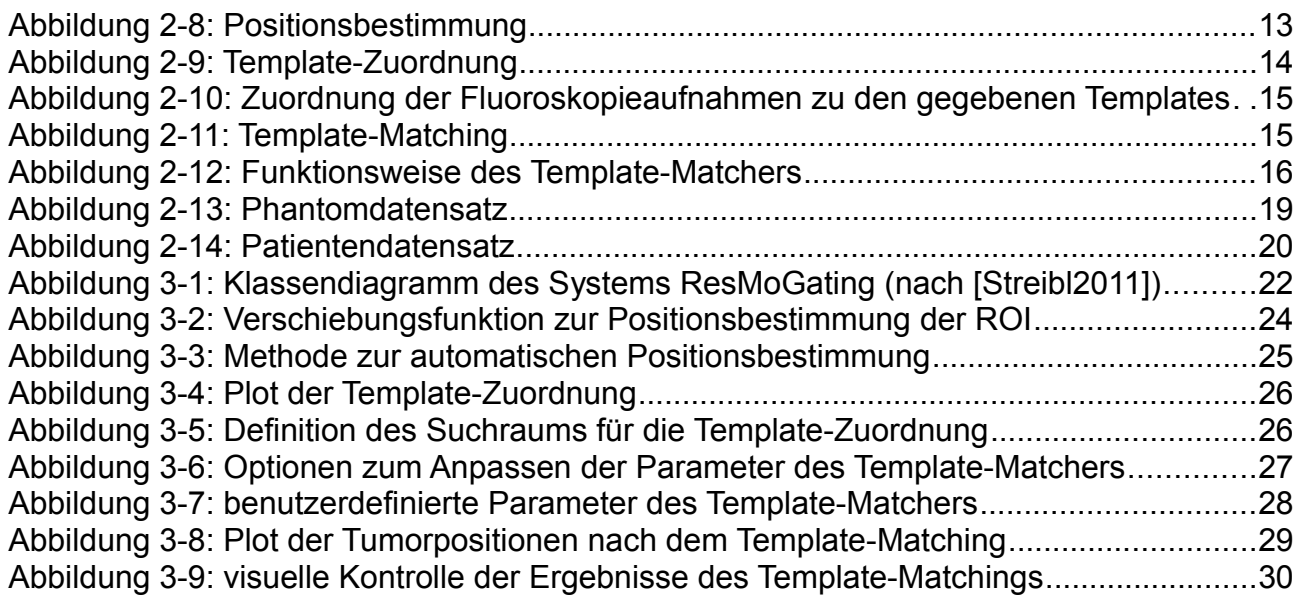

# <span id="page-64-1"></span>*5.3 Diagramme*

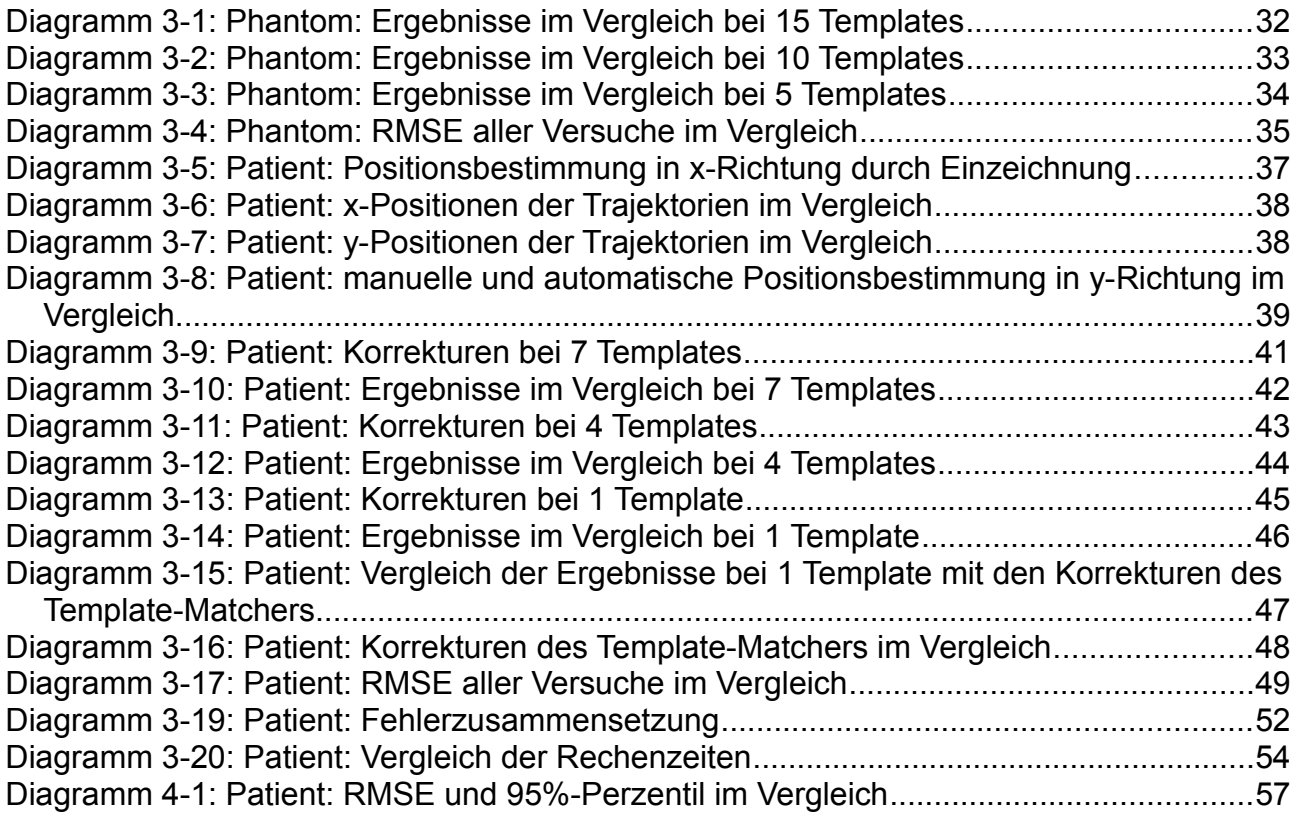

# <span id="page-64-0"></span>*5.4 Tabellen*

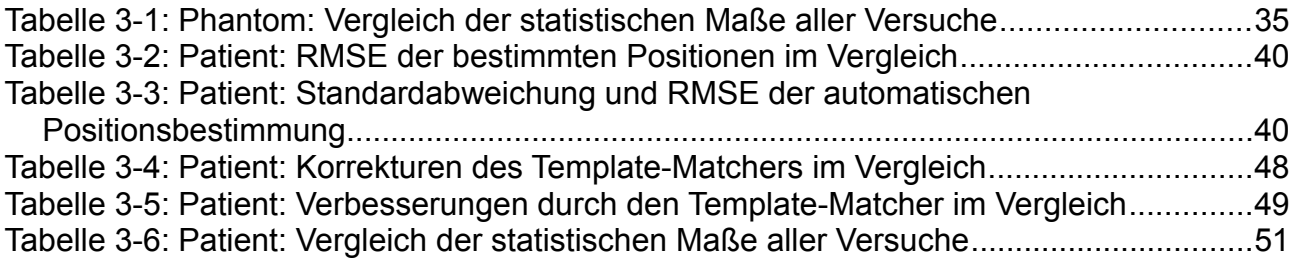

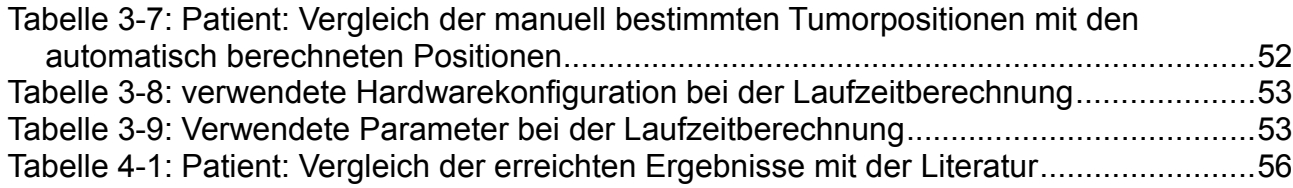

#### **Danksagung**

Bedanken möchte ich mich ganz herzlich bei allen aus der Arbeitsgruppe *E0403: Therapieplanung – Entwicklung* am DKFZ in Heidelberg. Hier habe ich mich sehr wohl gefühlt und kann mich glücklich schätzen, auf eine schöne Zeit zurückblicken zu können.

Herrn Prof. Dr. R. Bendl habe ich zu verdanken, dass es mir überhaupt ermöglicht wurde, meine Bachelorarbeit am DKFZ zu schreiben. Die sehr kompetente Hilfestellung, Tipps zum Verfassen wissenschaftlicher Arbeiten und nicht zuletzt natürlich die Korrektur der Arbeit sind nur wenige Punkte, die ich hier erwähnen möchte.

Bei Frau Dr. K. Giske möchte ich mich neben der Übernahme des Koreferats unter anderem für die kritische Hinterfragung der Bachelorarbeit bedanken. Hier wurden mir einige wichtige Denkanstöße gegeben.

Besonderen Dank richte ich an Michael Schwarz, der mich zu jedem Zeitpunkt der Arbeit kompetent betreut hat und mit dem ich mich über jede neue Idee austauschen konnte. Unter anderem für die konstruktive Kritik, die Motivation und das Korrekturlesen der Arbeit möchte ich mich bei ihm als Ansprechpartner Nummer 1, in jeglichem Sinne, bedanken.

Nicht zuletzt möchte ich mich bei den Mitarbeitern des *Instituts für Technologieentwicklung in der Strahlentherapie* der *Paracelsus Medizinischen Privatuniversität* in Salzburg für die Bereitstellung des Patientendatensatzes bedanken.

## **Eidesstattliche Erklärung**

Ich erkläre hiermit an Eides Statt, dass ich die vorliegende Arbeit selbstständig und ohne Benutzung anderer als der angegebenen Hilfsmittel angefertigt habe; die aus fremden Quellen (einschließlich elektronischer Quellen) direkt oder indirekt übernommenen Gedanken sind als solche kenntlich gemacht. Die Arbeit wurde bisher weder im Inland noch im Ausland in gleicher oder ähnlicher Form einer anderen Prüfungsbehörde vorgelegt und ist auch noch nicht veröffentlicht.

Hendrik Teske Heilbronn, September 2011